# **ESCUELA SUPERIOR POLITÉCNICA DEL LITORAL**

# **Facultad de Ingeniería Mecánica y Ciencias de la Producción<sup>a</sup>**

**Facultad de Ingeniería Electricidad y computación<sup>b</sup>**

Diseño de vehículo aéreo no tripulado con sistema de reconocimiento de picos de calor para revisión de cables de alta tensión

## **PROYECTO INTEGRADOR**

Previo la obtención del Título de:

**Nombre de la titulación Ingeniero en Mecatrónica<sup>a</sup> Ingeniero en Electrónica y Automatización<sup>b</sup>**

> Presentado por: Cristhian Gabriel Quinteros Morán<sup>a</sup> Daniel Andrés Alvarado Peláez<sup>a</sup> José Daniel Márquez Rivera<sup>b</sup>

> > GUAYAQUIL - ECUADOR Año: 2022

## **DEDICATORIA**

Este proyecto es dedicado primero para Dios, dado que de los logros e inconvenientes que se presentaron a lo largo de este trayecto sirven para un crecimiento personal.

Desde luego a mis padres, Rosario Peláez y Jorge Alvarado, y por mucho mis abuelos, que me han guiado con sus consejos, su ejemplo, y es por la admiración hacia ellos que nace la motivación a crecer y ser mejor.

A mis amigos graduados y por graduar, ya que además de los recuerdos creados en esta etapa de la vida, nos apoyamos para avanzar, aprender y mejorar como profesionales.

**Daniel Alvarado Peláez**

### **DEDICATORIA**

A mis padres, Luis Quinteros Cortázar y Mercedes Moran Rodríguez, por su incansable apoyo y amor incondicional que me han brindado durante toda mi vida. A mis hermanos, quienes han sido una parte integral de mi vida y han estado a mi lado en todo momento. Gracias por creer en mí y por motivarme a seguir adelante siempre. También quiero expresar mi gratitud a mis amigos y compañeros de clase, quienes han sido una fuente constante de motivación y apoyo durante mi carrera académica. Han sido una verdadera bendición en mi vida y les agradezco por todas las risas, conversaciones y recuerdos inolvidables que compartimos juntos.

**Cristhian Quinteros Moran**

## **AGRADECIMIENTOS**

Gracias a Dios por las oportunidades de probarme con este desafío, y de todo lo aprendido en el camino. A mi madre por su apoyo total en mí, a mi padre por todos los consejos y enseñas.

A mis compañeros de proyecto, dado que sin su ayuda y dedicación no se podría haber desarrollado y alcanzado los resultados obtenidos.

A la ESPOL y todos los docentes que he llegado a conocer, puesto que, por sus enseñanzas e ideas, no solo académicas, permitieron mi tan buen desarrollo de habilidades y criterios aplicados en este proyecto.

**Daniel Alvarado Peláez**

## **AGRADECIMIENTOS**

Querida familia, amigos y compañeros. Es con un corazón lleno de gratitud que les escribo esta dedicatoria. Este logro académico no habría sido posible sin su amor, apoyo y motivación constante. Gracias por estar a mi lado en los buenos y malos momentos. Gracias también a ESPOL por proporcionarme las oportunidades y recursos necesarios para llevar a cabo este proyecto. Este logro es nuestro, y espero que este título académico sea un reflejo de todos los sacrificios y esfuerzos que han hecho juntos para ayudarme a alcanzar mis metas.

**Cristhian Quinteros Morán**

# **DECLARACIÓN EXPRESA**

Los derechos de titularidad y explotación, nos corresponde conforme al reglamento de propiedad intelectual de la institución; *Cristhian Gabriel Quinteros Moran* y Daniel *Alvarado Peláez* damos nuestro consentimiento para que la ESPOL realice la comunicación pública de la obra por cualquier medio con el fin de promover la consulta, difusión y uso público de la producción intelectual"

Floor Q

Cristhian Quinteros Moran

Daniel Alvarado Peláez

# **EVALUADORES CARRERA<sup>a</sup>**

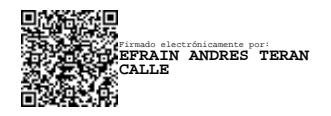

PROFESOR DE LA MATERIA PROFESOR TUTOR

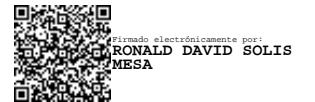

**Efraín Terán C., M.Sc. Ronald Solis M., M.Sc.**

## **RESUMEN**

<span id="page-7-0"></span>Los cables eléctricos de potencias que alimentan una diversidad de equipos de trabajo dentro de una industria normalmente suelen estar en altura; cerca de los techos; por lo que esto dificulta su examinación y requiere que uno o varios operadores se pongan en peligro para realizar el mantenimiento preventivo. Por lo que se planteó el diseño de un vehículo aéreo no tripulado de tamaño mediano, a control remoto basado en Arduino, para la navegación dentro de edificaciones e infraestructuras, además, un sistema de cámara térmica con una Raspberry Pi para la toma de imágenes térmicas de los cables de potencia que estén expuestos en las canaletas del tendido eléctrico, que al ser analizadas permiten localizar los puntos de mayor riesgo en la red eléctrica de la empresa. En el presente documento se detalla el diseño del chasis en el cual se realizó el análisis de elementos finitos, la selección de los diferentes componentes del vehículo aéreo no tripulado como la batería, motores, reguladores de velocidad y tarjetas controladoras; de esta manera, se obtuvo un vehículo aéreo no tripulado con un módulo térmico y una cámara, un software para poder monitorear el análisis y un Bot que se conecta con Telegram para notificar los resultados obtenidos.

*Palabras Clave: VANT, Arduino, Raspberry, Cámara térmica, Machine Learning.*

## *ABSTRACT*

<span id="page-8-0"></span>*The electrical power cables that feed a variety of work equipment within an industry are usually located at height; close to the ceilings; making them difficult to examine and*  requiring one or more operators to put themselves at risk to perform preventive *maintenance. Therefore, the design of an unmanned aerial vehicle of medium size, remote control based on Arduino, for navigation inside buildings and infrastructure, in addition, a thermal camera system with a Raspberry Pi to take thermal images of the power cables that are exposed in the gutters of the electrical wiring, which when analyzed allow locating the points of greatest risk in the electrical network of the company. This document details the design of the chassis in which the finite element analysis was performed, the selection of the different components of the UAV such as the battery, motors, speed controllers and controller cards; in this way, an unmanned aerial vehicle was obtained with a thermal module and a camera, a software to monitor the analysis and a Bot that connects with Telegram to notify the results obtained.*

*Keywords: VANT, Arduino, Raspberry, Thermal camera, Machine learning*

# ÍNDICE GENERAL

<span id="page-9-0"></span>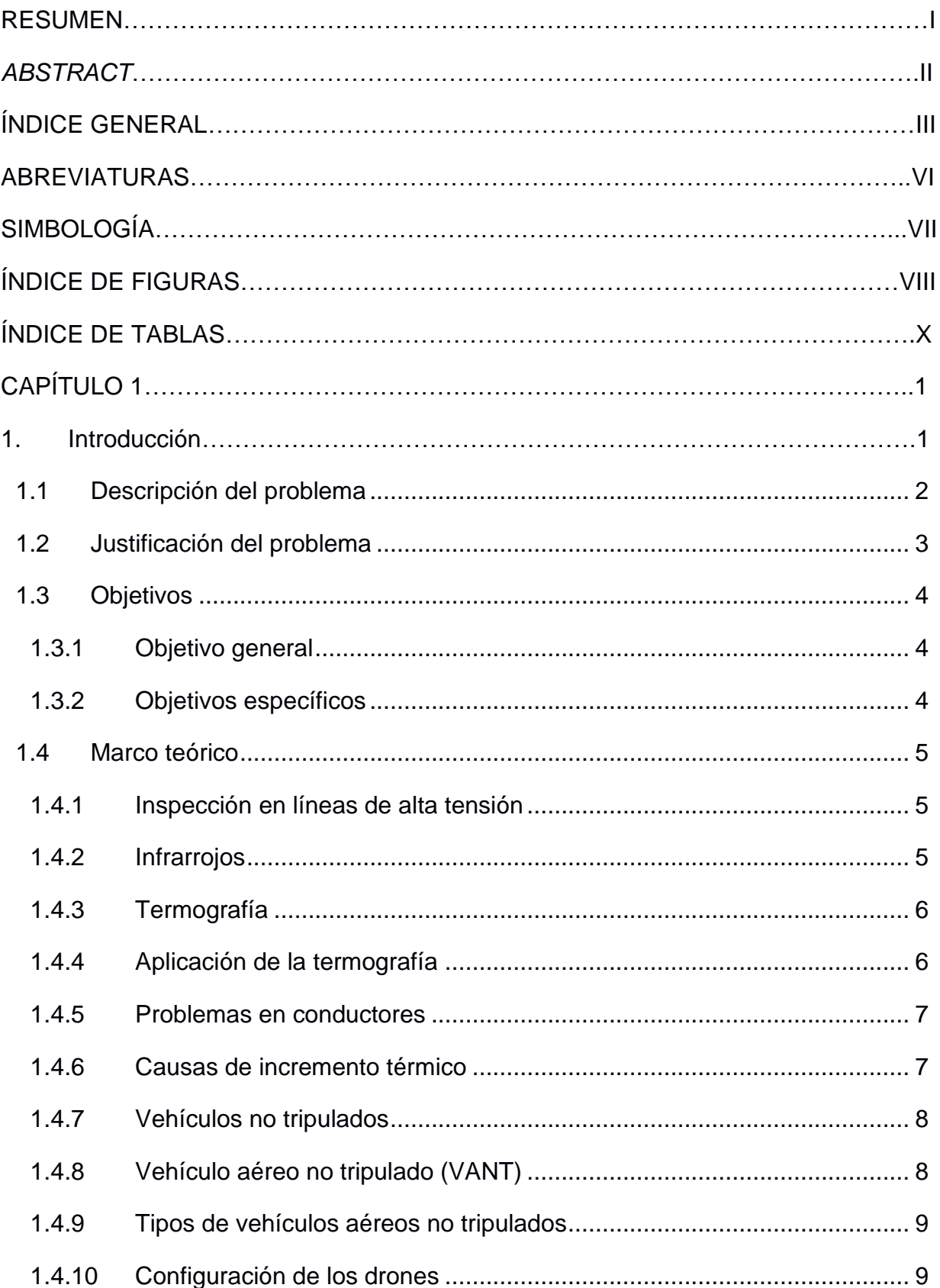

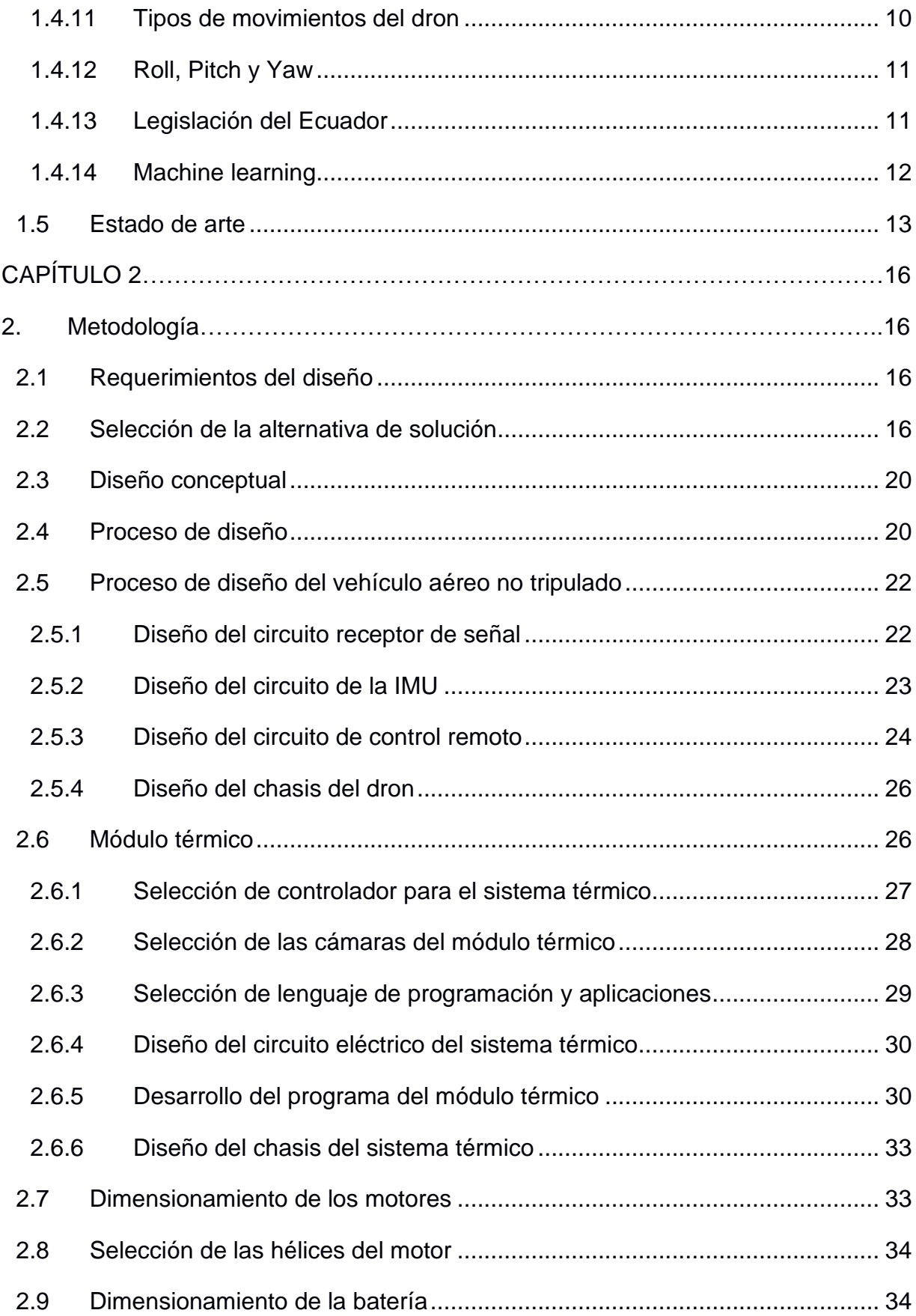

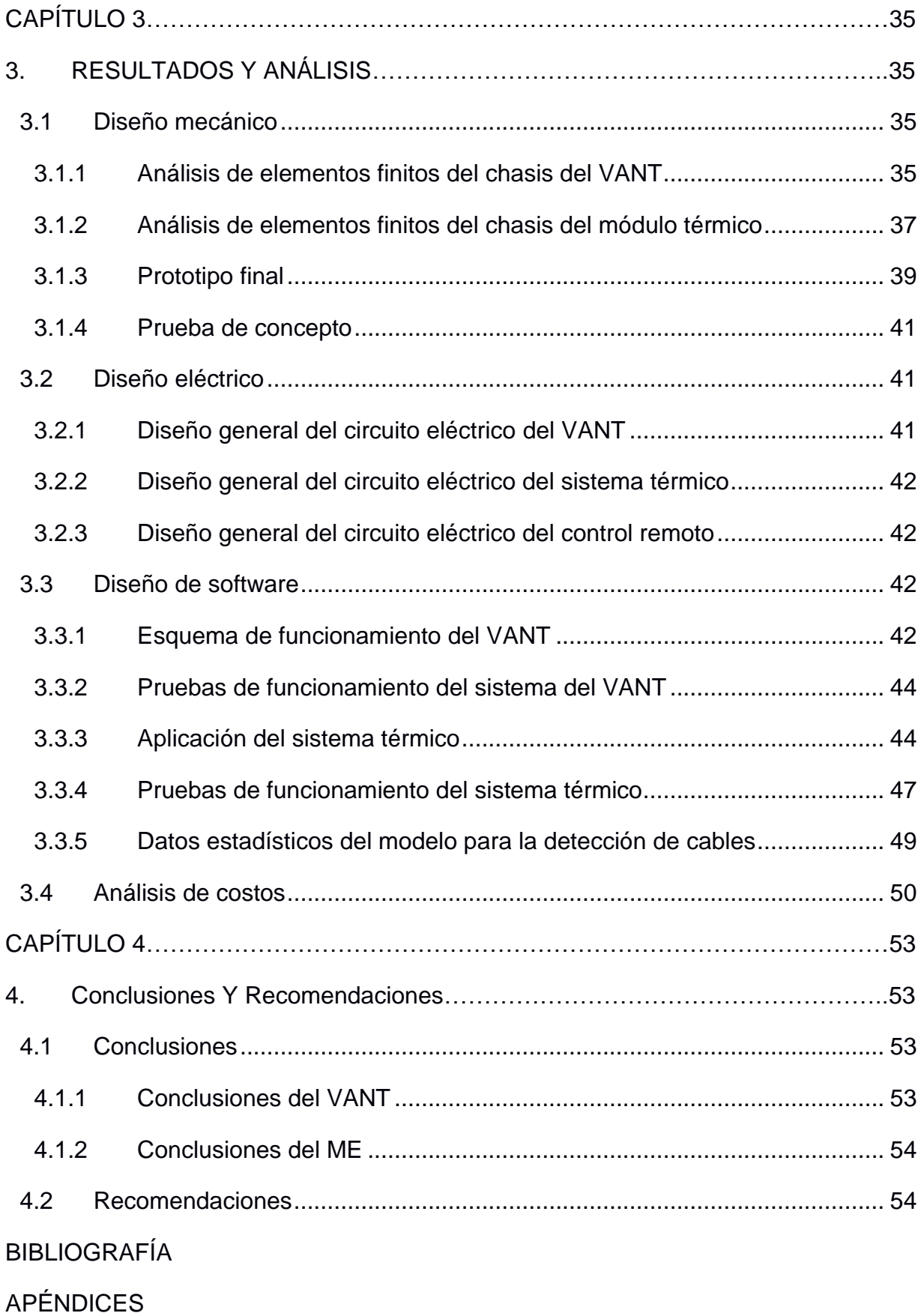

# **ABREVIATURAS**

- <span id="page-12-0"></span>ESPOL Escuela Superior Politécnica del Litoral
- VANT Vehículo Aéreo No Tripulado
- NEC Norma Ecuatoriana de la Construcción
- DGAC Dirección General de Aviación Civil
- IA Inteligencia Artificial
- RNA Red Neuronal Artificial
- MALE Medium Altitude Long Endurance
- HALE1 High Altitude Long Endurance
- LOS Line of Sight
- BLOS Beyond line of Sight
- GPIO General Purpose Input/Output
- OS Operating System
- SSH Secure Shell
- VNC Virtual Network Computing
- LBP Local Binary Pattern
- OTAN Organización del Tratado del Atlántico Norte
- IMU Inertial Measurement Unit
- PPM Pulse Position Modulation
- RPP Razón de Probabilidad Positiva
- RPN Razón de Probabilidad Negativa

# **SIMBOLOGÍA**

<span id="page-13-0"></span>°C Celsius cm Centímetro FPS Fotogramas por segundo K Kelvin kb Kilobyte kg Kilogramo km Kilometro mA Miliamperios mAh Miliamperios horas MHz Megahercio min Minutos mm Milímetros v Voltios

# **ÍNDICE DE FIGURAS**

<span id="page-14-0"></span>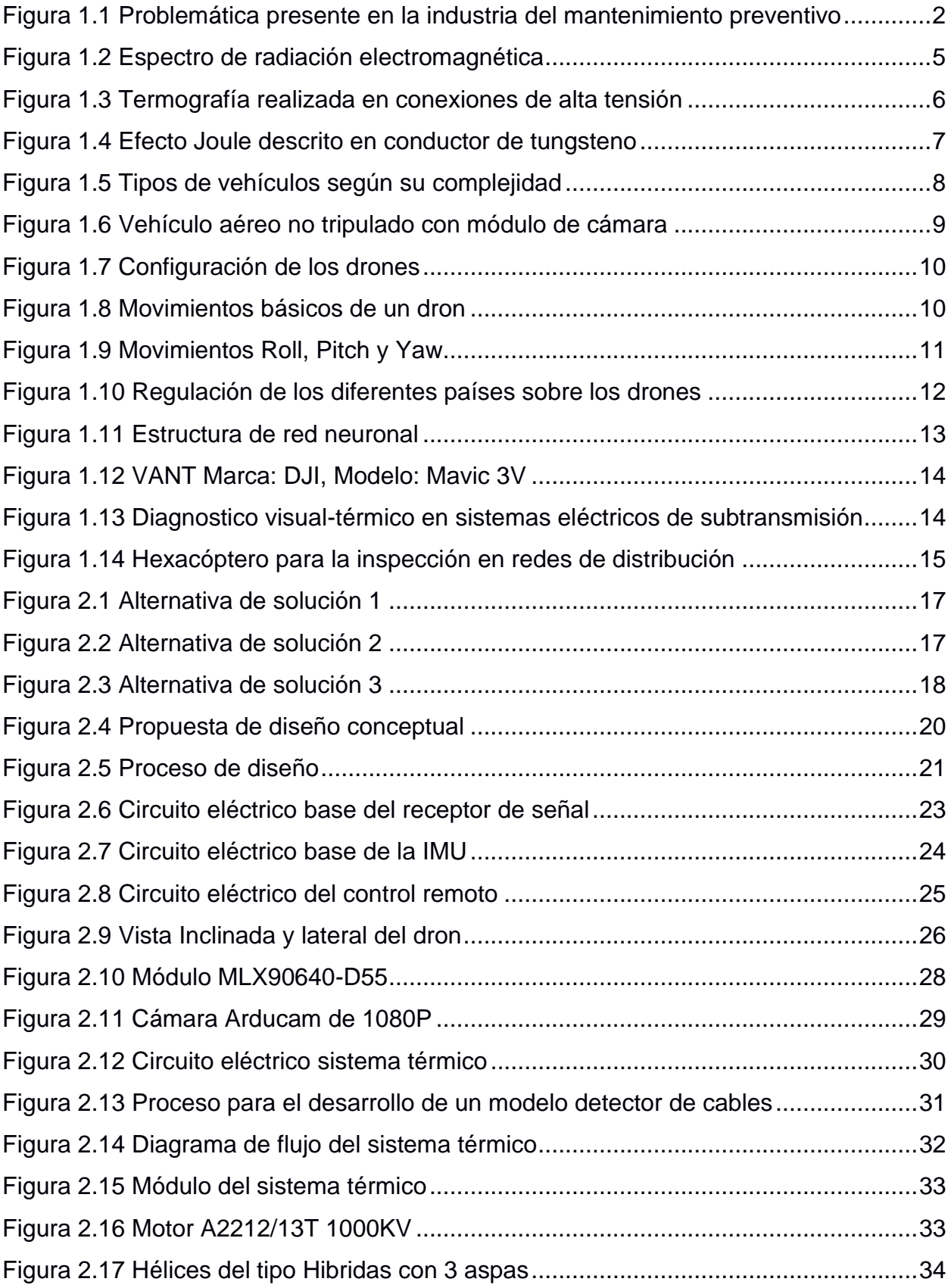

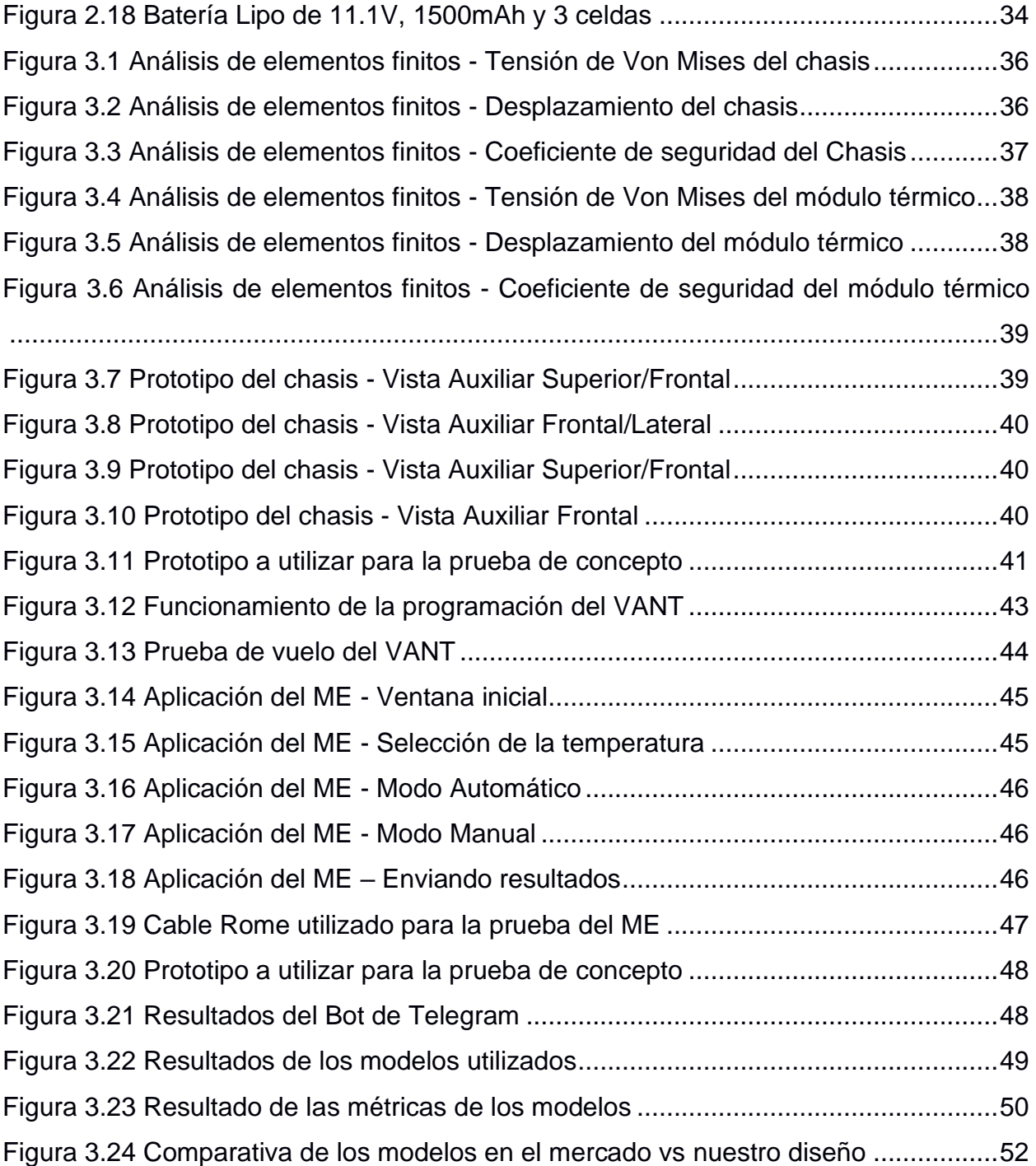

# **ÍNDICE DE TABLAS**

<span id="page-16-0"></span>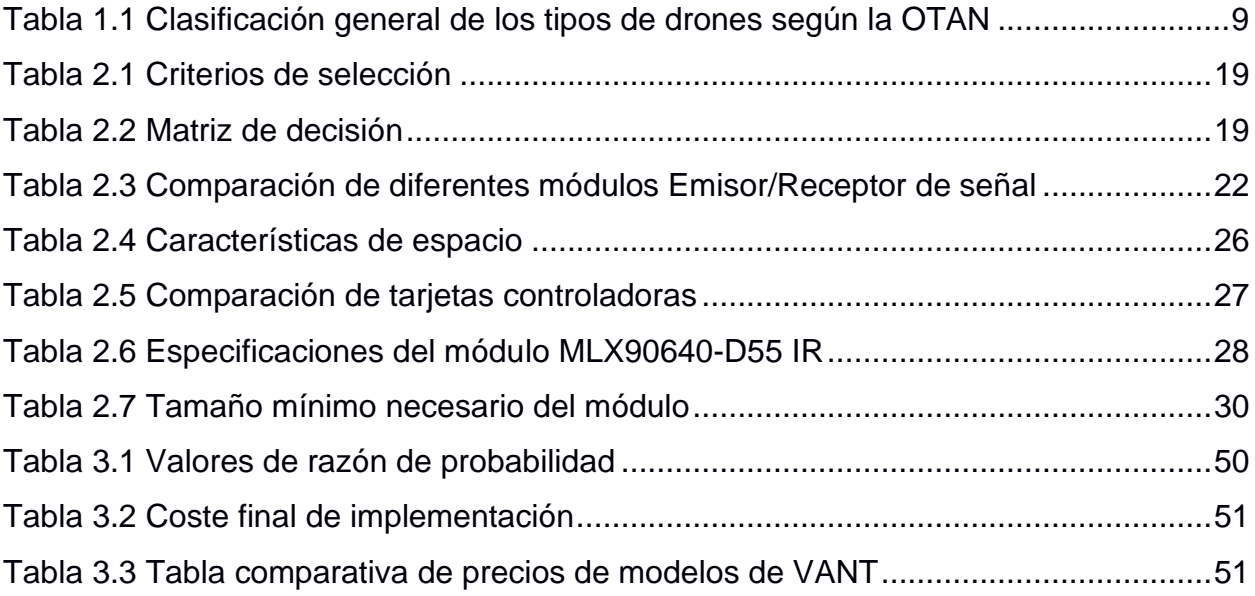

# **CAPÍTULO 1**

### <span id="page-17-1"></span><span id="page-17-0"></span>**1. INTRODUCCIÓN**

Con la industrialización y el crecimiento del consumismo, las plantas industriales han incrementado la productividad usando más equipos que requieren constante alimentación energética. Adicionalmente, considerando las estipulaciones y reglamentos civiles, las zonas industriales deben ser construidas en zonas rurales o alejadas de sectores residenciales. La Norma Ecuatoriana de Construcción (NEC) contiene un apartado correspondiente a instalaciones eléctricas, donde se mencionan dos puntos importantes. Primero, se debe asegurar la integridad de las personas y los bienes respecto a los posibles riesgos eléctricos; segundo, la red eléctrica de una instalación debe estar basada en planos arquitectónicos con alto grado de coordinación y diseño profesional [1].

El acceso a la red eléctrica es un factor para considerar dentro del mantenimiento general de la instalación, debido a que las redes de media y alta tensión requieren del uso de conductores en excelentes condiciones para mantener la integridad de la producción en la planta y también para evitar riesgos o accidentes perjudiciales para los trabajadores en la misma.

Actualmente hay nuevos métodos y procedimientos a seguir para realizar el chequeo rutinario en las líneas energéticas, desde la red pública a estaciones industriales para ser usada en planta. Estos métodos son realizados de forma planificada, pero, saber cuándo se requiera necesariamente la aplicación de estas operaciones puede ser un problema, debido a que, en ocasiones ocurrirán imprevistos en las líneas en el lapso existente entre cada procedimiento.

#### <span id="page-18-0"></span>**1.1 Descripción del problema**

El chequeo y mantenimiento del tendido eléctrico; dentro de las industrias y manufacturas; es realizado basándose en cronogramas o cuando empiezan a presentar fallas en el proceso de distribución energético, lo que puede significar una anomalía que provoca el incremento de temperatura debido a las altas corrientes que recorren por los cables, que, en los peores casos, podrían provocar un conato de incendio que obligue a detener la producción a la planta y tenga pérdidas económicas. La revisión del tendido eléctrico es llevada a cabo por técnicos y electricistas que ponen en riesgo su integridad, debido a la altura que suele estar el tendido eléctrico, aparte de poder sufrir posibles descargar eléctricas.

<span id="page-18-1"></span>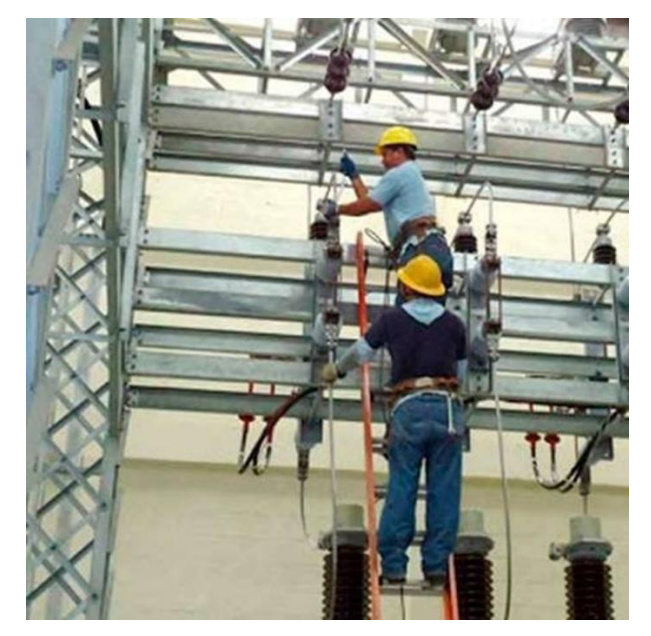

**Figura 1.1 Problemática presente en la industria del mantenimiento preventivo**

#### <span id="page-19-0"></span>**1.2 Justificación del problema**

En la industria es importante el mantenimiento y chequeo del tendido eléctrico, por lo que es de vital importancia tener un método para llevar a cabo las tareas de prevención y control su estado, sin poner en peligro las vidas del personal de trabajo. Por ello, se plantea el desarrollo de un vehículo aéreo no tripulado que cuente con un sistema de reconocimiento de picos de calor y así el personal revise las áreas especificadas por el dron, disminuyendo la posibilidad de sufrir algún accidente, por otro lado, se podrá prevenir fallos que puedan causar un conato de incendio, evitando que la producción en una planta se detenga en un momento no deseado.

#### <span id="page-20-0"></span>**1.3 Objetivos**

#### <span id="page-20-1"></span>**1.3.1 Objetivo general**

Implementar un vehículo aéreo no tripulado adecuado con un sistema autónomo de detección de picos de temperatura, basado *machine learning*, para la localización de picos de temperatura en cables de alta tensión, en la industria.

#### <span id="page-20-2"></span>**1.3.2 Objetivos específicos**

- Adaptar un controlador de vuelo en un microcontrolador Arduino, para mantener la estabilidad adecuada del vehículo aéreo no tripulado.
- Diseñar un modelo 3D minimalista de un vehículo aéreo no tripulado mediano, que permita el ensamblaje de un sistema térmico para el control del sistema de detección de picos de calor.
- Realizar un sistema de captura de imágenes térmicas, para la recolección de tomas de interés utilizando una Raspberry Pi, acoplable al sistema del vehículo aéreo no tripulado.
- Desarrollar un programa, que procese las imágenes térmicas obtenidas y detecte las zonas con picos de temperatura para posteriormente notificar al operador de los resultados obtenidos.

#### <span id="page-21-0"></span>**1.4 Marco teórico**

#### <span id="page-21-1"></span>**1.4.1 Inspección en líneas de alta tensión**

Estudiar los procedimientos y tecnologías de inspección de líneas de alta tensión es de vital importancia para lograr diagnósticos y pronósticos en el cableado; y así realizar las correcciones respectivas en el tendido eléctrico, evitando cortes de energía improvistos y/o penalizaciones. El uso de cámaras térmicas ha revolucionado el procedimiento de chequeo, ya que con estos dispositivos se agiliza el proceso de identificación de puntos de riesgo de fallos por fallas de sobrecalentamientos [2].

#### <span id="page-21-2"></span>**1.4.2 Infrarrojos**

Para entender la termografía, es importante tener claro el concepto de infrarrojos, ya que estos son el principio físico clave en el proceso termográfico. Los Infrarrojos, también conocidos como luz infrarroja, son ondas encontradas dentro del espectro electromagnético que no entran dentro del rango de frecuencias visibles para el ojo humano. El espectro de radiación electromagnética está formado por un conjunto de ondas distribuidas en función de su energía, frecuencia y longitud de onda. [3] La [Figura 1.2](#page-21-3) muestra a detalle el espectro de radiación electromagnética e indica el rango de frecuencias infrarrojas.

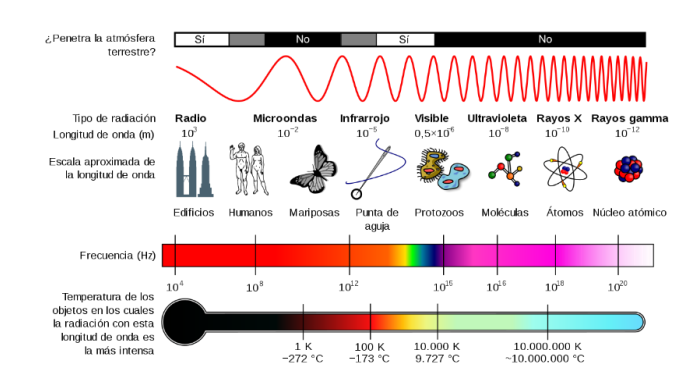

<span id="page-21-3"></span>**Figura 1.2 Espectro de radiación electromagnética [3]**

Todo cuerpo que posea una temperatura superior al cero absoluto (0 K o -273.15 °C) emite rayos infrarrojos; mientras más calor desprenda un objeto mayor será la intensidad de la radiación infrarroja que este desprenda [4].

#### <span id="page-22-0"></span>**1.4.3 Termografía**

La termografía es una técnica que permite la obtención de información sobre la temperatura que posee un cuerpo sin interactuar físicamente con este, evitando así el contacto físico con el objeto en cuestión. Este proceso hace uso de la captación de radiación infrarroja utilizando sensores térmicos que traducen las lecturas de energía irradiada en información presentada en forma de imagen [5].

#### <span id="page-22-1"></span>**1.4.4 Aplicación de la termografía**

Las imágenes termográficas obtenidas permiten visualizar patrones de temperatura con distintas tonalidades, estas describirán diferentes rangos de temperatura. Esto aplicado en las líneas de alta tensión, permite describir en que zonas se corre riesgo de una posible falla [6]. La [Figura 1.3](#page-22-2) describe la información térmica obtenida de un tendido eléctrico haciendo uso de la termografía.

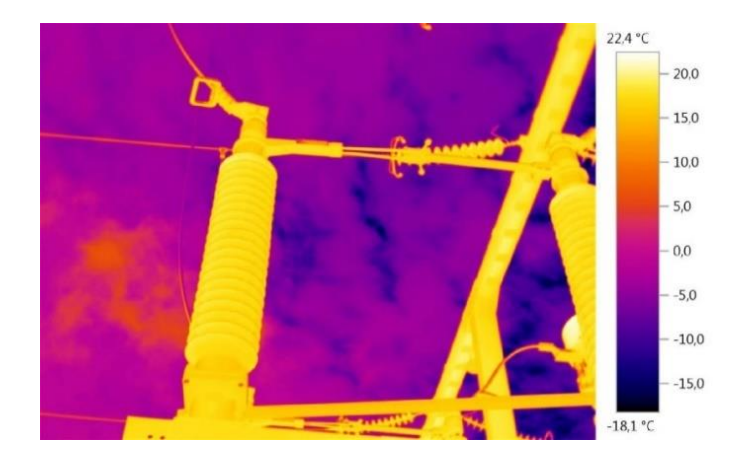

<span id="page-22-2"></span>**Figura 1.3 Termografía realizada en conexiones de alta tensión [7]**

#### <span id="page-23-0"></span>**1.4.5 Problemas en conductores**

Este aumento de la temperatura no es intrínseco de las uniones o conexiones, puede presentarse a lo largo de un conductor. Los conductores eléctricos poseen una resistencia asociada, de esta manera, se conoce que toda resistencia eléctrica dictamina la magnitud de la corriente que fluye por el conductor; y esto hace que el mismo conductor disipe la potencia a través de la expulsión de calor [8].

Debido a la reacción térmica generada por la resistencia del cable, el NEC plantea una tabla para el correcto dimensionamiento de un cable, dicha tabla detalla el calibre del cableado y el tipo de aislante cobertor con el fin de que esta disipación de calor no afecte la integridad del conductor durante su tiempo de uso. Este fenómeno de disipación de calor lleva el nombre de Efecto Joule, que, en palabras simples, describe que la corriente eléctrica que circula a través de un conductor disipa parte de la energía cinética de los electrones en forma de calor, siendo este un proceso irreversible (ver [Figura 1.4\)](#page-23-2). [9]

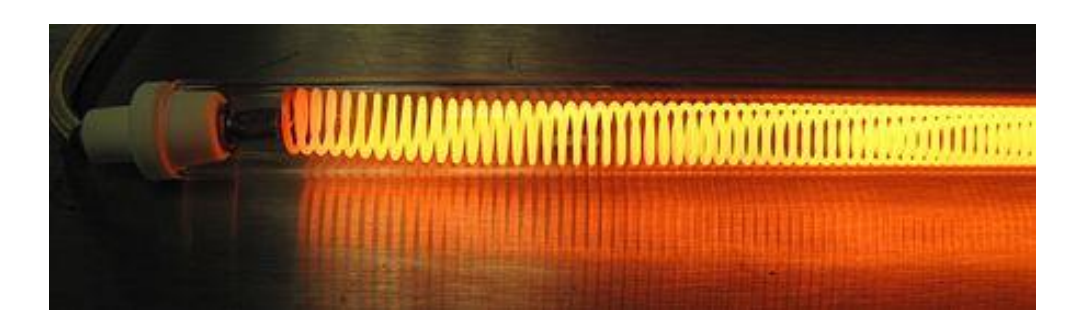

**Figura 1.4 Efecto Joule descrito en conductor de tungsteno [9]**

#### <span id="page-23-2"></span><span id="page-23-1"></span>**1.4.6 Causas de incremento térmico**

Basándonos en la investigación interuniversitaria, en la que al analizar diferentes casos de incendios industriales causados por conductores que transportan corrientes de alta intensidad y que carecen de disipadores de calor, se logró reconocer diversos factores claves. Muchos de los incendios eléctricos, tienen como origen conexiones defectuosas que generan puntos calientes; los cuales surgen por diversos factores como, mal dimensionamiento de los

conductores, afecciones en las conexiones debido a vibraciones, fatiga y/o el paso del tiempo y la corrosión en las uniones; todos estos factores crean un aumento puntual en la resistencia generando un aumento en la caída de potencial en ese punto, propiciando la generación de calor [10].

#### <span id="page-24-0"></span>**1.4.7 Vehículos no tripulados**

Los vehículos no tripulados actualmente, gracias al avance de la tecnología, están ganando espacio en el diario vivir como herramienta de entretenimiento o trabajo. Existe muchos tipos de vehículos no tripulados, ya sean aéreos, terrestres o acuáticos, sin embargo, en el ámbito social, es conocido que los vehículos aéreos no tripulados (VANT por sus silgas en español), son los más utilizados a nivel industrial o de ocio. En la [Figura 1.5](#page-24-2) se detalla los diferentes tipos de vehículo no tripulados según la complejidad del ambiente y la complejidad de la misión.

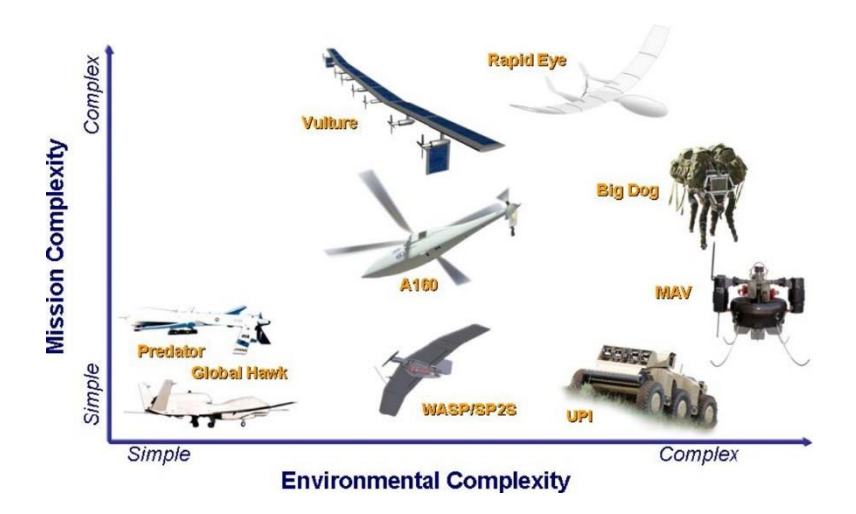

**Figura 1.5 Tipos de vehículos según su complejidad [11]**

#### <span id="page-24-2"></span><span id="page-24-1"></span>**1.4.8 Vehículo aéreo no tripulado (VANT)**

Un vehículo aéreo no tripulado, es una aeronave sin piloto y controlada de manera remota, también sueles llamarse aeronave pilotada a control remoto, y opera ya sea de manera manual o automática. [12]

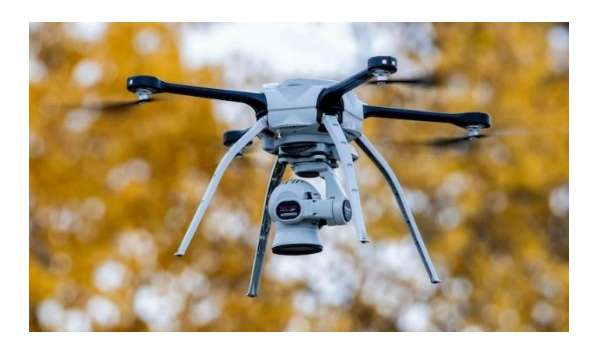

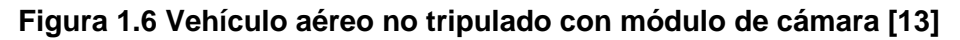

#### <span id="page-25-2"></span><span id="page-25-0"></span>**1.4.9 Tipos de vehículos aéreos no tripulados**

Actualmente, no existe una clasificación general aceptada a nivel mundial sobre las aeronaves, sin embargo, la clasificación más utilizada se muestra en la [Tabla 1.1.](#page-25-3) [14]

<span id="page-25-3"></span>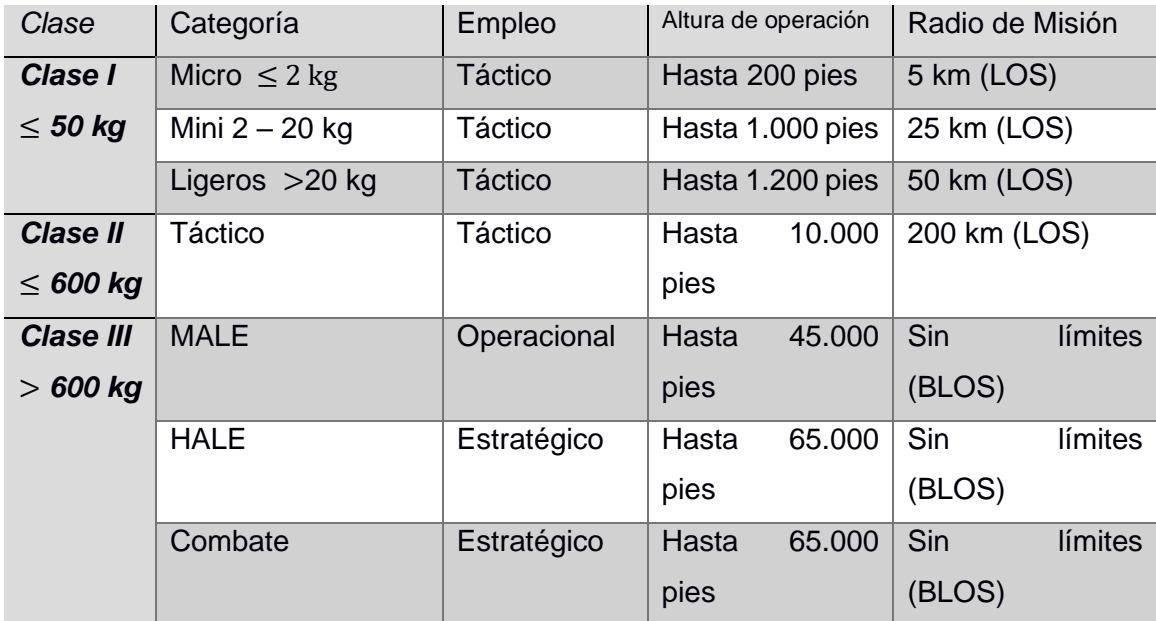

#### **Tabla 1.1 Clasificación general de los tipos de drones según la OTAN [14]**

#### <span id="page-25-1"></span>**1.4.10 Configuración de los drones**

Los drones poseen dos tipos de configuraciones principales. Los helicópteros, vehículos con una o dos hélices; y los multi rotores, vehículos con tres o más hélices. La estabilidad del dron depende mucho de la cantidad

de alas o hélices que esta posea, sin embargo, a mayor cantidad de hélices, mayor consumo energético, pues, se alimenta mayor cantidad de rotores. Los drones multi rotores poseen varias configuraciones, dependiendo del número de rotores que poseen y su distribución en el chasis del dron, como se muestra en la [Figura 1.7.](#page-26-1) [15]

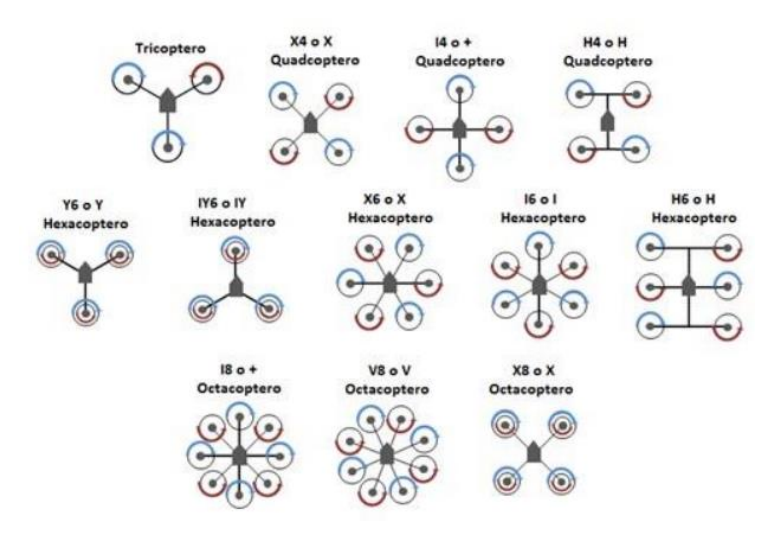

**Figura 1.7 Configuración de los drones [15]**

#### <span id="page-26-1"></span><span id="page-26-0"></span>**1.4.11 Tipos de movimientos del dron**

Para controlar el movimiento de un dron, se debe controlar la fuerza de empuje de los rotores, de tal manera que, variando la fuerza de empuje de cada rotor, el empuje diferencial total provoca la rotación del dron, esto debido a que cada brazo del multi rotor se encuentra fuera del centro de gravedad. Como se observa en la [Figura 1.8,](#page-26-2) los movimientos básicos de los VANT son; *Yaw*, *Roll* y *Pitch*. [14]

<span id="page-26-2"></span>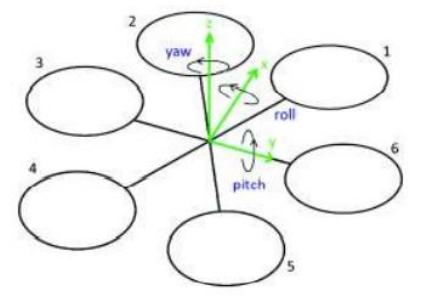

**Figura 1.8 Movimientos básicos de un dron [14]**

#### <span id="page-27-0"></span>**1.4.12** *Roll***,** *Pitch* **y** *Yaw*

El movimiento *Roll* es utilizado para girar el vehículo alrededor del eje X permitiendo al VANT poder desplazarse hacia la izquierda o derecha. El movimiento *Pitch* es utilizado para girar el vehículo alrededor del eje Y, este movimiento permite que el VANT pueda moverse hacia adelante o atrás. Finalmente, el movimiento *Yaw* es utilizado para poder girar el vehículo alrededor del eje Z. En la [Figura 1.9,](#page-27-2) se observa las variaciones de los diferentes motores para realizar cada uno de los movimientos previamente mencionados, las flechas rojas indican un aumento de velocidad, las azules indican una disminución de velocidad y las negras indican que la velocidad debe mantenerse constante. [14]

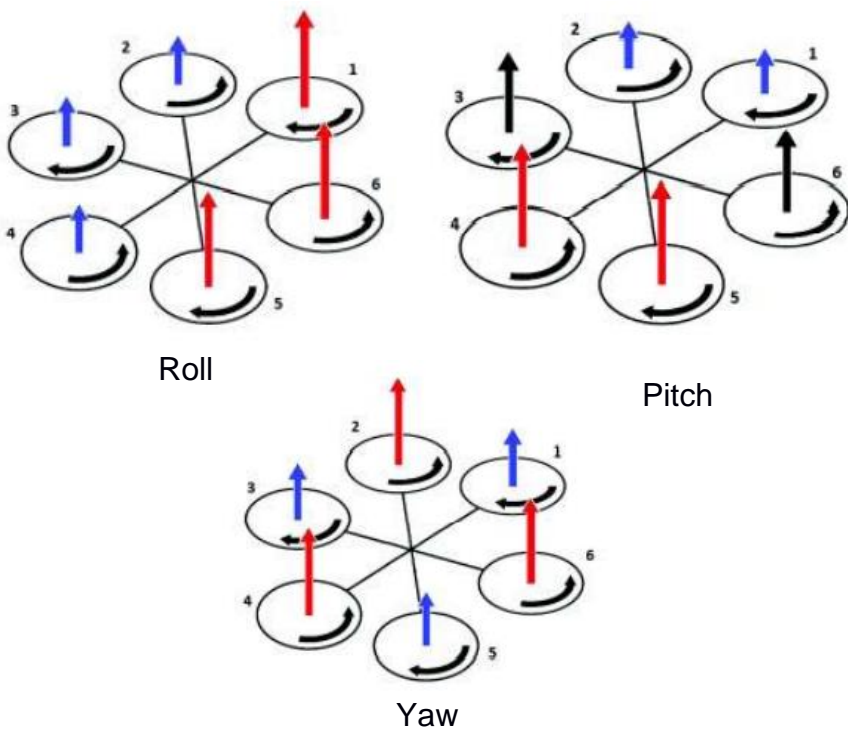

**Figura 1.9 Movimientos Roll, Pitch y Yaw [14]**

#### <span id="page-27-2"></span><span id="page-27-1"></span>**1.4.13 Legislación del Ecuador**

La Dirección General de Aviación Civil (DGAC) emitió el Reglamento de Operación de Aeronaves Pilotadas a Distancia, Aplicado a aeronaves con un peso menor a 150 kg y mayor a 0.25 kg. En ella se estipula que los vuelos deben contar con visibilidad directa, (ver [Figura 1.10\)](#page-28-1), además el vuelo no

debe superar los 122 metros de altura y ejecutarse en horas comprendidas entre la salida y la puesta del sol. [16]

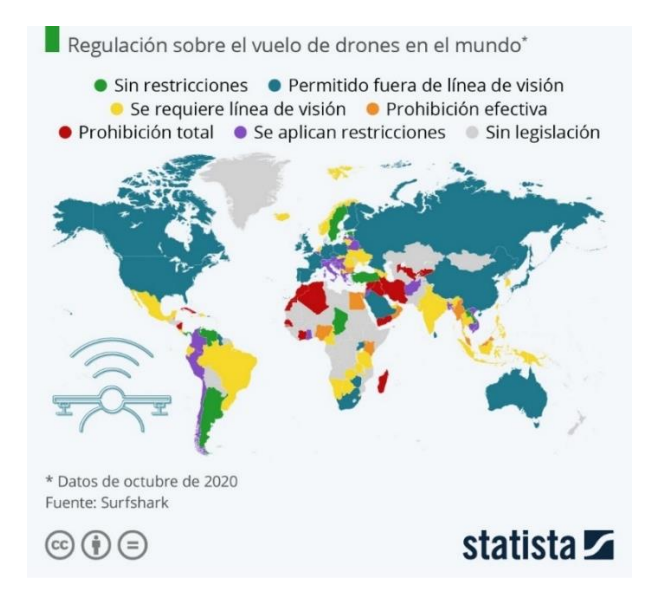

**Figura 1.10 Regulación de los diferentes países sobre los drones [17]**

<span id="page-28-1"></span>Por otro lado, si el VANT será utilizada con fines de trabajos aéreos y posee un peso máximo igual o superior a 0.5 Kg, el propietario deberá registrar el vehículo en la DGAC. Finalmente, los drones no podrán ser operados cerca de edificios tales como zonas de seguridad del estado, terminales aéreas, aeródromos, entre otros. [16]

#### <span id="page-28-0"></span>*1.4.14 Machine learning*

*Machine learning* es una herramienta en auge; la cual está permitiendo el desarrollo de nuevas tecnologías y mejorando las ya existentes. Es una rama de IA (inteligencia artificial), que utiliza redes neuronales artificiales (RNA) para su funcionamiento. Estas redes se diseñan imitando la forma en que trabaja un cerebro humano, es decir, por medio de capas y enlaces, pero de forma computacional. Cada capa contiene cierta cantidad de nodos o neuronas artificiales; para comunicar los nodos de diferentes capas se usan enlace como se observa en la [Figura 1.11.](#page-29-1) Al entrar las señales van pasando por capas, donde sus nodos las someten por filtros u operaciones para

producir una salida de respuesta, de esta forma se logra que la red aprenda a realizar una o varias tareas dependiendo de la configuración de su estructura. [18]

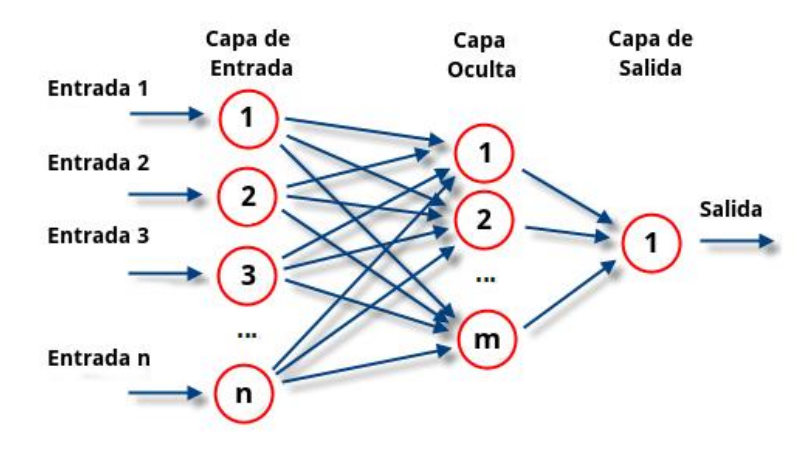

**Figura 1.11 Estructura de red neuronal [19]**

<span id="page-29-1"></span>Dentro de *machine learning* existe un área dedicada al procesamiento y análisis de imágenes, conocido como visión artificial, cuya meta es la adquisición de conocimiento y su comprensión a partir de ilustraciones o videos, reconociendo patrones en las imágenes de entrada; es decir, se entrena un modelo para extraer características comunes de un grupo de imágenes y así poder aplícalo en funciones de identificación o clasificación de elementos, de este modo se puede implementar el modelo en tareas de automatización que requieran de capacidad visual. Sin embargo, una red neuronal básica consume una gran cantidad de recursos computacionales, debido a que las imágenes suelen estar compuestas por "A" pixeles de ancho, "B" pixeles de alto y "C" canales de color, por lo tanto, cada neurona de la red carga con la multiplicación de cada componente de la imagen. [18] [20]

#### <span id="page-29-0"></span>**1.5 Estado de arte**

En Ecuador, pocas marcas de drones incluyen una cámara térmica, los modelos existentes en el mercado son mayoritariamente de la marca DJI que tienen precios superiores a \$4.000, como el mostrado en la [Figura 1.12,](#page-30-0) por lo cual encontrar un dron con precios más asequibles y con funciones específicas para realizar tareas de reconocimiento en redes eléctricas es complicado.

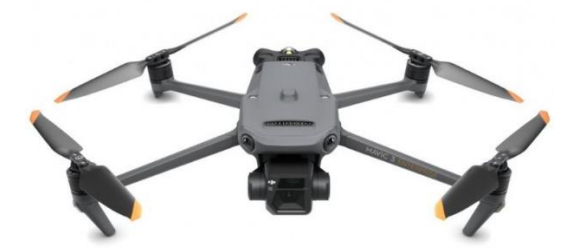

**Figura 1.12 VANT Marca: DJI, Modelo: Mavic 3V [21]**

<span id="page-30-0"></span>Por otro lado, existen proyectos relacionados al desarrollo de drones con función de reconocimiento de objetos o picos de temperatura en base de imágenes térmicas. Así como trabajos destinados únicamente al análisis de imágenes para la extracción de características de esta, por ejemplo, en el trabajo de titulación llamado "Diagnóstico visual-térmico en sistemas eléctricos de subtransmisión y distribución con el uso de drones para efectuar mantenimientos", se propone el uso de drones con cámara térmicas para inspeccionar alimentadores y componentes asociados, detectando problemas al analizar las imágenes termográficas obtenidas (ver [Figura 1.13\)](#page-30-1) así facilitar la revisión y determinación de zonas que requieran mantenimiento. [22]

<span id="page-30-1"></span>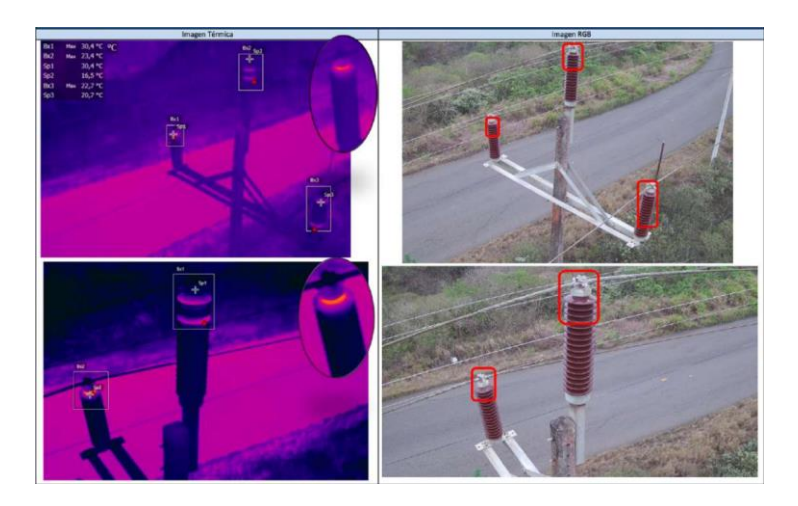

**Figura 1.13 Diagnostico visual-térmico en sistemas eléctricos de subtransmisión [22]**

Otro ejemplo es el proyecto "Propuesta de un sistema de evasión de obstáculos para un dron aplicado a la inspección en redes de distribución y transmisión para la empresa eléctrica Riobamba S.A." se diseñó un dron hexacóptero (ver [Figura 1.14\)](#page-31-0), de bajo costo con sistemas de: retorno al punto de partida, anticolisiones con cables eléctricos y otros objetos, reconocimiento térmico, entre otros; para la realización de inspecciones del tendido eléctrico, este proyecto concluyo que su prototipo es 79.44% más económico que dispositivos comerciales del momento. [23]

<span id="page-31-0"></span>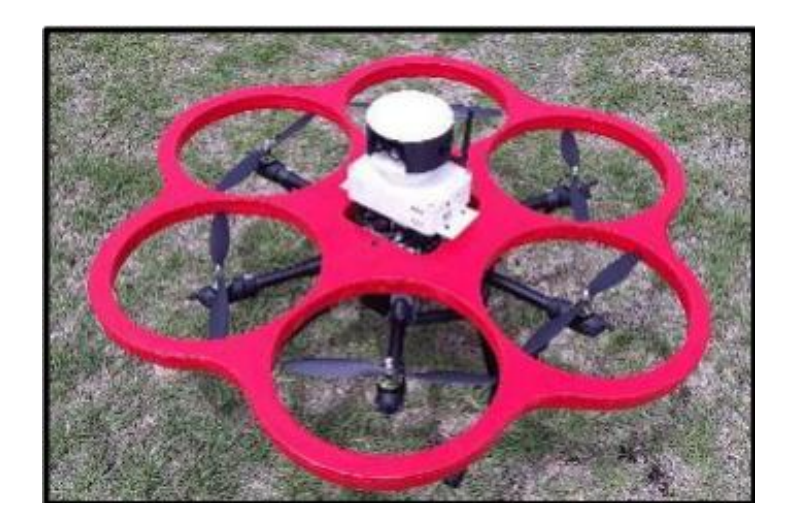

**Figura 1.14 Hexacóptero para la inspección en redes de distribución [23]**

# **CAPÍTULO 2**

## <span id="page-32-1"></span><span id="page-32-0"></span>**2. METODOLOGÍA**

En el presente capítulo se detalla los requerimientos, así como las alternativas de soluciones planteas para el presente proyecto. Se especifica el proceso de diseño seguido a partir de la alternativa de solución elegida, además de presentar el procedimiento y selección de los diferentes componentes para la implementación del prototipo final.

#### <span id="page-32-2"></span>**2.1 Requerimientos del diseño**

Se consultó con el cliente sus requerimientos y necesidades para plantear las propuestas que den solución a la misma, de los cuales se destaca los siguientes puntos:

- **Funcionalidad:** Ser un VANT que pueda ser controlado por un operador haciendo uso de un mando, con la función de obtener la temperatura en los cables eléctricos y notificar al operario o a la empresa si detecta una posible falla.
- **Tamaño:** El tamaño total debe ser máximo de 40 x 40 x 15 cm.
- **Capacidad:** Debe alcanzar una altura mínima de 7 m y velocidades bajas.
- **Autonomía:** Debe mantenerse en funcionamiento mínimo 10 min por uso.
- **Material:** El cuerpo, y en general cualquier elemento del VANT, debe ser de un material ligero.
- **Costo de implementación:** Debe ser de menor costo que dispositivos similares en el mercado ecuatoriano, de preferencia menor a \$1.000.

#### <span id="page-32-3"></span>2.2 **Selección de la alternativa de solución**

A continuación, se describe las posibles soluciones que se consideró en el proceso, de esta manera, a través de la matriz de decisión se eligió la opción más viable para la solución del proyecto.

#### **Alternativas para el VANT**

• **Alternativa 1:**

Diseño de un vehículo aéreo no tripulado utilizando como base una aeronave tipo tricóptero acompañado de un sensor infrarrojo.

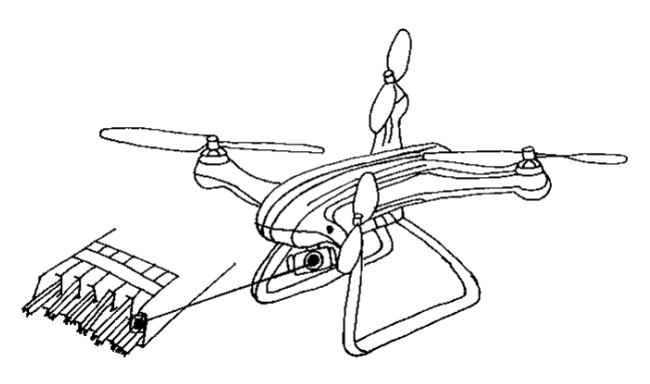

**Figura 2.1 Alternativa de solución 1**

#### <span id="page-33-0"></span>• **Alternativa 2:**

Diseño de un vehículo aéreo no tripulado usando como base una aeronave tipo cuadricóptero acompañado de una cámara térmica.

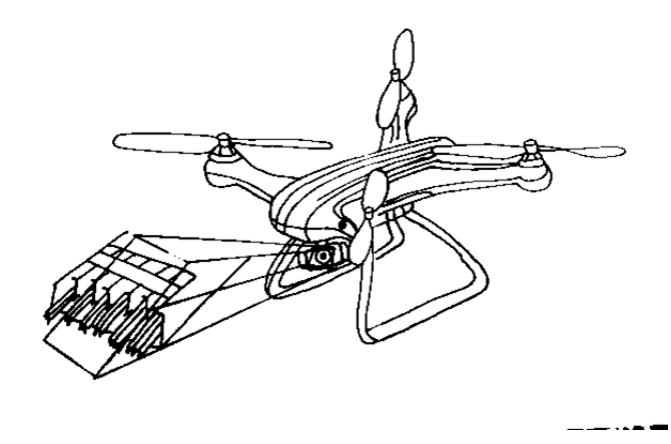

<span id="page-33-1"></span>**Figura 2.2 Alternativa de solución 2**

#### • **Alternativa 3:**

Diseño de un vehículo aéreo no tripulado usando como base una aeronave tipo hexacóptero acompañado de una pinza tipo voltímetro para medir variaciones de corriente o voltaje.

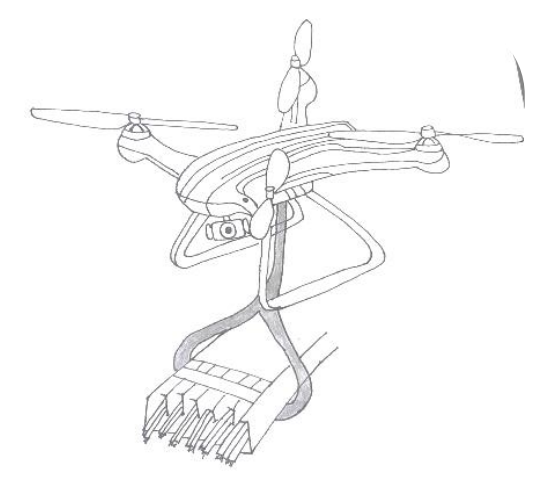

**Figura 2.3 Alternativa de solución 3**

<span id="page-34-0"></span>Una vez planteadas las posibles soluciones, se estableció los criterios de selección que permitió elegir la solución más viable. Analizando las alternativas, se consideraron los siguientes criterios:

- **Costo de construcción. –** Costo de implementar la alternativa de solución.
- **Facilidad de implementación. -** Complejidad de desarrollar la alternativa de solución.
- **Estabilidad. -** Capacidad del VANT de mantenerse estable antes diferentes perturbaciones exteriores
- **Tiempo de vuelo. -** Tiempo máximo de vuelo que podría disponer la aeronave.
- **Espacio disponible. -** Espacio disponible sobrante tomando en cuenta el requerimiento de tamaño y el espacio que usara los rotores
- **Peso máximo que soporta. -** Capacidad máxima que podrá cargar el vehículo aéreo no tripulado.

Se organizan y ponderan los criterios de acuerdo con el peso que tienen cada uno sobre las alternativas de solución. En la [Tabla 2.1](#page-35-0) se puede observar los criterios de selección con sus respectivas ponderaciones.

<span id="page-35-0"></span>

| # de criterio Peso |                | <b>Criterio</b>             | % de decisión |
|--------------------|----------------|-----------------------------|---------------|
| Criterio 1         | $\overline{4}$ | Espacio disponible          | 22.22         |
| Criterio 2         | 3.5            | Coste de construcción       | 19.44         |
| Criterio 3         | 3              | Estabilidad                 | 16.67         |
| Criterio 4         | 3              | Peso máximo que soporta     | 16.67         |
| Criterio 5         | 2.5            | Tiempo de vuelo             | 13.89         |
| Criterio 6         | $\mathcal{P}$  | Facilidad de implementación | 11.11         |
| <b>Total</b>       | 18             |                             | 100           |

**Tabla 2.1 Criterios de selección**

Una vez establecido los criterios de evaluación y el peso de cada uno de estos, se realizó la matriz de decisión para evaluar cada una de las alternativas y obtener la solución más viable. En la [Tabla 2.2](#page-35-1) se observa la matriz de decisión sobre las diferentes alternativas de solución.

<span id="page-35-1"></span>

|                 | $\blacktriangledown$<br>Criterio | $\mathbf{\Omega}$<br>Criterio | က<br>Criterio | 4<br>Criterio | <b>LC</b><br>Criterio | ဖ<br>Criterio  | Total |
|-----------------|----------------------------------|-------------------------------|---------------|---------------|-----------------------|----------------|-------|
| Peso            | 4                                | 3.5                           | 3             | 3             | 2.5                   | $\overline{2}$ | 18    |
|                 | 22%                              | 19%                           | 17%           | 17%           | 14%                   | 11%            | 100%  |
| <b>Opciones</b> |                                  |                               |               |               |                       |                |       |
| Alternativa 1   | 9.5                              | 9                             | 4             | 3.5           | 8                     | 3              | 6.56  |
| Alternativa 2   | 9                                | 8.5                           | 8             | 8.5           | 7.5                   | 9              | 8.44  |
| Alternativa 3   | 8                                |                               | 9             | 9.5           | 6                     |                | 7.83  |

**Tabla 2.2 Matriz de decisión**
Como se observa en la [Tabla 2.2,](#page-35-0) la alternativa dos es la solución más viable debido a que para su implementación representa un VANT de tamaño moderado y una mayor estabilidad comparado con las otras alternativas.

## 2.3 **Diseño conceptual**

Se baso en modelos existentes de VANT tipo cuadricóptero, se planteó el diseño conceptual de la alternativa de solución seleccionada, incluyendo el sistema del VANT, como el sistema de reconocimiento de picos de calor. En la [Figura 2.4](#page-36-0) se puede observar la propuesta de diseño conceptual inicial.

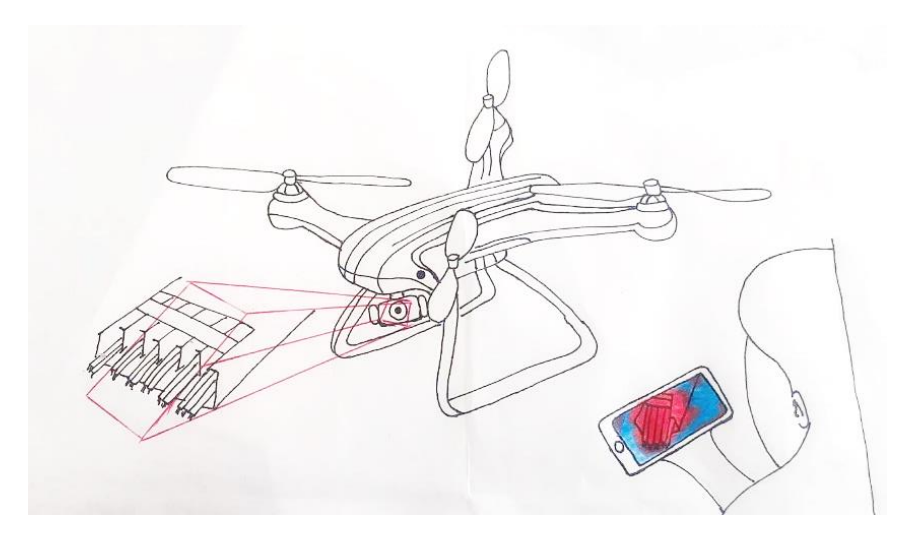

**Figura 2.4 Propuesta de diseño conceptual**

## <span id="page-36-0"></span>2.4 **Proceso de diseño**

Para llegar al prototipo final, es necesario pasar por las diferentes etapas del proceso de diseño. Para su desarrollo se trabajó en paralelo; tanto el diseño del VANT como el diseño del módulo térmico para detección de picos de calor. A continuación, en la [Figura 2.5](#page-37-0) se muestra el proceso de diseño.

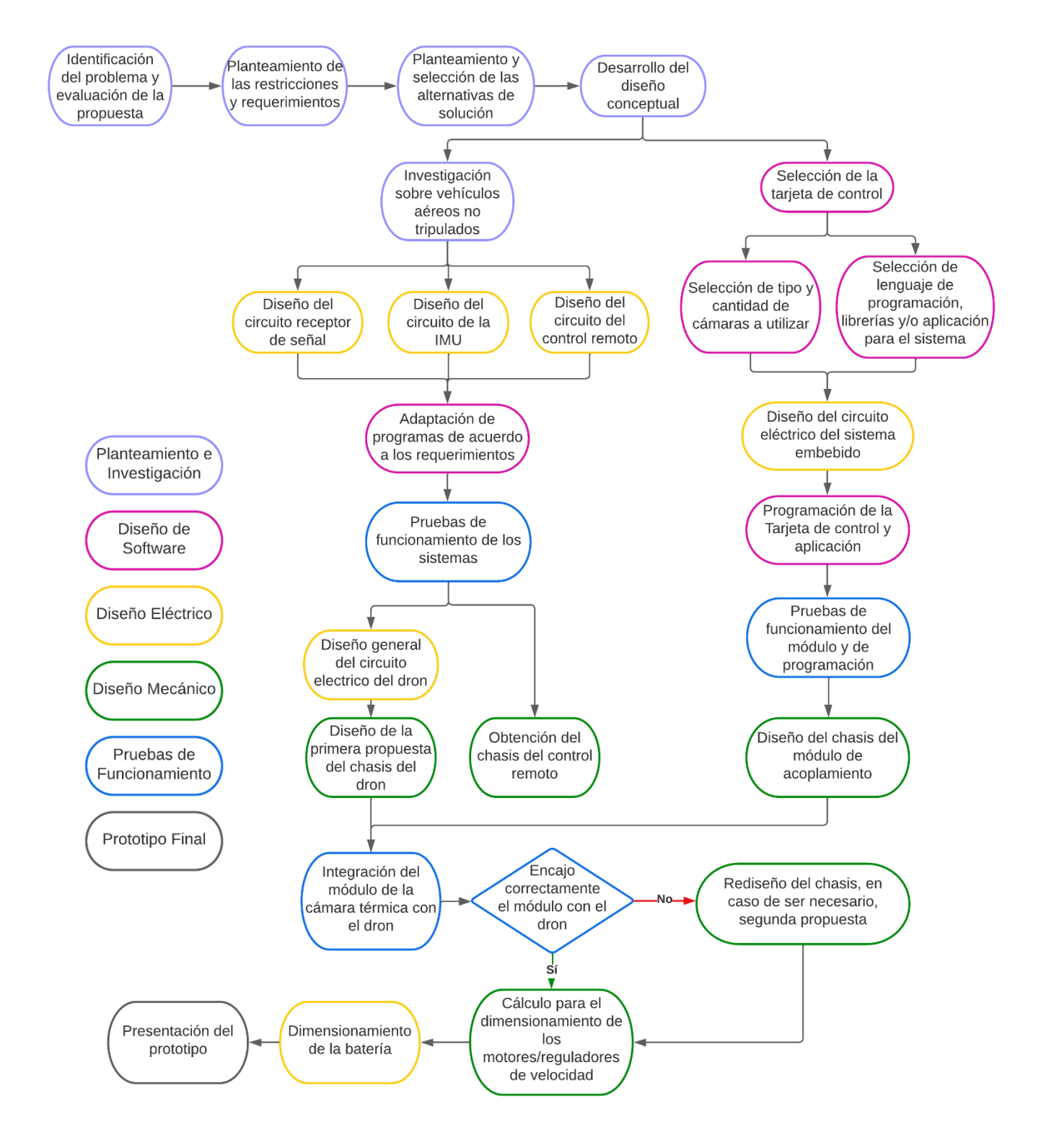

<span id="page-37-0"></span>**Figura 2.5 Proceso de diseño**

#### 2.5 **Proceso de diseño del vehículo aéreo no tripulado**

Para el diseño del VANT es importante desarrollar primero el circuito eléctrico, para de esta manera poder dimensionar el espacio necesario y poder obtener un primer diseño del chasis a utilizar.

## **2.5.1 Diseño del circuito receptor de señal**

Para el diseño del circuito eléctrico del receptor de señal es necesario un módulo que realice la tarea de recibir la señal del emisor y una tarjeta/controlador que se encargue de interpretar la información recibida por el receptor. Para la tarjeta/controlador se escogió el Arduino nano, ya que su principal característica es su diseño pequeño y su bajo peso, permitiendo cumplir con los requerimientos del proyecto mencionado anteriormente. Para el receptor de señal, se requiere un módulo que sea ligero, de tamaño moderado y que posea un alcance de señal regular. A continuación, en la [Tabla 2.3](#page-38-0) se presenta una tabla comparativa de diferentes módulos Emisor/Receptor.

<span id="page-38-0"></span>

|                  | <b>MOUNICS (LINISON/INCLEATER)</b> |                    |                        |                        |
|------------------|------------------------------------|--------------------|------------------------|------------------------|
| Características  | NRF <sub>24</sub>                  | NRF24 Antena       | <b>RF 433 MHz (TX)</b> | <b>RF 433 MHz (RX)</b> |
| Protocolo<br>de  | <b>SPI</b>                         | <b>SPI</b>         | ASK/OOK                | ASK/OOK                |
| comunicación     |                                    |                    |                        |                        |
| de<br>Radio      | 250 <sub>m</sub>                   | 1000m              | 200 m                  | Dependerá<br>del       |
| alcance          |                                    |                    |                        | Transmisor             |
| de<br>Frecuencia | $2.4$ GHz                          | $2.4$ GHz          | 433 MHz                | 433 MHz                |
| operación        |                                    |                    |                        |                        |
| Corriente        | 60 mA                              | 115 $mA$ (max)     | 40 mA(max)             | 4 mA                   |
| Voltaje          | $1.9 - 3.6$ v                      | $1.9 - 3.3V$       | $3.5 - 12V$            | 5V                     |
| Tamaño           | 15 x 29mm                          | 16.5 x 45.5mm      | 35 x 35 mm             | 40 x 50 mm             |
|                  |                                    | (Sin<br>considerar |                        |                        |
|                  |                                    | antena)            |                        |                        |

**Tabla 2.3 Comparación de diferentes módulos Emisor/Receptor de señal Módulos (Emisor/Receptor)**

Tomando en cuenta a la par el diseño del circuito del control remoto, se eligió el módulo NRF24; tanto su versión con antena y sin ella, debido a sus características. Se utilizó el módulo sin antena para el receptor; debido a su tamaño pequeño y su bajo peso, que permitirá cumplir con el requerimiento principal de espacio del dron; y para el emisor de señal se utilizó el módulo con antena, permitiendo tener un mayor radio de alcance. En la [Figura 2.6](#page-39-0) se observa el circuito eléctrico base del receptor de señal.

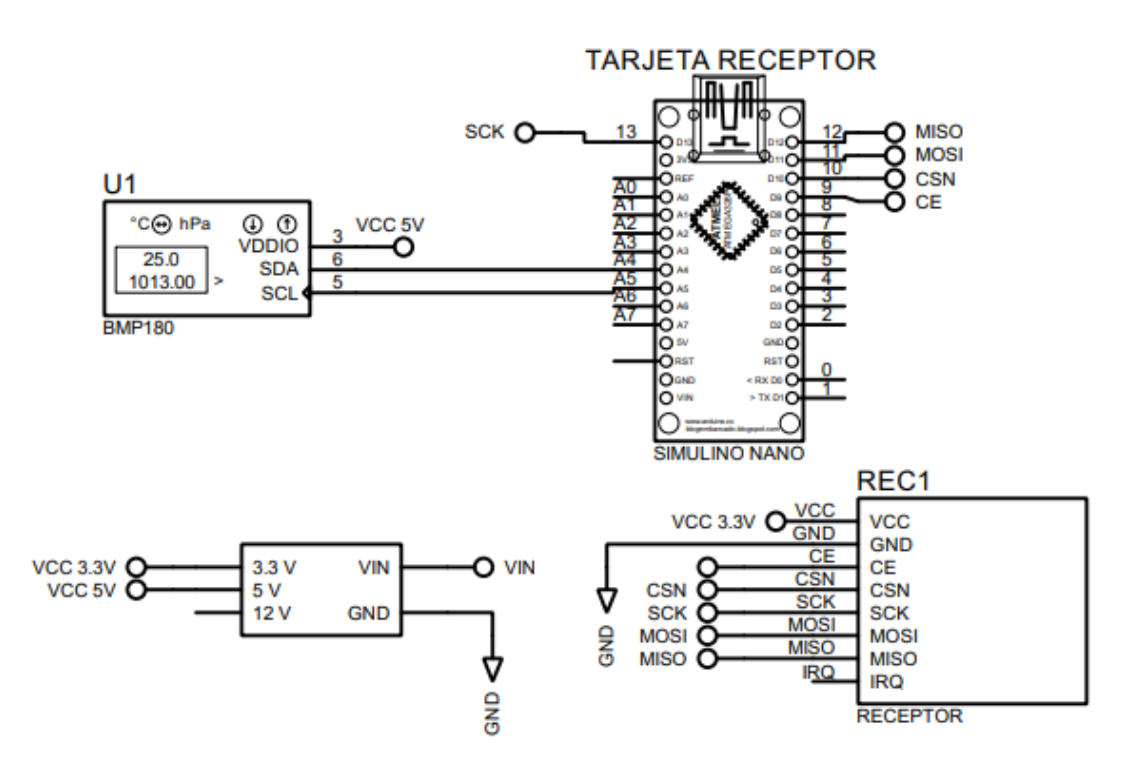

**Figura 2.6 Circuito eléctrico base del receptor de señal**

## <span id="page-39-0"></span>**2.5.2 Diseño del circuito de la IMU**

En paralelo al diseño del circuito receptor de señal, se realizó el diseño del circuito de la IMU, para este caso, se eligió la tarjeta de Arduino nano con el fin optimizar el tamaño y el peso del dron. Por otro lado, es necesario la implementación de un módulo que permita conocer las rotaciones de *Roll*, *Pitch* y *Yaw* mencionadas anteriormente, se eligió el módulo MPU6050 que cuenta con un sensor de giroscopio y un acelerómetro. En la [Figura 2.7](#page-40-0) se puede observar la conexión del circuito base de la IMU.

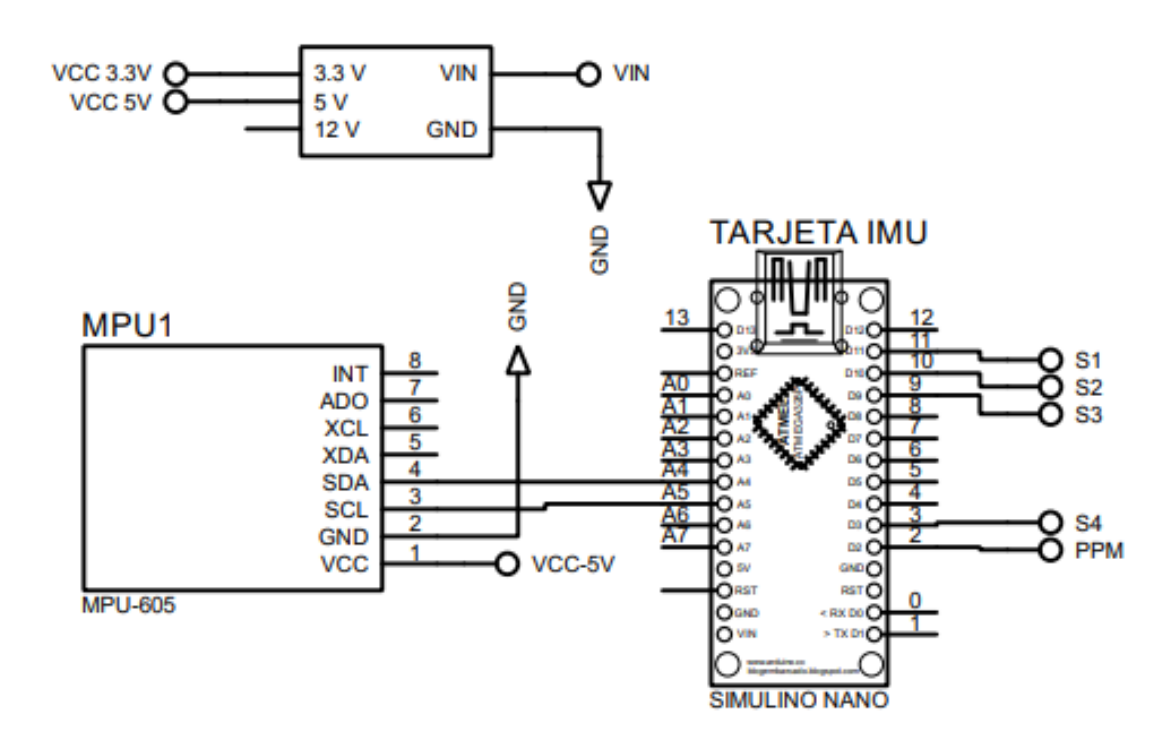

**Figura 2.7 Circuito eléctrico base de la IMU**

## <span id="page-40-0"></span>**2.5.3 Diseño del circuito de control remoto**

Como se mencionó anteriormente, existen tres movimientos básicos de la aeronave (*Roll*, *Pitch* y *Yaw*), sin embargo, es necesario especificar un movimiento más, pues, este necesita aumentar o disminuir su altura si el operador lo requiere (movimiento *Throttle*). Por esta razón, el control remoto debe poder especificarle al VANT cuál de los cuatro tipos de movimientos debe obedecer. Para esto, se eligió dos *Joystick*, donde cada uno podrá especificar dos movimientos. Además, como se mencionó en la sección del diseño del circuito del receptor de señal, se utilizó el módulo NRF24 con antena para obtener un mayor alcance. Por otro lado, debido a

que no existe requerimiento ni restricciones con respecto al tamaño y peso del control remoto, se eligió el Arduino Uno como tarjeta de control. En la [Figura 2.8](#page-41-0) se observa el circuito base del control remoto.

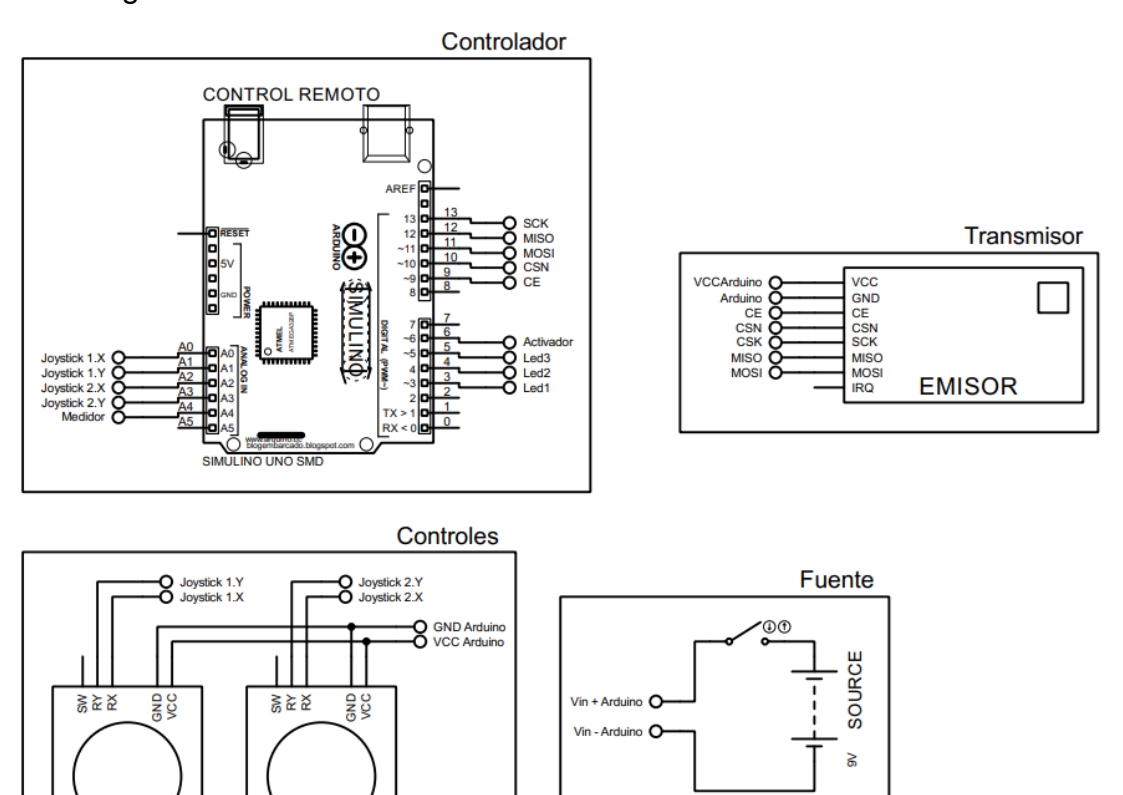

**Figura 2.8 Circuito eléctrico del control remoto**

<span id="page-41-0"></span>Después del desarrollo de los diferentes circuitos del dron y debido a que Arduino es un *software* de código libre, es posible encontrar librerías y códigos para los sistemas mencionados anteriormente; de esta manera, se elegio un código base el cual se modificó de acuerdo con las especificaciones del proyecto; para el código base, se utilizó el código obtenido de la siguiente página: [Código Base.](http://electronoobs.com/eng_robotica_tut5.php) Posteriormente se probó el funcionamiento tanto en individual como en conjunto. Una vez realizado las pruebas de funcionamiento, se diseñó el circuito eléctrico general del dron; incluyendo los reguladores de velocidad y los motores. De esta manera, se

<span id="page-42-0"></span>obtuvo las dimensiones finales del conjunto de los módulos, reguladores de velocidad y cables; los cuales se encuentran representados en la [Tabla 2.4.](#page-42-0)

**Tabla 2.4 Características de espacio**

|                        |  |  | Espacio mínimo para los circuitos, 10cm x 10cm x 2cm |
|------------------------|--|--|------------------------------------------------------|
| controladores y cables |  |  |                                                      |
| Tamaño del dron        |  |  | 40cm x 40cm x 15cm                                   |

## **2.5.4 Diseño del chasis del dron**

Se considera las especificaciones de diseño de espacio y el tamaño mínimo requerido para los circuitos del dron, se realizó el diseño del chasis del dron basándose en un modelo preexistente, el cual se muestra en la [Figura 2.9.](#page-42-1)

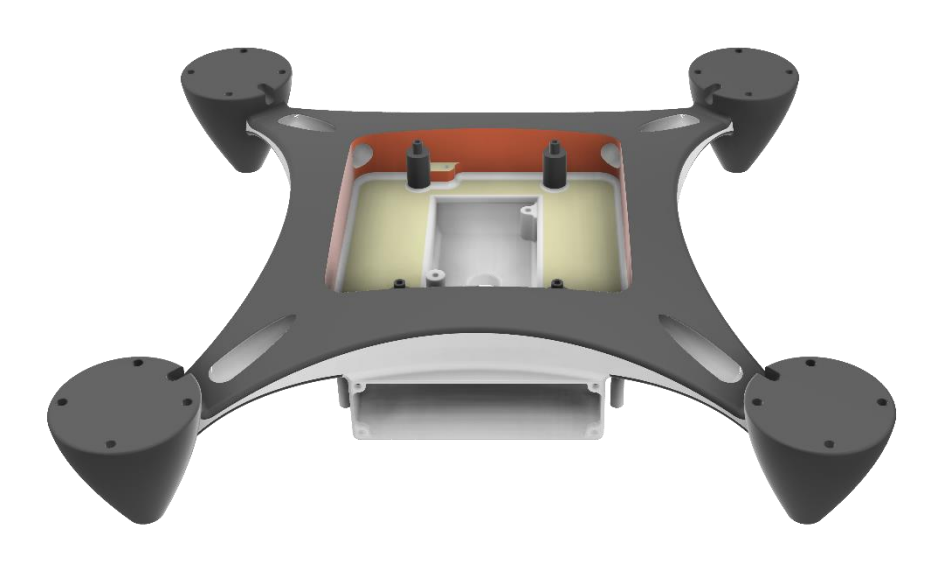

**Figura 2.9 Vista Inclinada y lateral del dron**

## <span id="page-42-1"></span>**2.6 Módulo térmico**

En paralelo al desarrollo del VANT, se diseñó el sistema térmico, el cual será un módulo acoplable a la aeronave, de esta manera, el sistema podrá funcionar sin la necesidad de estar conectado al vehículo.

#### **2.6.1 Selección de controlador para el sistema térmico**

Uno de los elementos más importantes del módulo térmico es el controlador; existe muchas opciones en el mercado, por lo que es importante analizar cada opción con el fin de optimizar el peso, tamaño y costos, y al mismo tiempo, tener la potencia de procesamiento suficiente. En la [Tabla 2.5](#page-43-0) se muestran las opciones consideradas.

<span id="page-43-0"></span>

| <b>Características</b>         | Arduino uno               | ESP32                     | Raspberry Pi 4           |
|--------------------------------|---------------------------|---------------------------|--------------------------|
| Procesador/                    | ATmega328P (8             | Dual<br>core              | <b>Quad core Cortex-</b> |
| Arquitectura                   | Bit)                      | Xtensa LX6 (32)           | A72 (ARM v8) (64         |
|                                |                           | Bit)                      | Bit)                     |
| Conexiones                     | E/S<br><b>Pines</b><br>de | E/S<br><b>Pines</b><br>de | 40 pines GPIO            |
|                                | digitales x 14            | digitales x 36            |                          |
|                                | Pines de entrada          | Pines de entrada          |                          |
|                                | analógica x 6             | analógica x 18            |                          |
| <b>RAM</b>                     | 2 KB                      | 448 KB                    | 4 GB                     |
| Flash                          | 32 KB                     | 520KB                     | <b>MicroSD</b>           |
| <i><b>Interfases</b></i><br>de | SPI, I2C, UART            | SPI, I2C, UART,           | SPI, I2C, UART           |
| comunicación                   |                           | I2S, CAN                  |                          |
| Alimentación                   | 7V/1A                     | 5V/1A                     | 5V/3A                    |
| Peso                           | 25 <sub>g</sub>           | 10 <sub>q</sub>           | 45 <sub>g</sub>          |
| Precio local (\$)              | 26.60                     | 22.50                     | 275                      |

**Tabla 2.5 Comparación de tarjetas controladoras**

Después de analizar las diferentes opciones, se eligió la Raspberry Pi 4 debido a que esta tarjeta es un miniordenador, mientras que las demás opciones son microcontroladores, por lo que este ofrece una mayor capacidad y velocidad computacional. Además, permite conectar y/o comunicar dispositivos con diferentes protocolos de comunicación, lo cual brinda flexibilidad al desarrollar programas y la incorporación de dispositivos a futuro.

#### **2.6.2 Selección de las cámaras del módulo térmico**

Debido a la capacidad de la Raspberry Pi 4, es posible conectar varios periféricos, ya sean periféricos de entrada (como teclados) o de salida (como cámaras).

Las cámaras térmicas son costosas y suelen venir como un sistema cerrado, por ello no hay muchas opciones en el país y para este caso se optó por un "MLX90640-D55 IR Array 32×24 píxeles", la cual se muestra en la [Figura 2.10.](#page-44-0) Esta cámara es un módulo que posee una matriz de sensores térmicos infrarrojos; a continuación, se detallan sus características en la [Tabla 2.6.](#page-44-1)

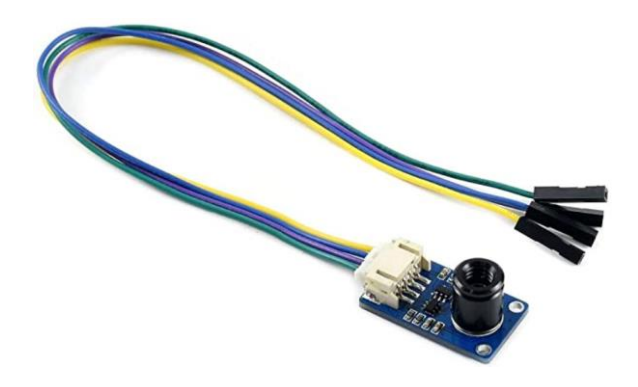

**Figura 2.10 Módulo MLX90640-D55 [24]**

| <b>Característica</b>       | Valor              |
|-----------------------------|--------------------|
| Rango                       | $-40 °C - 300 °C$  |
| Resolución                  | 32 x 24 Píxeles    |
| Campo de visión             | $55^{\circ}$ x 35° |
| Voltaje de operación        | 3.3V / 5V          |
| Protocolo                   | 12C                |
| Corriente de operación Max. | $23 \text{ mA}$    |

<span id="page-44-1"></span><span id="page-44-0"></span>**Tabla 2.6 Especificaciones del módulo MLX90640-D55 IR**

Por otro lado, para realizar el reconocimiento de objetos se decidió utilizar un módulo de cámara de 1080P para Raspberry Pi 4 (Ver [Figura](#page-45-0)  [2.11\)](#page-45-0), que tiene una resolución de 1920 x 1080, una velocidad de fotogramas ajustable de hasta 60 FPS a 1080P y campo de visión horizontal de 92°.

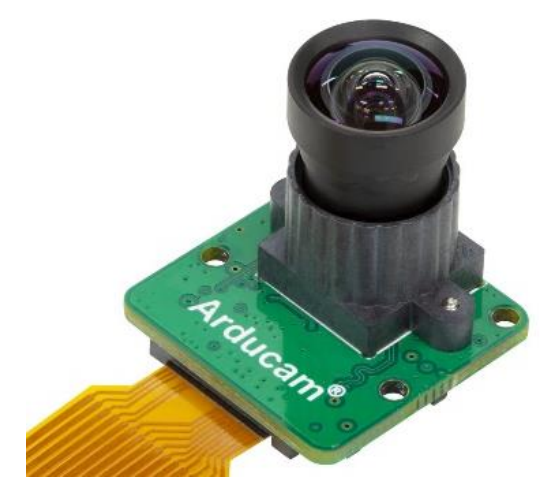

**Figura 2.11 Cámara Arducam de 1080P [25]**

## <span id="page-45-0"></span>**2.6.3 Selección de lenguaje de programación y aplicaciones**

Debido a que la Raspberry Pi 4 es un miniordenador, se le instaló el sistema operativo Raspberry Pi OS. Para la comunicación y configuración inicial se utilizó el software de escritorio Mobaxterm que permite conectarse con la tarjeta a través del protocolo SSH. Además, usando la aplicación VNC Viewer; disponible para computador o celular; se pudo observar la interfaz gráfica del sistema operativo instalado mientras estén conectados a la misma red WIFI.

El OS tiene preinstalado Python, el cual permite el analizar datos, *machine learning* y visión computacional; por lo que cuenta con basta cantidades de librerías para trabajar en dichos campos. Entre las librerías que más se destaca, se encuentra [PiThermalCam,](https://github.com/tomshaffner/PiThermalCam) que permite utilizar el módulo de cámara térmica para mostrar información e imagen de este, y OpenCV, que posee una amplia gama de funciones para trabajar con imágenes y video, siendo así ideal para aplicar y realizar programas de visión artificial.

#### **2.6.4 Diseño del circuito eléctrico del sistema térmico**

En la [Figura 2.12](#page-46-0) se muestra las conexiones, tanto los elementos ya presentados, como el ventilador para enfriar el sistema, la fuente de energía de 5v/3A y un convertidor lógico bidireccional de 5v/3.3v que sirve de puente entre la comunicación de la Raspberry Pi y el Arduino nano perteneciente al VANT.

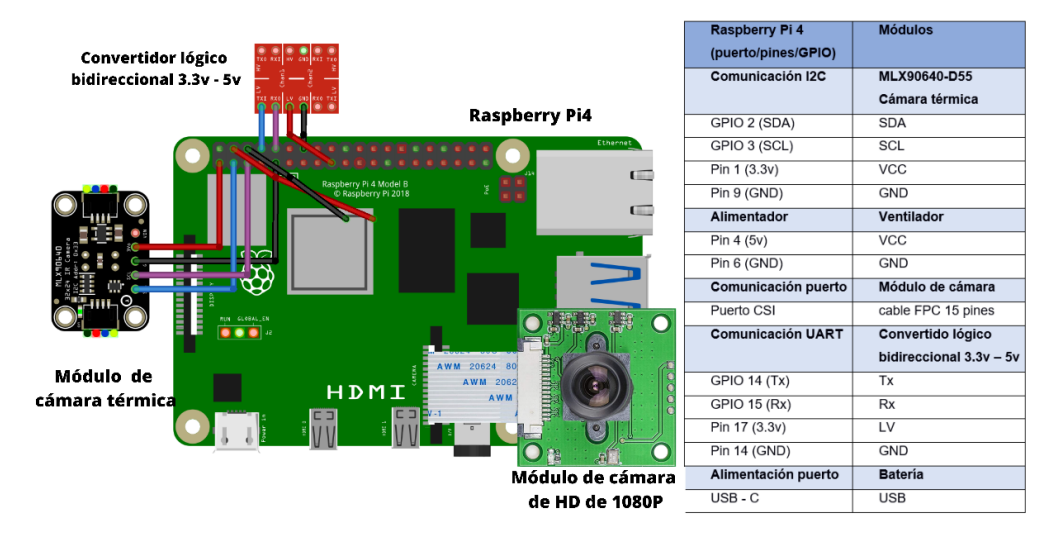

**Figura 2.12 Circuito eléctrico sistema térmico**

<span id="page-46-1"></span><span id="page-46-0"></span>De esta manera, se pudo determinar el espacio necesario para el sistema térmico (ver [Tabla 2.7\)](#page-46-1); en él se considera los elementos mencionados anteriormente.

| <b>Característica</b> | Valor             |
|-----------------------|-------------------|
| Alto                  | $3.8 \text{ cm}$  |
| Ancho                 | 7 cm              |
| Largo                 | $10.5 \text{ cm}$ |

**Tabla 2.7 Tamaño mínimo necesario del módulo**

#### **2.6.5 Desarrollo del programa del módulo térmico**

Para poder entrenar al modelo es necesario adquirir imágenes para entrenar y validar los resultados obtenidos, de esta manera, se obtuvo imágenes de diferentes repositorios. Como se observa en [Figura 2.13,](#page-47-0) las imágenes originales se guardaron en tres carpetas; "Img train", "Img neg" y "Img\_test". Cada carpeta se procesa para ajustar la resolución de cada imagen. Además, se aplicó reflexión vertical, horizontal y vertical/horizontal para aumentar la cantidad de imágenes; estas nuevas imágenes juntos a las imágenes procesadas anteriormente se dividieron en dos grupos; el grupo de imágenes para el entrenamiento y el grupo de imágenes para validar los resultados; además, el grupo de imágenes que se utilizara para el entrenamiento se subdividieron en imágenes que contenían cables e imágenes que no contienen cables, finalmente cada grupo se guardó en las carpetas "p", "n" y "test" respectivamente.

Posterior a esto, se entrena al modelo de *machine learning* que permitirá el reconocimiento de cables, para esto se utilizó la aplicación Cascade Trainer GUI en la cual se usó el modelo de patrón binario local (LBP), esto debido al bajo coste computacional de su entrenamiento y ejecución, además de poseer mayor velocidad de reconocimiento.

Dentro de la aplicación, se selecciona las carpetas anteriormente mencionadas, se ajusta diferentes parámetros tales como la calidad y el tamaño de la ventana del reconocimiento y finalmente se obtiene un modelo entrenado en forma de archivo .XML con el nombre "Modelo\_entrenado.xml".

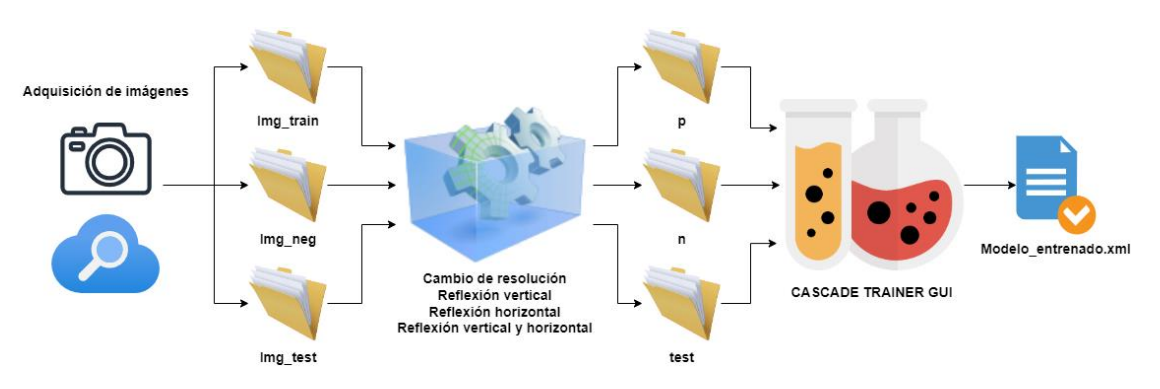

<span id="page-47-0"></span>**Figura 2.13 Proceso para el desarrollo de un modelo detector de cables**

Adquirido el modelo entrenado, se desarrolló el programa que implementará el modelo de *machine learning* desarrollado. Tal como se muestra en la [Figura 2.14.](#page-48-0) Este programa validará la existencia de cables utilizando la cámara normal, y en caso de existir la presencia de un cable, activara la cámara térmica para tomar la captura correspondiente, esto proceso se realizará en cada segundo hasta que se termine el monitoreo.

La máxima temperatura de la mayoría de los cables de baja, media o alta potencia es de 90°C. [27] Por lo que, se decidió que el programa analice las imágenes térmicas y notifique al operador cuando la temperatura sea mayor a 80°, esto con el fin de agregar cierto factor de seguridad extra.

Para notificar al operador, se creó un Bot y un grupo de Telegram. El módulo se conectará con el Bot cuando haya conexión a internet y este mostrará los resultados del monitoreo realizado en el chat del grupo de Telegram.

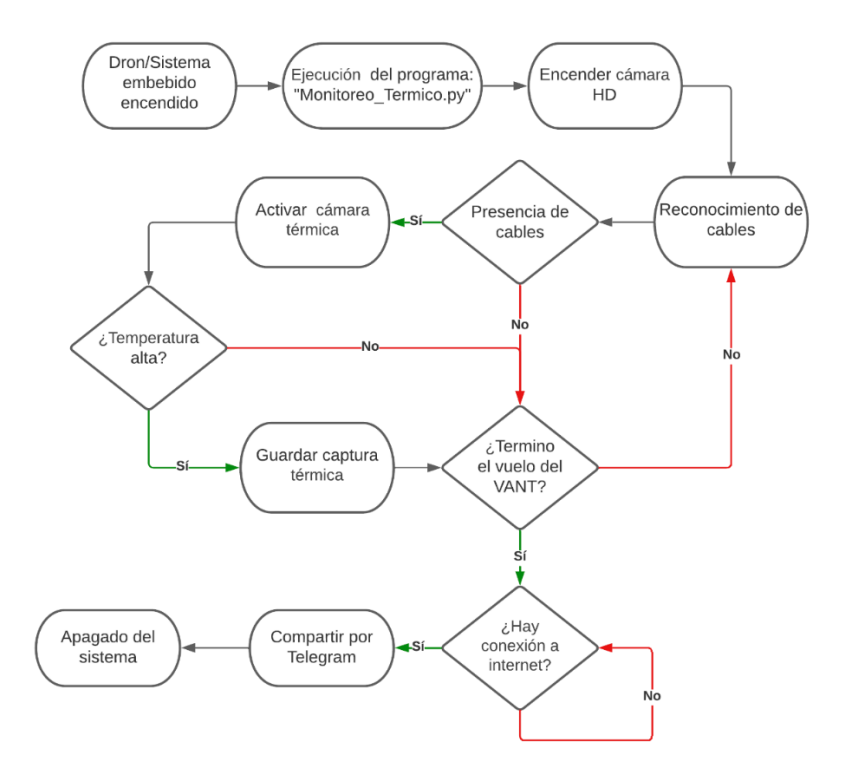

<span id="page-48-0"></span>**Figura 2.14 Diagrama de flujo del sistema térmico**

## **2.6.6 Diseño del chasis del sistema térmico**

Conociendo las dimensiones del circuito, se procedió a realizar el diseño en Inventor del módulo acoplable del sistema térmico, el cual se muestra en la [Figura 2.15.](#page-49-0)

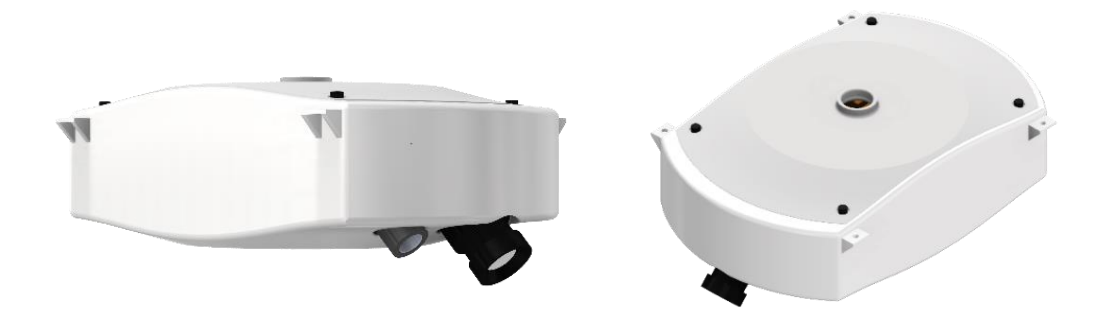

**Figura 2.15 Módulo del sistema térmico**

## <span id="page-49-0"></span>**2.7 Dimensionamiento de los motores**

Una vez obtenido; tanto los diferentes circuitos del VANT como del módulo térmico y los chasis; se obtuvo un peso total de 780 g, sin incluir los motores y hélices. De esta manera, según lo detallado en el [Apéndice A,](#page-76-0) el modelo del motor a utilizar será el A2212/13T con 1000 KV, teniendo un factor de seguridad del 50% y un empuje de 885g por motor.

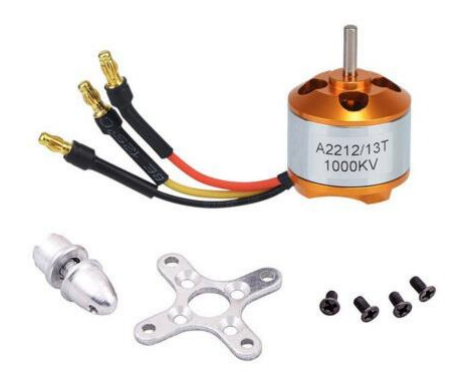

**Figura 2.16 Motor A2212/13T 1000KV [26]**

## **2.8 Selección de las hélices del motor**

Para seleccionar el tipo de hélice es necesario consultar el *datasheet* del fabricante del motor a utilizar para así obtener el tipo de hélices más adecuada y eficiente para nuestro prototipo, teniendo en cuenta el peso del dron, se determinó que las hélices a utilizar deben ser hélices de 14 cm de diámetro con tres aspas y del tipo hibridas (*Bull Nose* y Puntiagudas). En la [Figura 2.17](#page-50-0) se muestran las hélices Dji Fpv de 5328s a utilizar en el prototipo.

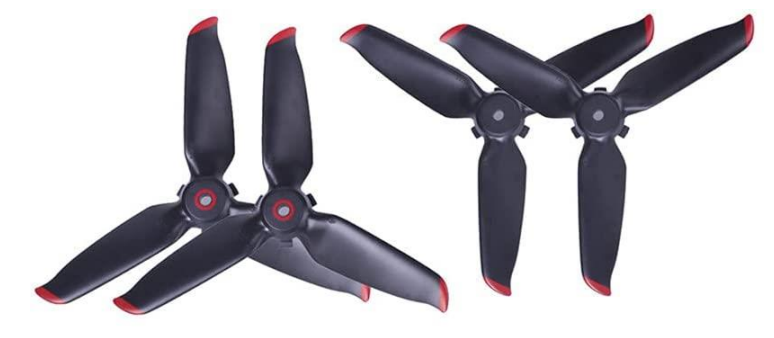

**Figura 2.17 Hélices del tipo Hibridas con 3 aspas**

## <span id="page-50-0"></span>**2.9 Dimensionamiento de la batería**

Para el dimensionamiento de la batería, como se detalla en el [Apéndice](#page-79-0)  [B,](#page-79-0) la batería que alimentara el circuito eléctrico debe ser una batería de 6.22 Wh, de esta manera, revisando el catálogo de baterías del mercado, se optó por una batería lipo de 11.1V, 1500mAh y de tres celdas, tal como se muestra en la [Figura 2.18.](#page-50-1)

<span id="page-50-1"></span>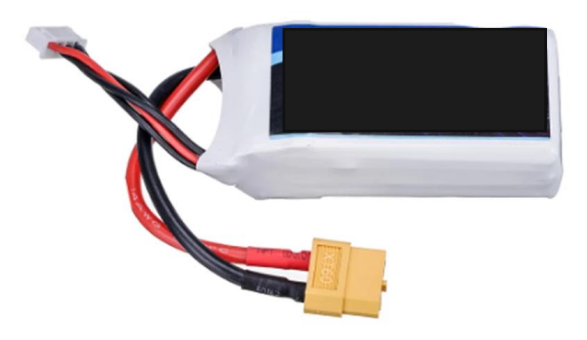

**Figura 2.18 Batería Lipo de 11.1V, 1500mAh y 3 celdas**

# **CAPÍTULO 3**

## **3. RESULTADOS Y ANÁLISIS**

A continuación, se muestra los resultados obtenidos del VANT y del módulo térmico, mostrando el análisis de elementos finitos del chasis, además presentar las pruebas de conceptos realizadas. Finalmente, se presenta el diseño del prototipo final del sistema en conjunto.

## **3.1 Diseño mecánico**

## **3.1.1 Análisis de elementos finitos del chasis del VANT**

Diseñado el chasis del dron y conociendo las cargas que debe soportar, se realizó el análisis de elementos finitos; para esto, primero se eligió el material a usar para la impresión del VANT; se escogió el material ABS, debido a que es un material muy resistente.

En el *software* Inventor, se realizó el análisis de elemento finito del chasis; de esta manera se obtuvo que el esfuerzo de tensión de Von Mises máximo es de 0.3658 MPa (ver [Figura 3.1\)](#page-52-0), con un desplazamiento máximo de 0.013 mm (ver [Figura 3.2\)](#page-52-1) y un factor de seguridad mínimo de 15 [\(Figura](#page-53-0)  [3.3\)](#page-53-0). Comparando la tensión de Von Mises máxima del chasis con la tensión máxima admisible del material, se observa que este es muy superior, dando un factor de seguridad alto. Por otro lado, según el libro de Robert L. Mott, establece que el factor de seguridad mínimo para estructuras estáticas con cargas dinámicas es de 4, muy por debajo del factor de seguridad mínimo del chasis propuesto.

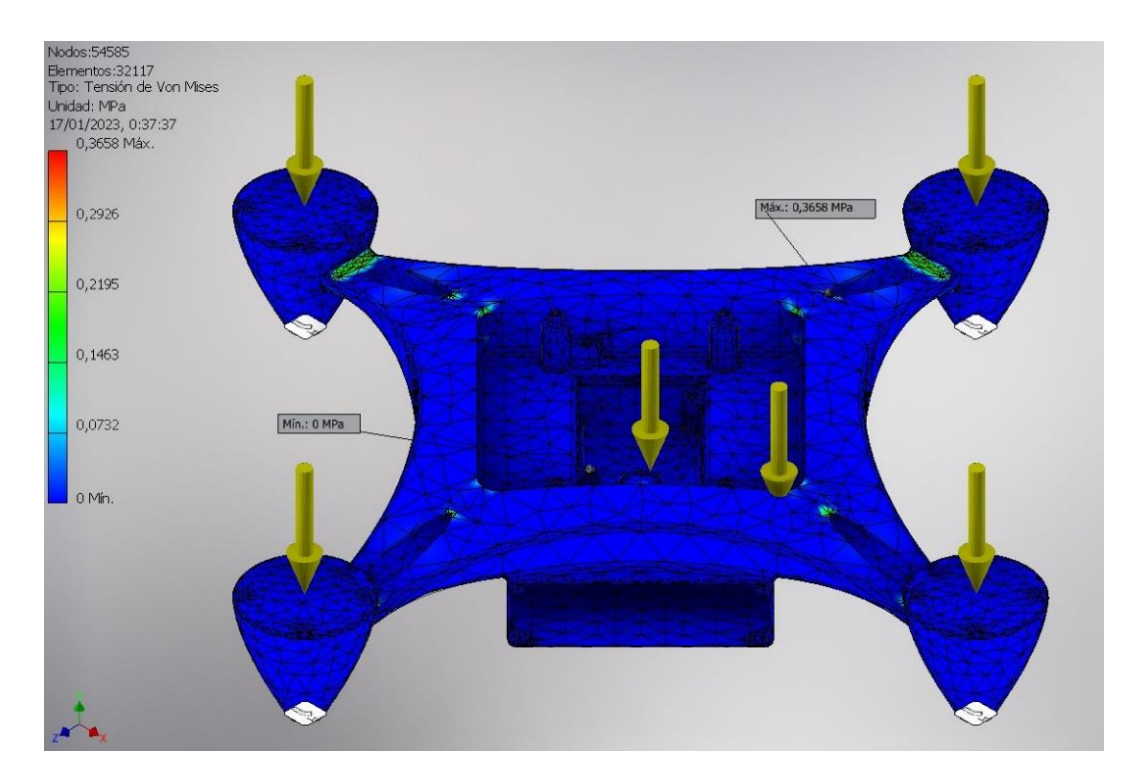

**Figura 3.1 Análisis de elementos finitos - Tensión de Von Mises del chasis**

<span id="page-52-0"></span>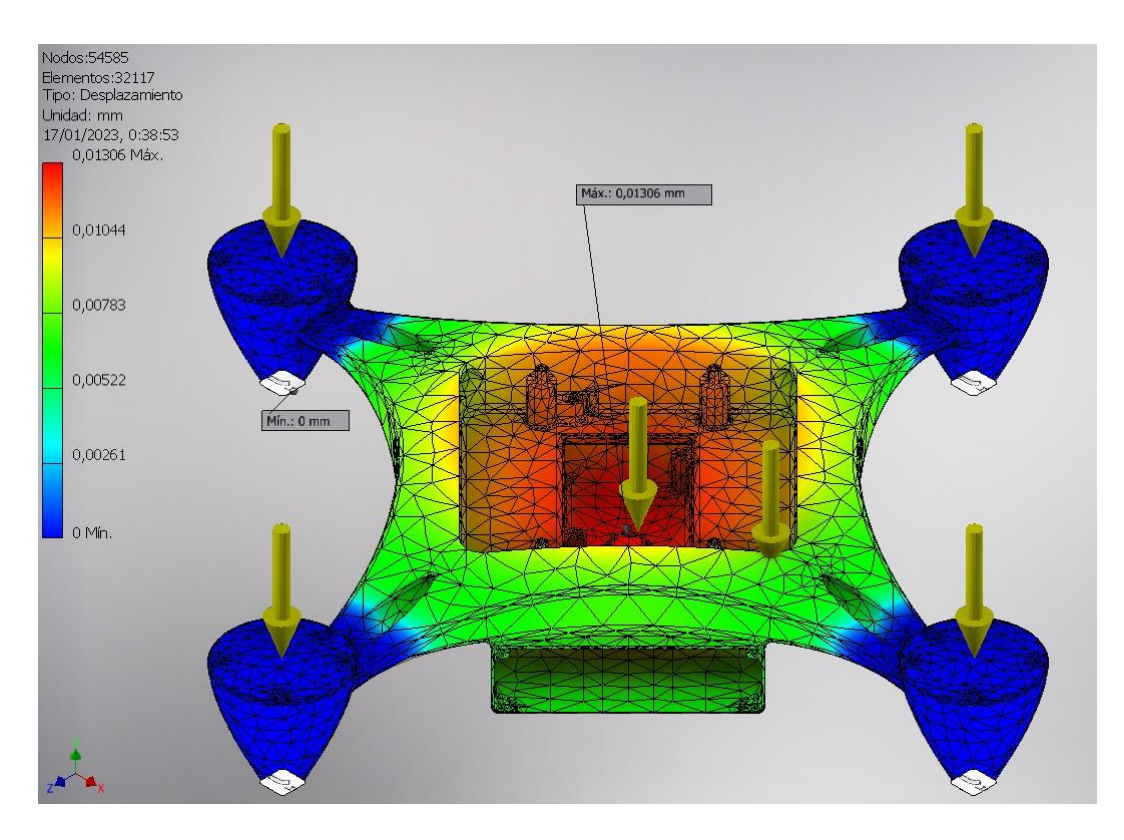

<span id="page-52-1"></span>**Figura 3.2 Análisis de elementos finitos - Desplazamiento del chasis**

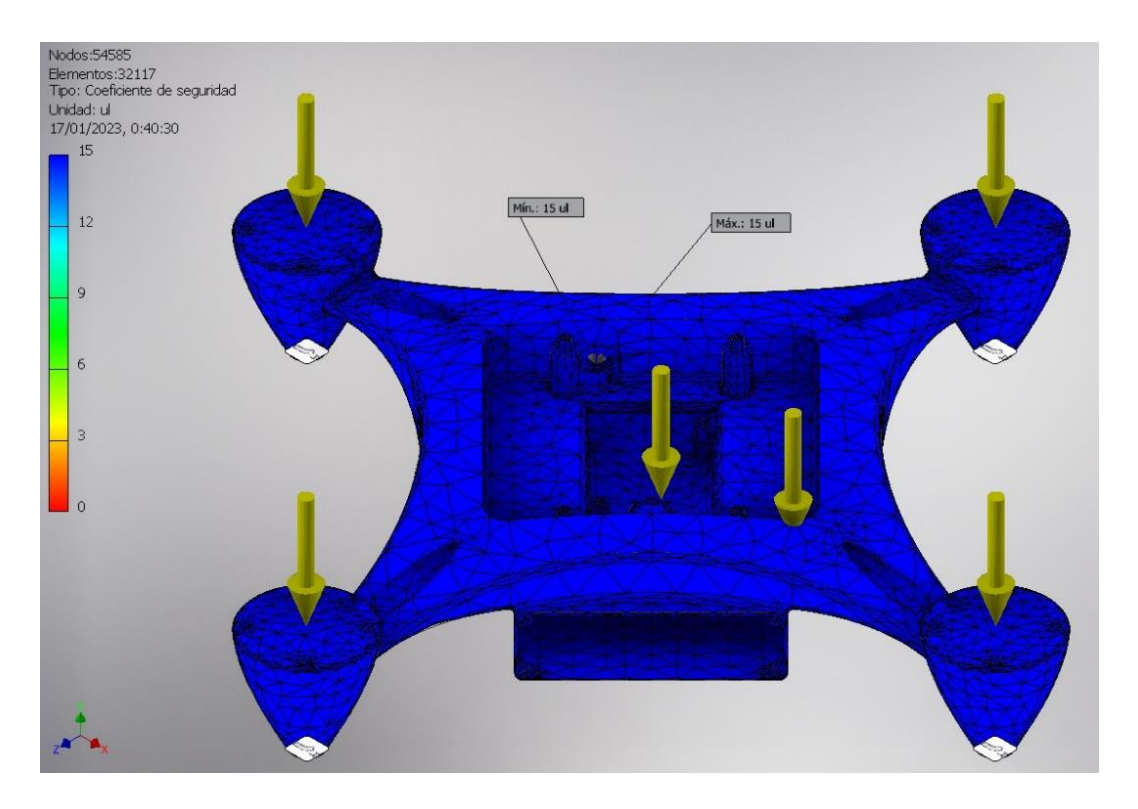

<span id="page-53-0"></span>**Figura 3.3 Análisis de elementos finitos - Coeficiente de seguridad del Chasis**

## **3.1.2 Análisis de elementos finitos del chasis del módulo térmico**

Se utilizó como material el plástico ABS, y se realizó el análisis de elementos finitos. De esta manera, se obtuvo que la tensión de Von Mises máxima fue de 1.618 MPa (ver [Figura 3.4\)](#page-54-0), con un desplazamiento máximo de 0.00173 mm (ver [Figura 3.5\)](#page-54-1) y un factor de seguridad mínimo de 12.35 (ver [Figura 3.6\)](#page-55-0). Comparando la tensión de Von Mises con la tensión máxima admisible del material, se observa que la tensión de Von Mises se encuentra por debajo de la tensión máxima admisible, dando como resultado un factor de seguridad alto y al igual que el chasis, el factor de seguridad recomendado para este tipo de piezas es de mínimo 4.

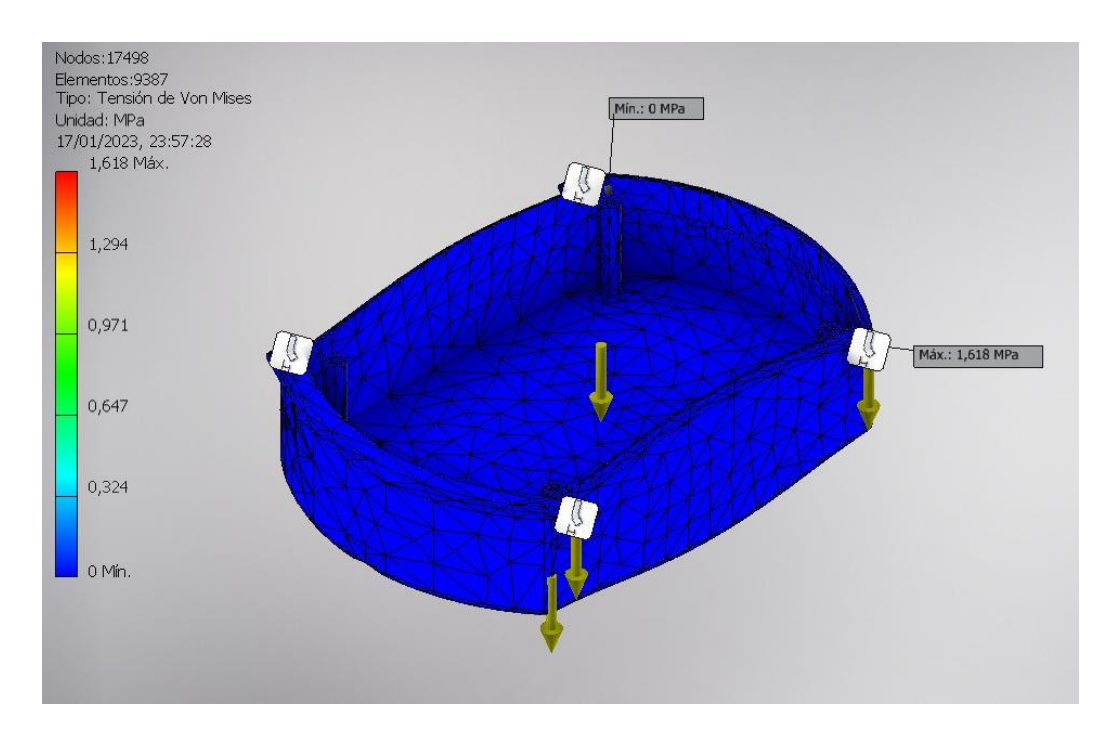

<span id="page-54-0"></span>**Figura 3.4 Análisis de elementos finitos - Tensión de Von Mises del módulo térmico**

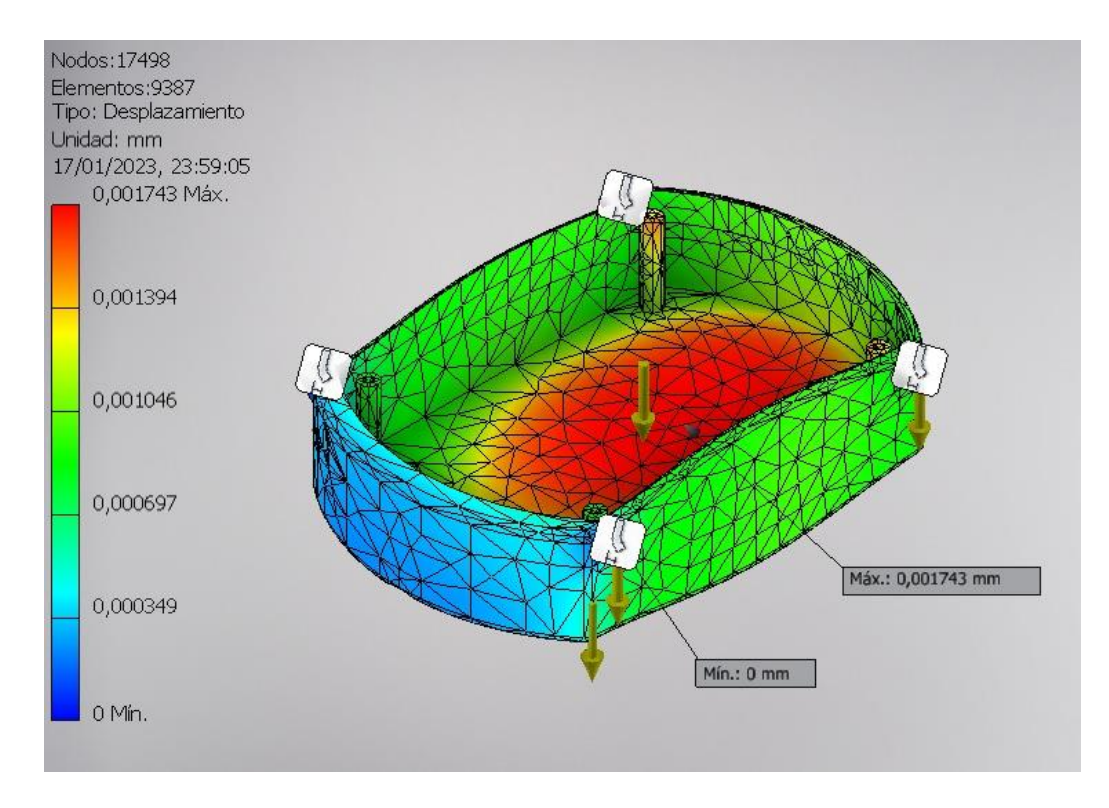

<span id="page-54-1"></span>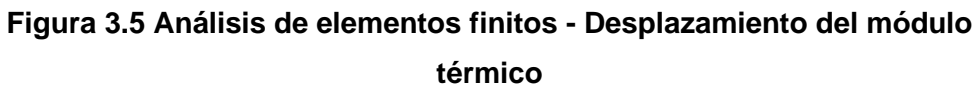

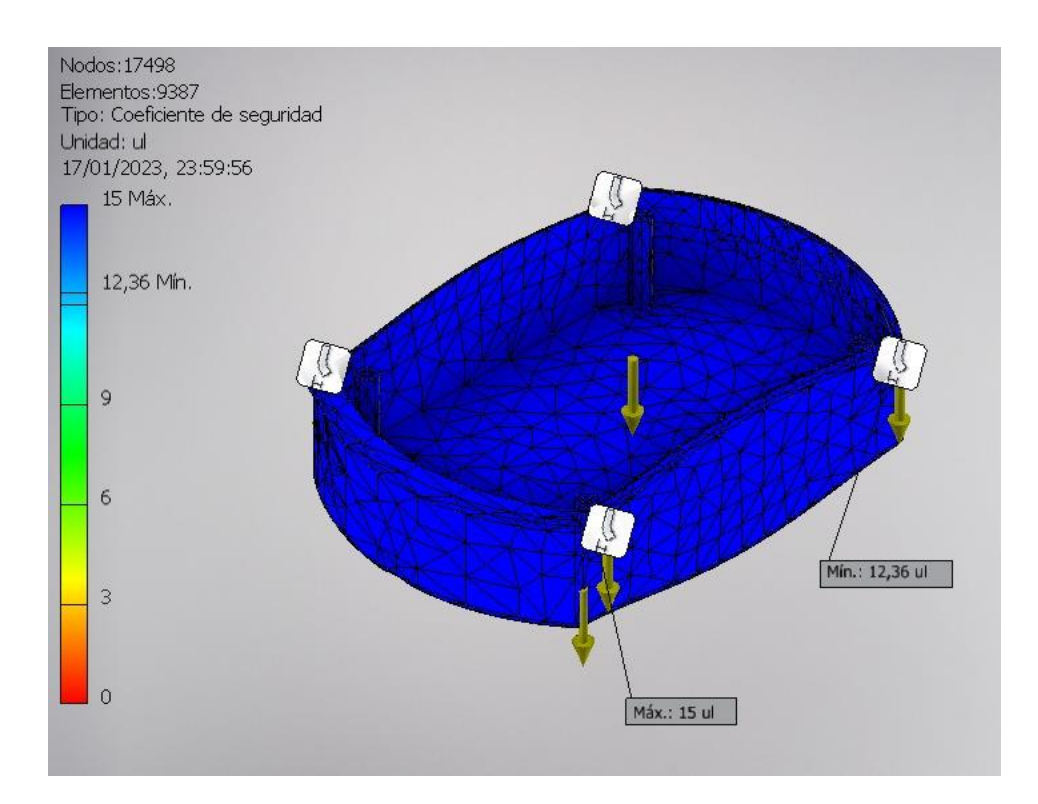

**Figura 3.6 Análisis de elementos finitos - Coeficiente de seguridad del módulo térmico**

## <span id="page-55-0"></span>**3.1.3 Prototipo final**

A continuación, se presenta el prototipo final, en el cual se modelo los diferentes elementos del VANT como del ME. Todos los modelos CAD se encuentran en el siguiente enlace: [Modelos CAD.](https://github.com/daap213/MonitoreoTermico/tree/master/Dron%20CAD)

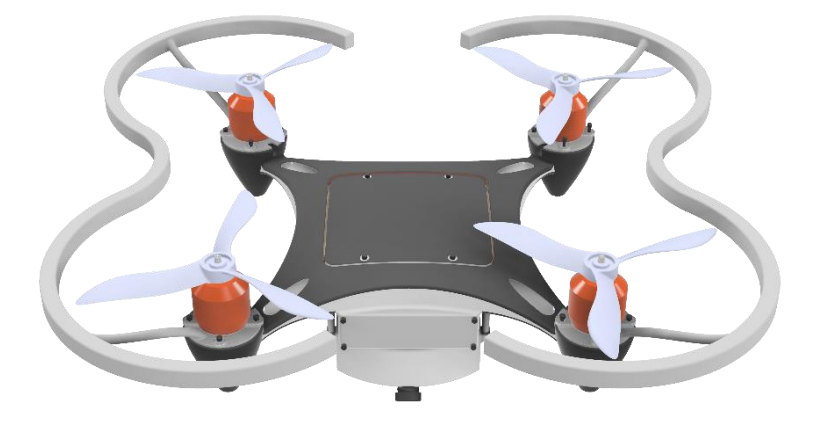

**Figura 3.7 Prototipo del chasis - Vista Auxiliar Superior/Frontal**

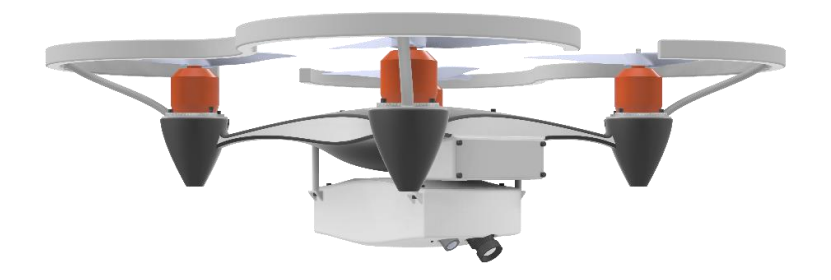

**Figura 3.8 Prototipo del chasis - Vista Auxiliar Frontal/Lateral**

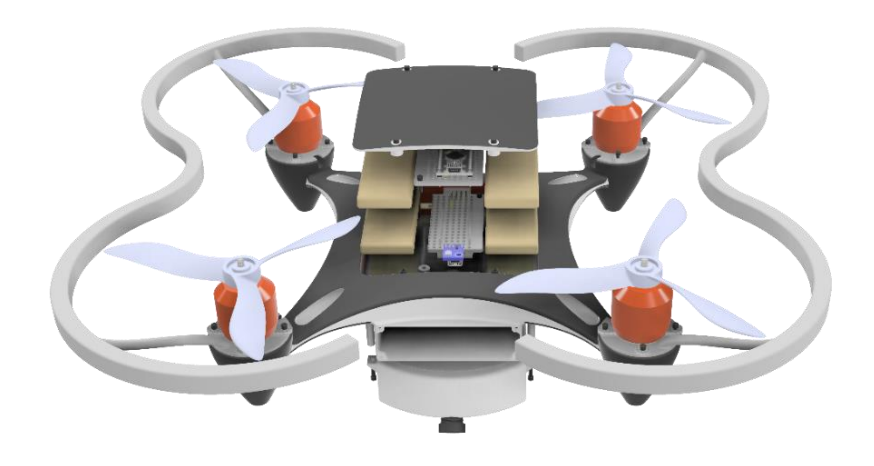

**Figura 3.9 Prototipo del chasis - Vista Auxiliar Superior/Frontal**

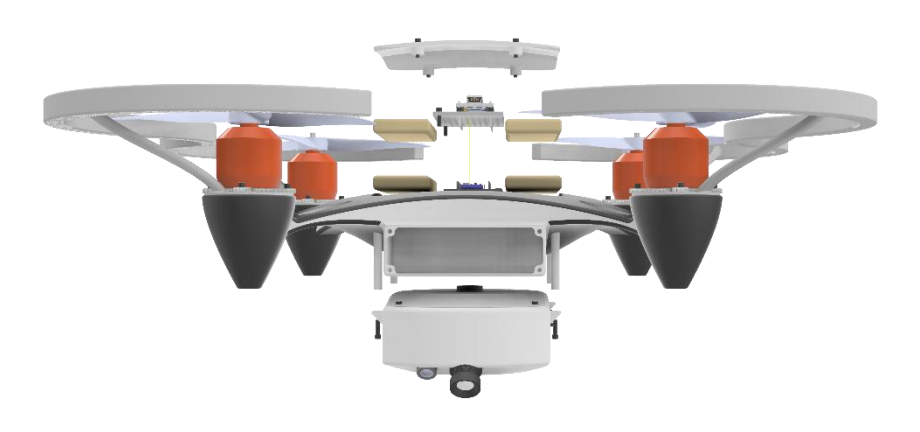

**Figura 3.10 Prototipo del chasis - Vista Auxiliar Frontal**

## **3.1.4 Prueba de concepto**

Debido a las limitaciones económicas, se utilizó un chasis diferente, sin embargo, se usó los mismos componentes (motores, regulador de velocidad, sistemas de control y sensores), sin embargo, con este modelo se obtuvo un peso de 825 g superando el peso propuesto para el prototipo. En la [Figura 3.11](#page-57-0) se puede observar el VANT utilizado para realizar las respectivas pruebas.

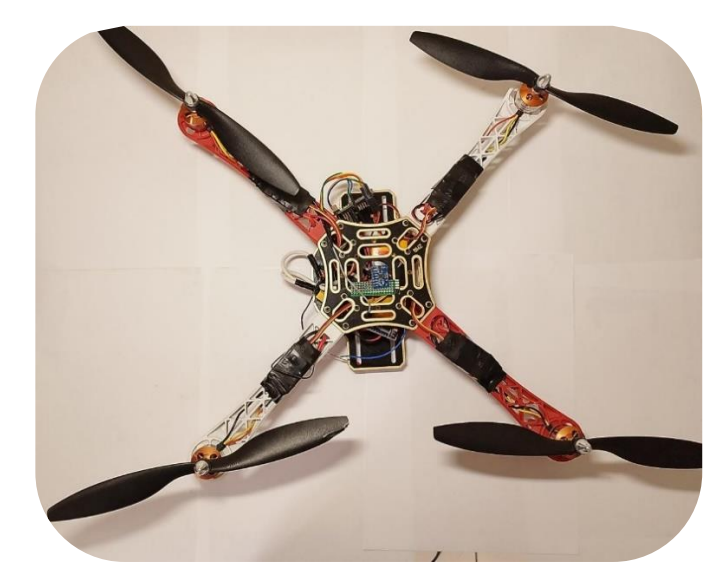

**Figura 3.11 Prototipo a utilizar para la prueba de concepto**

## <span id="page-57-0"></span>**3.2 Diseño eléctrico**

## **3.2.1 Diseño general del circuito eléctrico del VANT**

En el [Apéndice F](#page-104-0) se encuentra el circuito general del VANT, este cuenta con el sistema para controlar los motores a través de los reguladores de velocidad de 30A, este regulara la velocidad de los motores según la señal PPM recibida de la tarjeta IMU. Además, posee un sistema para medir el voltaje de la batería e indicar si la batería está descargada a través de tres *leds*; el primer *led* indica al operador si la aeronave se encuentra encendida, el segundo *led* indica que el vehículo posee batería baja y el tercer *led* indica que el sensor barométrico no está funcionando correctamente.

## **3.2.2 Diseño general del circuito eléctrico del sistema térmico**

En el [Apéndice F,](#page-104-0) se observa el circuito del módulo térmico, este posee un convertidor analógico de 3.3/5 V para la comunicación del sistema receptor de señal con el módulo térmico, las dos cámaras mencionadas anteriormente y la tarjeta controladora.

#### **3.2.3 Diseño general del circuito eléctrico del control remoto**

En el [Apéndice F](#page-104-0) se encuentra el circuito general del control remoto. El control remoto tiene un sistema para indicar el nivel de batería del dron, además unos *leds* le indican al operador si el control remoto este encendido, si tiene la batería baja o si el módulo emisor de señal no se encuentra operativo.

## **3.3 Diseño de software**

#### **3.3.1 Esquema de funcionamiento del VANT**

A continuación, en la [Figura 3.12](#page-59-0) se detalla el funcionamiento del VANT a nivel de la programación; el funcionamiento del módulo térmico fue presentado en el Capítulo 2; por lo que, solo se especifica como "ejecución del programa del sistema térmico".

Cuando el operador encienda el vehículo, el receptor de señal encenderá el led indicador uno para denotar que el vehículo se encuentra encendido; si el barómetro no está funcionando, encenderá el led indicador tres. Además, comenzara a recibir una señal PPM de 6 bits del transmisor. Recibida la señal, leerá el bit 6 para conocer si el operador desea que empiece a funcionar la aeronave, posteriormente leerá el bit 5 para conocer si el operador desea que el vehículo vuele a la altura predeterminada solo en caso de que el barómetro esté funcionando y finalmente, leerá los primeros 4 bits para conocer qué tipo de movimientos debe realizar.

Cuando el receptor recibe el movimiento a realizar (*Throttle*, *Roll*, *Pitch* y *Yaw*), esta escala cada uno de los bits (del bit 1 al 4) de un valor de 0 a 255 a un valor de 1000 a 2000, esto debido a que los reguladores de velocidad dependiendo del ciclo de trabajo (1000 ms a 2000 ms) de la señal PPM hará girar al motor más rápido o lento. Una vez escalado los bits, el receptor crea una nueva señal PPM con los bits escalados y los envía al sistema IMU. Finalmente, el sistema de la IMU recibe la señal PPM, esto mientras toma datos del giroscopio para conocer los ángulos *roll, pitch* y *yaw*, de esta manera procesa cada uno de los bits recibidos y los compara con los ángulos actuales para conocer la potencial final que cada regulador de velocidad debe suministrar a cada motor. El código se encuentra en el siguiente enlace: Código [del VANT.](https://github.com/daap213/MonitoreoTermico/tree/master/Codigos%20Dron)

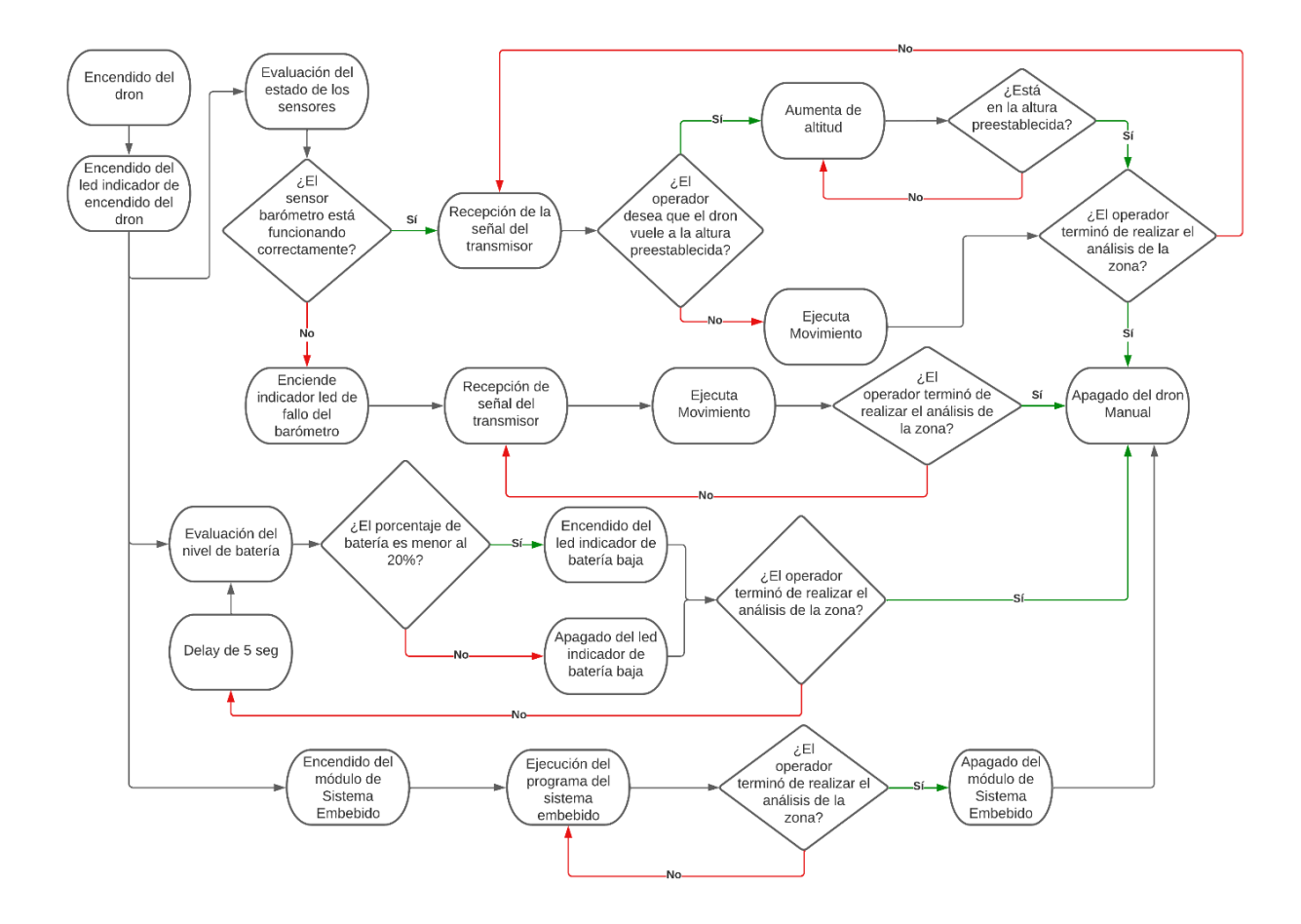

<span id="page-59-0"></span>**Figura 3.12 Funcionamiento de la programación del VANT**

## **3.3.2 Pruebas de funcionamiento del sistema del VANT**

Para realizar las pruebas de funcionamiento del sistema VANT, se utilizó el prototipo mostrado anteriormente, de esta manera, se procedió a encender el sistema y a darle la orden de elevarse. Se observo que el sistema por motivos de ruido provocados por el propio sistema, se perdía la comunicación entre el control remoto y el emisor de señal. Por otro lado, se observó que también debió a que el casis utilizado es más pesado que nuestro diseño, al dron le cuesta volar. Por lo que se planteó hacer un chasis económico para las siguientes pruebas. Video prueba de vuelo: [Prueba de funcionamiento.](https://www.canva.com/design/DAFZ0ZcaKXI/JFMdwfuOkYfRl_mO3dTdpA/watch?utm_content=DAFZ0ZcaKXI&utm_campaign=designshare&utm_medium=link&utm_source=publishsharelink)

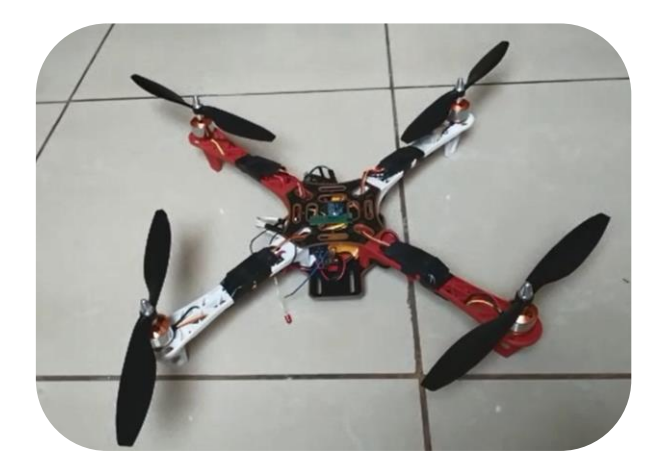

**Figura 3.13 Prueba de vuelo del VANT**

## **3.3.3 Aplicación del sistema térmico**

Una vez encendida la fuente de poder, la Raspberry Pi 4 iniciara automáticamente el programa desarrollado. Al ejecutarse el programa, se mostrará una ventana para configurar la temperatura de monitoreo (ver [Figura 3.14\)](#page-61-0). Si el operador desea modificar la temperatura, se mostrará la ventana de la [Figura 3.15;](#page-61-1) posterior a escoger un valor, se inicializa la parte de monitoreo. Por defecto, el monitoreo se realiza en modo automático; como se aprecia en la [Figura 3.16;](#page-62-0) pero se puede cambiar a modo manual (ver [Figura 3.17\)](#page-62-1) donde el usuario toma las capturas que considere necesarias. Por último, cuando se termine el monitoreo, se

presenta un mensaje para informar que se está compartiendo las capturas tomadas (ver [Figura 3.18\)](#page-62-2). En caso de no tener conexión a internet, intentará reconectarse. y sino, se apagará automáticamente. Repositorio fuente: [Código del módulo térmico.](https://github.com/daap213/MonitoreoTermico/tree/master/Sistema%20embebido)

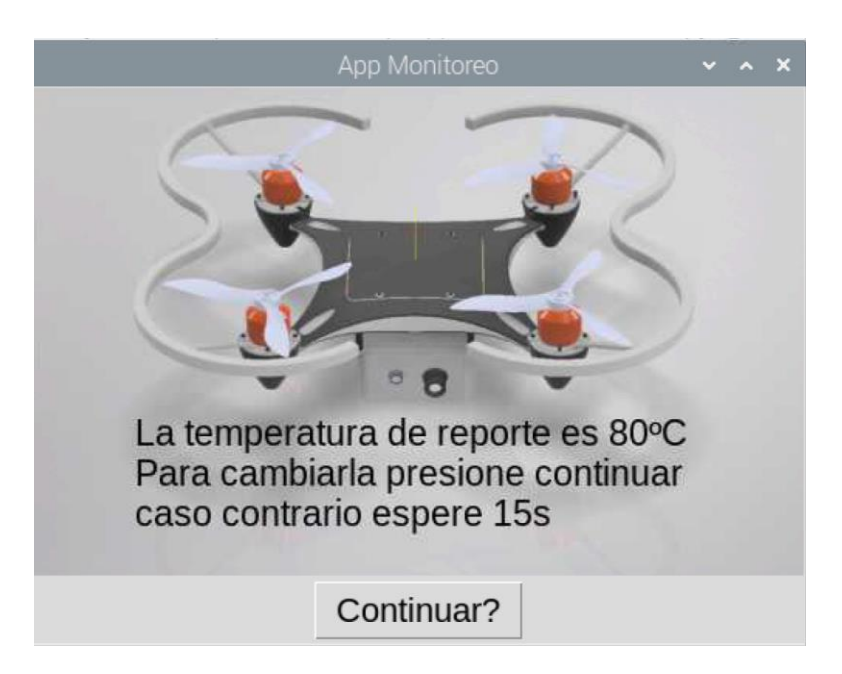

**Figura 3.14 Aplicación del ME - Ventana inicial**

<span id="page-61-1"></span><span id="page-61-0"></span>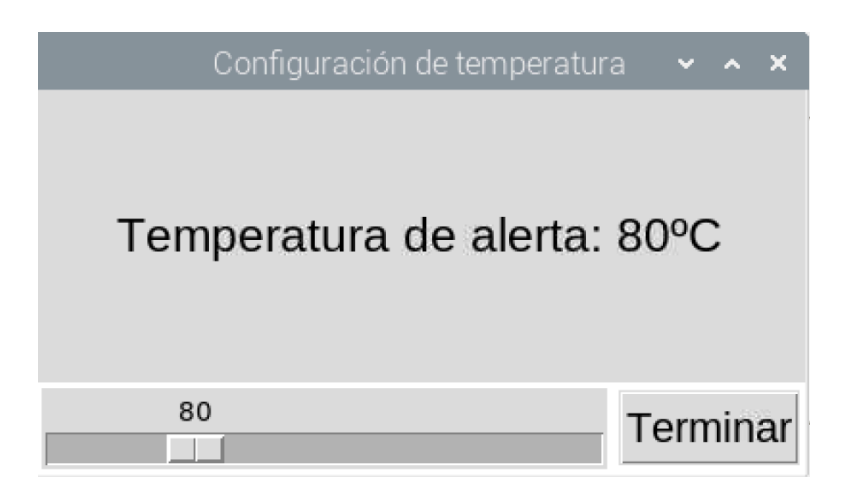

**Figura 3.15 Aplicación del ME - Selección de la temperatura**

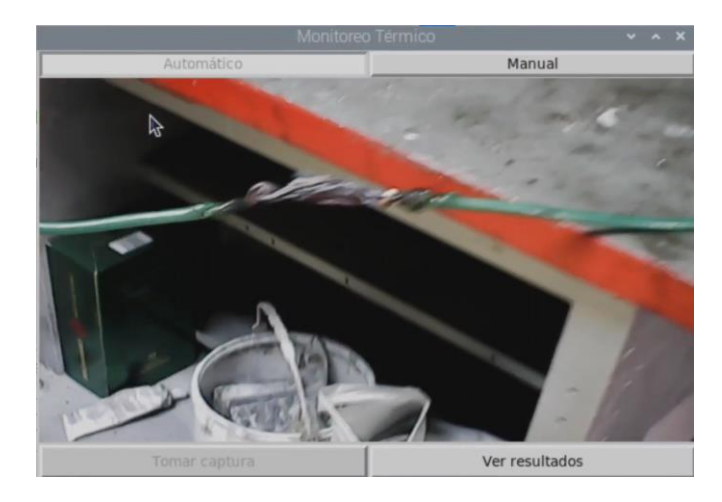

**Figura 3.16 Aplicación del ME - Modo Automático**

<span id="page-62-0"></span>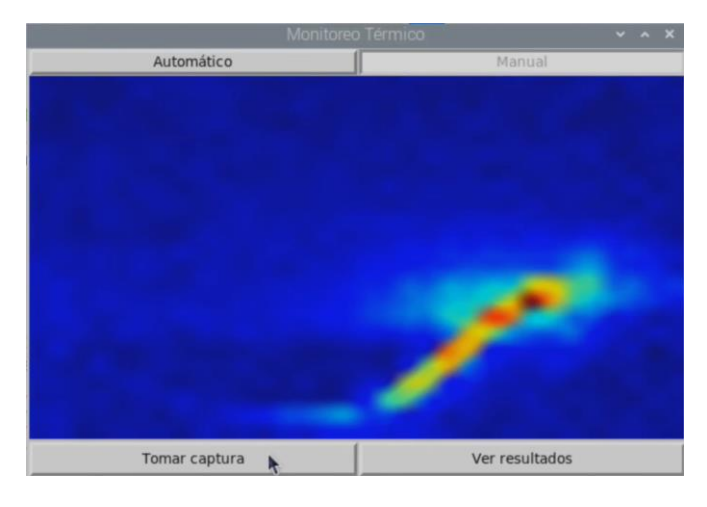

**Figura 3.17 Aplicación del ME - Modo Manual**

<span id="page-62-2"></span><span id="page-62-1"></span>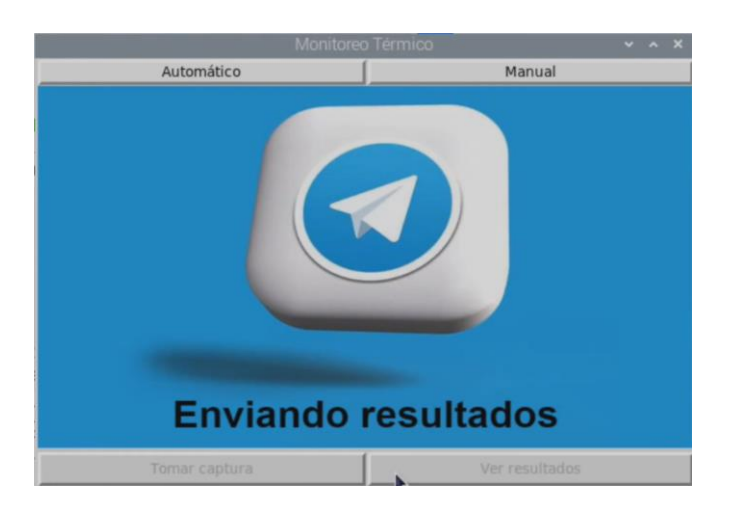

**Figura 3.18 Aplicación del ME – Enviando resultados**

## **3.3.4 Pruebas de funcionamiento del sistema térmico**

Para la prueba del módulo térmico se utilizó un Rome cable UL 6 AWG 600V E (ver [Figura 3.19\)](#page-63-0), es un cable de cobre de siete hilos de 600V, su temperatura de operación nominal es de 90ºC y de 250ºC en cortocircuito, usado en edificaciones para circuitos de fuerza.

Para la prueba; se pelo, corto y entrelazo una zona del cable, la misma fue calentada. Se empleó el prototipo del sistema térmico; mostrado en la [Figura 3.20;](#page-64-0) posteriormente, se situó la temperatura de monitoreo a 80ºC y se probó el modo automático y manual para guardar capturas. Terminado el monitoreo, si las capturas superan la temperatura de monitoreo serán compartidas con un símbolo de alerta por el Bot a Telegram, como se muestra en la [Figura 3.21.](#page-64-1) Video: [Prueba de concepto](https://www.canva.com/design/DAFX9yXkbVk/DF8M5vSArvJTF0_a-fzVag/watch?utm_content=DAFX9yXkbVk&utm_campaign=designshare&utm_medium=link&utm_source=publishsharelink)  - [Módulo Térmico.](https://www.canva.com/design/DAFX9yXkbVk/DF8M5vSArvJTF0_a-fzVag/watch?utm_content=DAFX9yXkbVk&utm_campaign=designshare&utm_medium=link&utm_source=publishsharelink)

<span id="page-63-0"></span>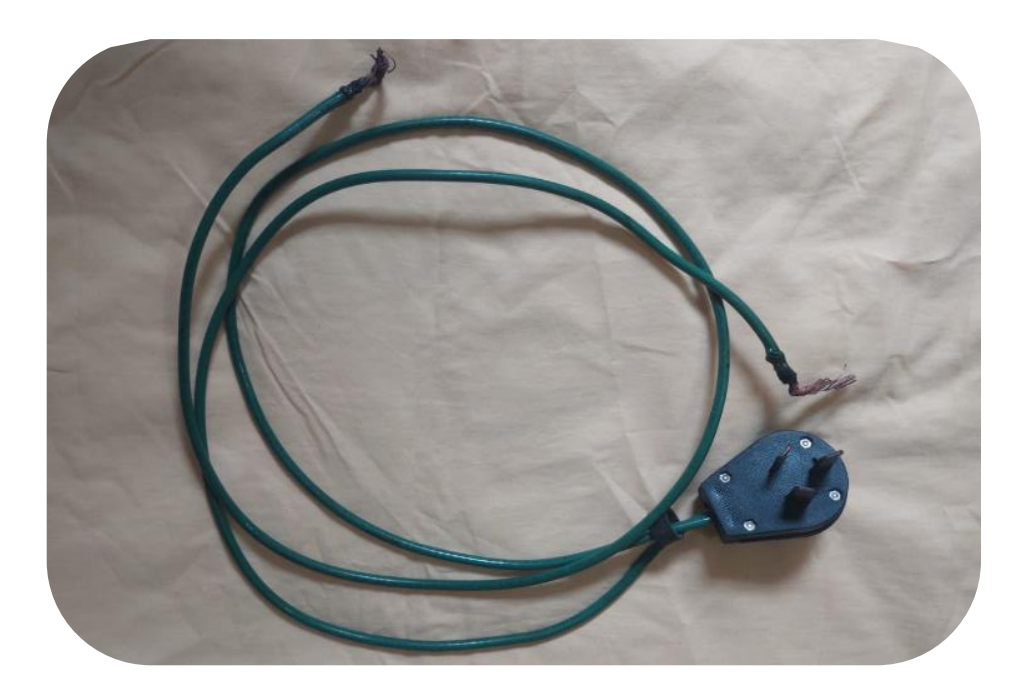

**Figura 3.19 Cable Rome utilizado para la prueba del ME**

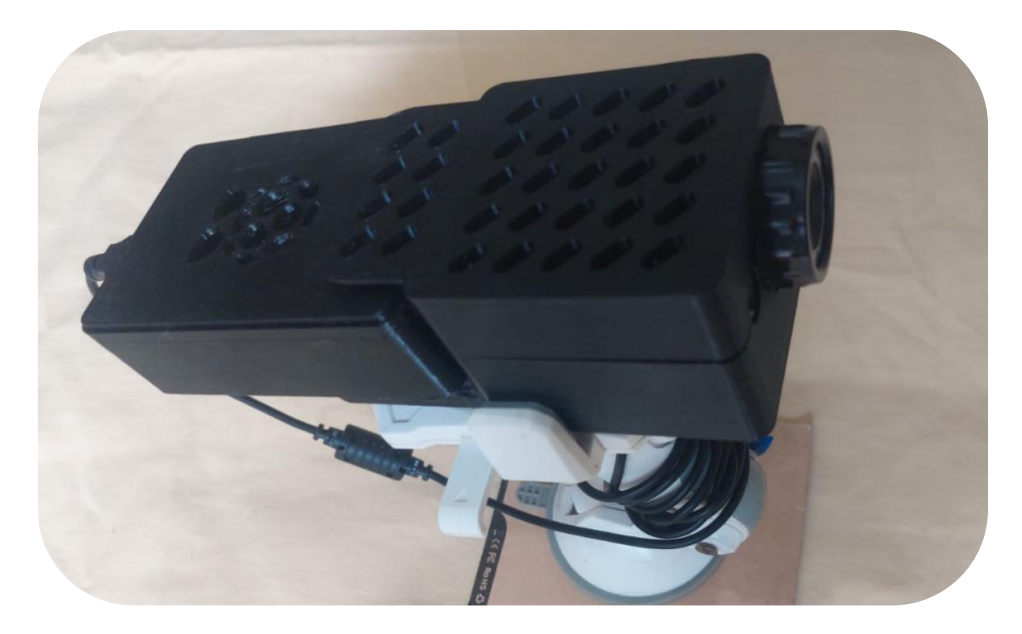

**Figura 3.20 Prototipo a utilizar para la prueba de concepto**

<span id="page-64-1"></span><span id="page-64-0"></span>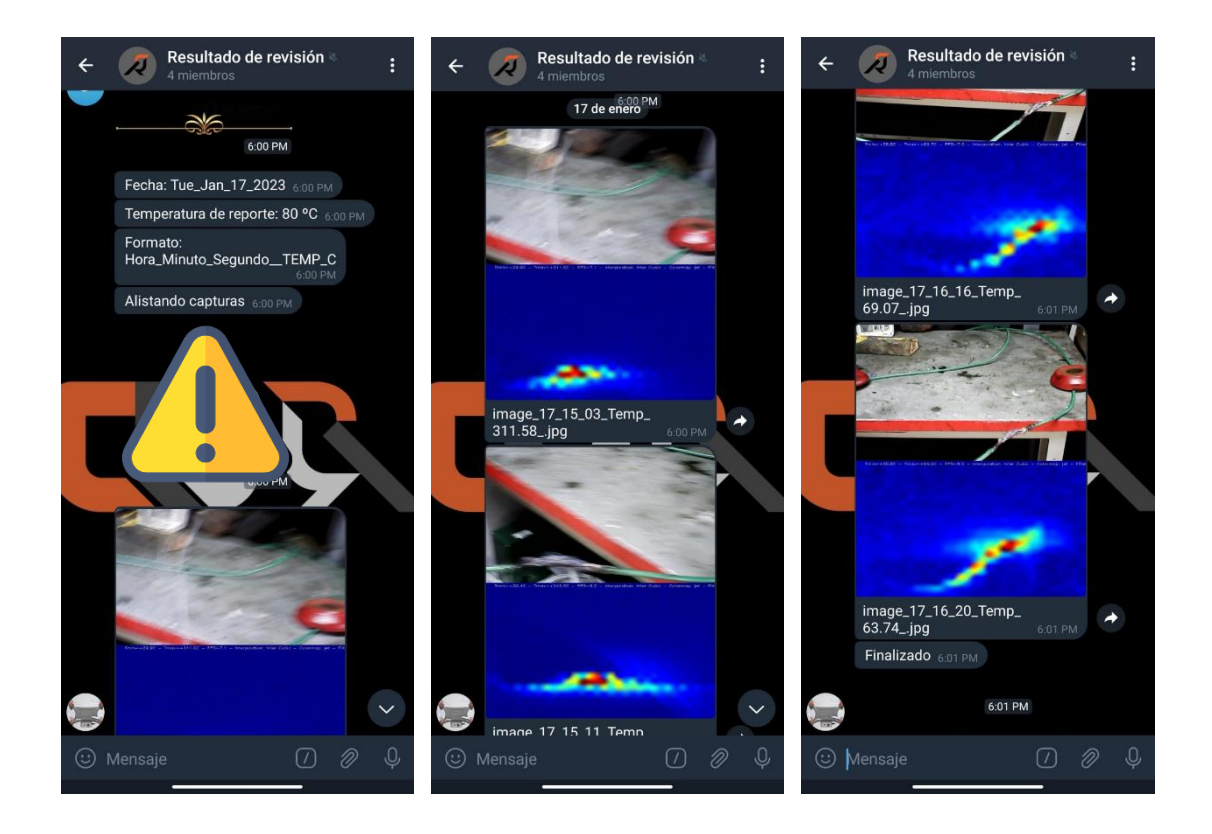

**Figura 3.21 Resultados del Bot de Telegram**

#### **3.3.5 Datos estadísticos del modelo para la detección de cables**

Con el modelo de detección de cables se realizaron seis versiones de este, con el fin de encontrar la mejor configuración de los parámetros utilizados. Utilizando un grupo de imágenes de ochenta y seis imágenes, con y sin presencia de cables, se procedió a validar cada submodelo a través de la matriz de confusión, en la [Figura 3.22](#page-65-0) se muestra los resultados.

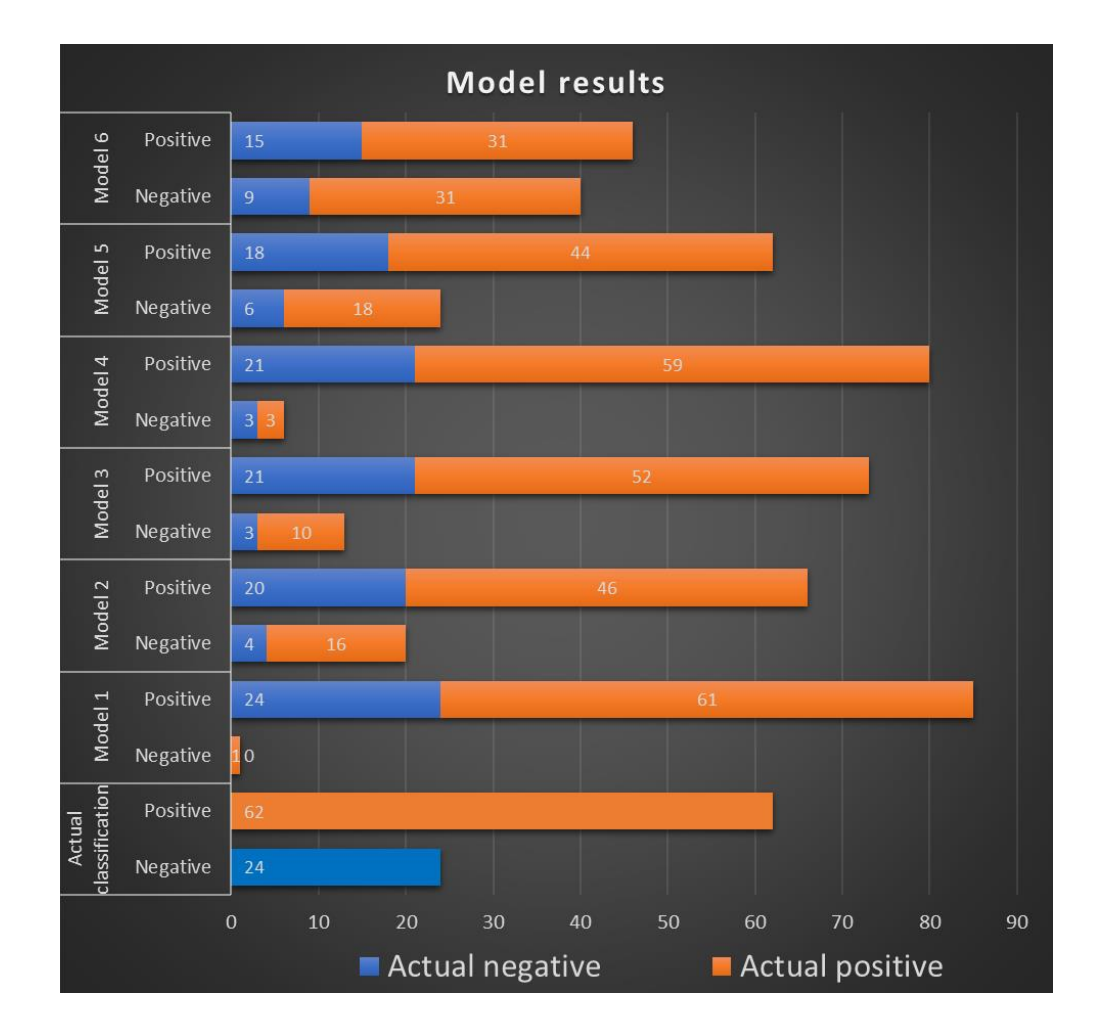

**Figura 3.22 Resultados de los modelos utilizados**

<span id="page-65-0"></span>En el [Apéndice C,](#page-84-0) se calculó las diferentes métricas para validar cada modelo, los resultados se aprecian en la [Figura 3.23.](#page-66-0) El cuarto modelo presenta la mejor exactitud y precisión además de una mayor RPP y menor RPN en comparación a los demás modelos; este presenta una utilidad mala – regular, esto se debe a dos factores; primero se utilizó una base de datos relativamente pequeña, y que las imágenes no representaban en totalidad buenas tomas del ambiente, zona o lugar donde se deseaba realizar el monitoreo, para poder realizar una mejor discriminación al momento de detectar el objeto de interés.

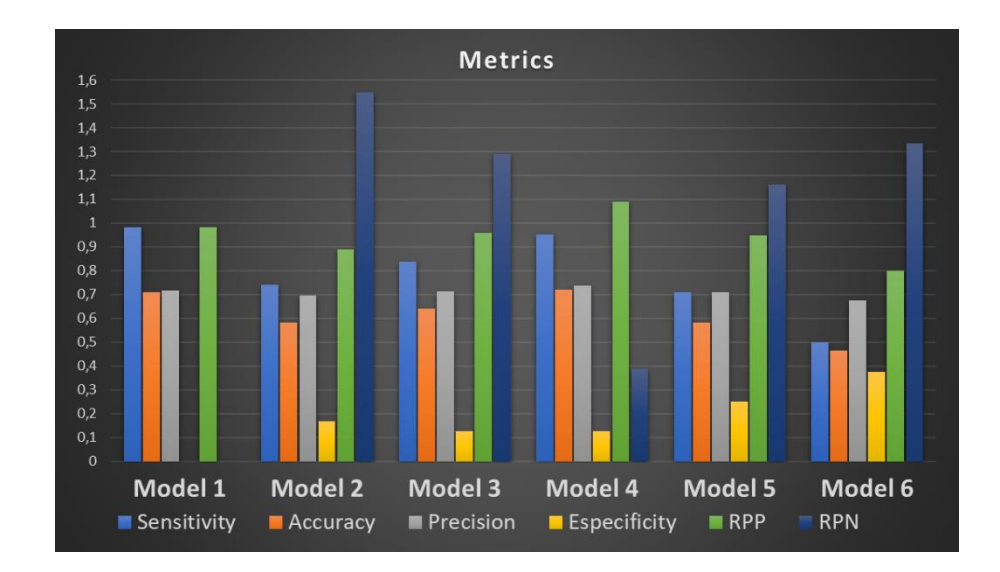

**Figura 3.23 Resultado de las métricas de los modelos**

<span id="page-66-0"></span>

| Razón de probabilidad positiva | Razón de probabilidad negativa | <b>Utilidad</b> |
|--------------------------------|--------------------------------|-----------------|
| 10                             | < 0.1                          | Excelente       |
| 5 a 10                         | 0.2 a 0.1                      | Buena           |
| 2 a 5                          | 0.5 a 0.2                      | Regular         |
| $\leq$ 2                       | > 0.5                          | Mala            |

**Tabla 3.1 Valores de razón de probabilidad**

## **3.4 Análisis de costos**

Seleccionados todos los elementos y los modelos CAD de los sistemas, se consultó el coste de imprimir en 3D el chasis del dron, el control remoto y el módulo térmico. Además, se realizó la compra de los diferentes elementos, el total del precio de implementación del VANT es de \$312,57 y el precio de implementación del módulo térmico es de \$459,31.

<span id="page-67-0"></span>Sin embargo, estos costos no reflejan el precio final debido a que no incluyen valores como envíos; ya sean del exterior o dentro del país; cables para realizar la conexión, entre otros. De esta manera, en la [Tabla 3.2](#page-67-0) se encuentra detalla el precio final incluyendo un valor de "Otros" que engloba los costos mencionados anteriormente.

| <b>Descripción</b>                 | Total    |
|------------------------------------|----------|
| Costo de implementar el VANT       | \$312,57 |
| Costo de implementar el ME         | \$459,31 |
| Otros                              | \$35,00  |
| Costo total                        | \$806,88 |
|                                    |          |
| Mano de obra (15% del costo total) | \$121,00 |
| Costo final para su producción     | \$972,88 |

**Tabla 3.2 Coste final de implementación**

Finalmente, como se mencionó en el estado de arte, existe en el mercado prototipos o productos con iguales características que nuestro proyecto, por lo que es importante realizar una comparación de precios a fin de conocer que tan económico es nuestro diseño. En la [Tabla 3.3](#page-67-1) se encuentra representados los diferentes modelos a comparar contra nuestro diseño.

<span id="page-67-1"></span>

| <b>Fabricante</b>     | <b>Nombre/Dron usado</b> | <b>Precio</b> | <b>Disponibilidad</b> |
|-----------------------|--------------------------|---------------|-----------------------|
| <b>Nuestro Diseño</b> | <b>CDJ</b>               | \$972,88      | Prototipo             |
| <b>Hobby Ecuador</b>  | DJI Mavic 3 enterprise   | \$4.500,00    | Disponible            |
| Estado del arte 1     | <b>DJI Matrice 210</b>   | \$10.803,87   | <b>Disponible</b>     |
| Estado del arte 2     | Sin nombre               | \$1.779,66    | Prototipo             |

**Tabla 3.3 Tabla comparativa de precios de modelos de VANT**

De esta manera, obtenidos los diferentes valores, se comparó los diferentes precios, como se observa en la [Figura 3.24](#page-68-0) nuestro modelo es de menor costo a comparación de los demás modelos, además de cumplir con el requerimiento del cliente de tener un modelo menor a \$1.000.

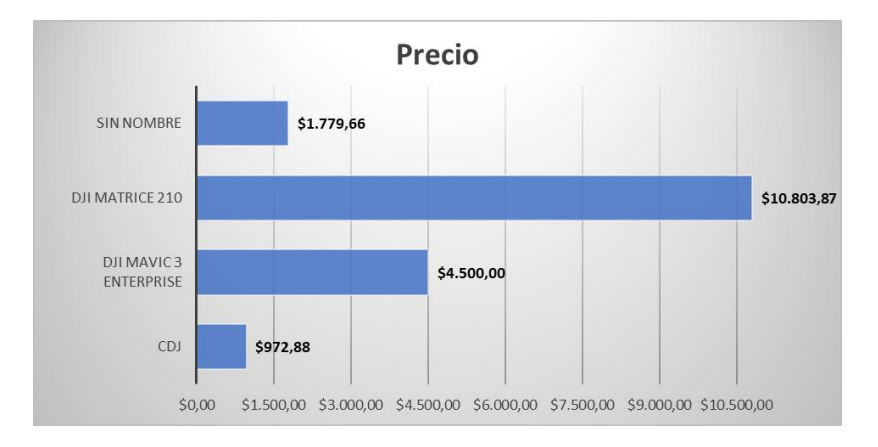

<span id="page-68-0"></span>**Figura 3.24 Comparativa de los modelos en el mercado vs nuestro diseño**

# **CAPÍTULO 4**

## **4. CONCLUSIONES Y RECOMENDACIONES**

## **4.1 Conclusiones**

A continuación, se presenta las conclusiones respectivas para los diferentes sistemas del diseño.

## **4.1.1 Conclusiones del VANT**

- 1. El diseño del VANT se realizó con el objetivo de poder reconocer picos de calor en el tendido eléctrico dentro de una industria, esto cumpliendo con los requerimientos del usuario. Además, nuestro diseño será capaz de soportar un peso extra superior al peso del módulo térmico.
- 2. Por otro lado, el diseño del VANT fue validado a través del análisis de elementos finitos de inventor obteniendo un factor de seguridad de 15, el cual permite asegurar que el chasis del vehículo soportara las cargas de los diferentes pesos estando en tierra y en el aire.
- 3. El dimensionamiento de la batería fue realizado en base a las especificaciones del cliente y el consumo del sistema eléctrico, de esta manera, eligiendo una batería de 1,500 mAh, el funcionamiento tanto del VANT como del módulo será de 20 min; superando el requerimiento de 10 min. de funcionamiento impuesto por el cliente; por otro lado, aunque esto no supone un problema bajo los requerimientos dado por la empresa colaboradora, si es un contratiempo al momento de querer comercializar este producto en el mercado.
- 4. Además, se garantizó que el uso del VANT sea sencillo e intuitivo para el operador, ya que el control se realizara mediante un mando de control a distancia y teniendo un alcance de 1,000 m.
- 5. Como se apreció en comparativas con otros productos y proyectos similares en capítulos anteriores, el presupuesto empleado para la implementación del VANT es de \$807, lo que es una ventaja competitiva muy grande, en comparación a nuestro único competidor directo del mercado que maneja precios desde los \$4,000.

## **4.1.2 Conclusiones del ME**

- 1. Se diseño y realizó el prototipo un módulo, que usa una Raspberry como controlador, dos cámaras; una HD y otra térmica, el diseño del módulo es acoplable al dron para su funcionamiento en conjunto, pero también permitirá el funcionamiento independiente del dron y del módulo térmico.
- 2. Se entrenó un modelo para la detección de cables y se desarrolló un programa con lenguaje Python capaz de reconocer con una cámara HD, en cierta medida, si en una zona hay presencia de cables, guardando capturas térmicas de la zona si se supera una temperatura configurable en la misma aplicación, además de transmitir las capturas a un grupo de Telegram con la información de la hora y la temperatura máxima.

## **4.2 Recomendaciones**

- 1. Nuestro diseño considero un tamaño de 40x40x10 cm, por lo que se recomienda rediseñar el chasis a futuro de acuerdo con las especificaciones del cliente y el lugar a ser implementado. Por otro lado, no se recomienda utilizar nuestro diseño en espacio más pequeños que 45x45x40 cm, debido a que debe tener espacio el dron para movilizarse y realizar las rotaciones debidas.
- 2. Analizar las variaciones de consumo energético que tiene el cuadricóptero conforme varían las velocidades angulares de los rotores al realizar diferentes movimientos aéreos, permitiría conocer con mejor precisión el consumo total del vehículo, logrando así seleccionar una fuente de alimentación más exacta basada en los sistemas que el VANT tenga integrados.
- 3. Aunque la implementación del VANT cumplió con las tareas especificadas, la interconexión provoca que exista perdida de paquetes de los datos entre el receptor/emisor, esto debido a la interferencia provocada por el propio circuito, por lo que a futuro se plantea redistribuir y aislar el receptor para evitar la interferencia y la perdida de conexión.
- 4. Al momento de realizar los escaneos térmicos, se recomienda tomar en cuenta el tiempo que tomara en realizarlo ya que el diseño propuesto solo dispone de 20 min. de vuelo, para evitar que en medio de un vuelo el dron deje de funcionar y descienda. De la misma manera, se recomienda siempre estar atento al sistema indicador de *led*, para conocer cuanta batería le queda al módulo.
- 5. Realizar un análisis para mejorar la ubicación de los elementos eléctricos dentro del sistema y así distribuir mejor el peso del sistema y permitiendo a la vez disminuir el error entre el centro de masa del vehículo y el centro geométrico del chasis aumentando la estabilidad de la aeronave, además de realizar la placa PCB para disminuir el espacio a utilizar debido a los cables.
- 6. Para el módulo térmico, gracias a la capacidad de la Raspberry Pi 4 se recomienda agregar otros sistemas aparte de las cámaras, como lo sería; un sistema anti-choques para mayor seguridad, un sistema de geolocalización *indoor* para conocer una ubicación exacta dentro de la infraestructura, y un sistema de manejo automático para controlar el dron y moviéndolo con instrucciones preestablecidas.
- 7. Por otro lado, la aplicación realizada, se puede agregar configuraciones extras, para variar parcialmente su funcionamiento, o realizar operaciones nuevas, como por ejemplo mostrar resultados ya existentes, compartirlos por otros medios, o incluso ser parcialmente controlable desde el Bot de Telegram. Además, se podría realizar otros modelos de *Machine Learning* con el fin de analizar diferentes elementos; como tableros eléctricos; permitiendo ser más funcional nuestro prototipo y utilizar al máximo el diseño módulo.
- 8. Finalmente, debido a que las capturas de imágenes no son realizadas al mismo tiempo (captura de la imagen normal y captura de la imagen térmica) y que se utiliza dos librerías independientes para controlar ambas cámaras, se puede desarrollar una propia librería para evitar el *delay* de un segundo entre captura y captura y así mejorar el rendimiento general y mostrar información más precisa del punto en donde esa sucediendo un aumento de temperatura.
## **BIBLIOGRAFÍA**

- [1] M. d. D. U. y. Vivienda, «Habitarty Vivienda,» 02 2018. [En línea]. Available: [https://www.habitatyvivienda.gob.ec/wp](https://www.habitatyvivienda.gob.ec/wp-content/uploads/downloads/2019/03/NEC-SB-IE-Final.pdf)[content/uploads/downloads/2019/03/NEC-SB-IE-Final.pdf.](https://www.habitatyvivienda.gob.ec/wp-content/uploads/downloads/2019/03/NEC-SB-IE-Final.pdf) [Último acceso: 27 10 2022].
- [2] M. S. Requejo, «DISEÑO DE ESTRUCTURA SOPORTE DE CÁMARA TERMOGRÁFICA DE UN DRONE-HEXAROTOR PARA OPTIMIZAR TIEMPO DE INSPECCIÓN DE SISTEMAS DE DISTRIBUCIÓN ELÉCTRICA,» Universidad Cesar Vallejo, Chiclayo, Perú, 2018.
- [3] ATRIA INNOVATION, «atriainnovation,» 22 Octubre 2019. [En línea]. Available: [https://www.atriainnovation.com/que-son-las-redes-neuronales-y-sus-funciones/.](https://www.atriainnovation.com/que-son-las-redes-neuronales-y-sus-funciones/) [Último acceso: 28 10 2022].
- [4] L. E. Frenzel, «Sistemas Electronicos de Comunicación,» AlfaOmega, Mexico, 2003.
- [5] Fliir, «Guía de termoGrafía para mantenimiento predictivo,» 2011.
- [6] R. Poyato y Fluke, «Termografia en sistemas de Distribución».
- [7] Testo, «Testo SE,» [En línea]. Available: [https://www.testo.com/es-](https://www.testo.com/es-ES/aplicaciones/mantenimiento-electrico)[ES/aplicaciones/mantenimiento-electrico.](https://www.testo.com/es-ES/aplicaciones/mantenimiento-electrico) [Último acceso: 3 Noviembre 2022].
- [8] F. d. I. U. d. Antioquia, «SCielo,» 09 2022. [En línea]. Available: [http://www.scielo.org.co/scielo.php?script=sci\\_arttext&pid=S0120-](http://www.scielo.org.co/scielo.php?script=sci_arttext&pid=S0120-62302012000300006) [62302012000300006.](http://www.scielo.org.co/scielo.php?script=sci_arttext&pid=S0120-62302012000300006) [Último acceso: 1 11 2022].
- [9] Gonzales Montesinos y Ortegón Gallego , «Sobre un Problema de Electromagnetismo con efecto Joule,» Ciudad Real, 2009.
- [10] D. E. Cárdenas Estrada, S. Gracia Villar, F. Fernández Diez y L. A. Dzul, «El recalentamiento eléctrico por termoconducción. Una perspectiva fisicoquímica del calentamiento eléctrico,» 2012.
- [11] Darpa, «Commons Wikimedia,» 23 08 2013. [En línea]. Available: [https://commons.wikimedia.org/w/index.php?title=File:DARPA\\_Strategic\\_Plan\\_\(2](https://commons.wikimedia.org/w/index.php?title=File:DARPA_Strategic_Plan_(2009).pdf&page=20) [009\).pdf&page=20.](https://commons.wikimedia.org/w/index.php?title=File:DARPA_Strategic_Plan_(2009).pdf&page=20) [Último acceso: 14 01 2023].
- [12] T. A. Page, «The Astrology Page,» 2022. [En línea]. Available: [https://es.theastrologypage.com/unmanned-aerial-vehicle.](https://es.theastrologypage.com/unmanned-aerial-vehicle) [Último acceso: 26 10 2022].
- [13] A. F. Alejandro Pena, «Defense,» 08 10 2019. [En línea]. Available: [https://www.defense.gov/Multimedia/Photos/igphoto/2002195961/.](https://www.defense.gov/Multimedia/Photos/igphoto/2002195961/) [Último acceso: 14 01 2023].
- [14] J. O. Chimarro Alvear y E. A. Pavón Mena, «Escuela Politecnica Nacional,» 12 2017. **In línea** línea **International** línea. Available: [https://bibdigital.epn.edu.ec/bitstream/15000/18992/1/CD-8389.pdf.](https://bibdigital.epn.edu.ec/bitstream/15000/18992/1/CD-8389.pdf) [Último acceso: 27 10 2022].
- [15] J. S. Gómez, «Universidad Carlos III de Madrid,» 15 03 2019. [En línea]. Available: [https://core.ac.uk/download/pdf/288502145.pdf.](https://core.ac.uk/download/pdf/288502145.pdf) [Último acceso: 24 10 2022].
- [16] D. G. d. A. Civil, «Aviacion Civil,» 4 11 2020. [En línea]. Available: [https://www.aviacioncivil.gob.ec/wp-content/uploads/downloads/2020/11/5-](https://www.aviacioncivil.gob.ec/wp-content/uploads/downloads/2020/11/5-DGAC-DGAC-2020-0110-R-Reglamento-de-RPAs.pdf) [DGAC-DGAC-2020-0110-R-Reglamento-de-RPAs.pdf.](https://www.aviacioncivil.gob.ec/wp-content/uploads/downloads/2020/11/5-DGAC-DGAC-2020-0110-R-Reglamento-de-RPAs.pdf) [Último acceso: 05 11 2022].
- [17] S. C. Naranjo, «statista,» 14 01 2021. [En línea]. Available: [https://es.statista.com/grafico/23921/regulacion-sobre-el-vuelo-de-drones-en-el](https://es.statista.com/grafico/23921/regulacion-sobre-el-vuelo-de-drones-en-el-mundo/)[mundo/.](https://es.statista.com/grafico/23921/regulacion-sobre-el-vuelo-de-drones-en-el-mundo/) [Último acceso: 27 10 2022].
- [18] G. P. Sánchez, Detección de víctimas mediante redes neuronales e imágenes térmicas, E.T.S.I. Industriales (UPM), 2021.
- [19] Wikipedia, «Wikipedia,» 14 12 2014. [En línea]. Available: [https://es.wikipedia.org/wiki/Perceptr%C3%B3n\\_multicapa.](https://es.wikipedia.org/wiki/Perceptr%C3%B3n_multicapa) [Último acceso: 09 12 2022].
- [20] J. Wäldchen y P. Mäder, Machine learning for image based species identification, German: Methods Ecol Evol, 2018.
- [21] H. Ecuador, «Hobby Ecuador,» [En línea]. Available: [https://hobbyecuador.com/dji](https://hobbyecuador.com/dji-mavic-3-enterprise-2/)[mavic-3-enterprise-2/.](https://hobbyecuador.com/dji-mavic-3-enterprise-2/) [Último acceso: 12 12 2022].
- [22] J. A. V. Alaba, «DSpace UPS,» 2022. [En línea]. Available: [https://dspace.ups.edu.ec/bitstream/123456789/22503/1/UPS-GT003710.pdf.](https://dspace.ups.edu.ec/bitstream/123456789/22503/1/UPS-GT003710.pdf) [Último acceso: 10 09 2022].
- [23] C. P. A. Javier, «DSpace ESPOCH,» 2018. [En línea]. Available: [http://dspace.espoch.edu.ec/bitstream/123456789/10821/1/108T0278.pdf.](http://dspace.espoch.edu.ec/bitstream/123456789/10821/1/108T0278.pdf) [Último acceso: 10 11 2022].
- [24] «Amazon,» [En línea]. Available: [https://www.amazon.com/MLX90640-Interface-](https://www.amazon.com/MLX90640-Interface-Compatible-Raspberry-MLX90640-D55/dp/B07ZMP995T)[Compatible-Raspberry-MLX90640-D55/dp/B07ZMP995T.](https://www.amazon.com/MLX90640-Interface-Compatible-Raspberry-MLX90640-D55/dp/B07ZMP995T) [Último acceso: 12 10 2022].
- [25] Arducam, «Amazon,» [En línea]. Available: [https://www.amazon.com/-](https://www.amazon.com/-/es/Arducam-C%C3%A1mara-Nvidia-pulgadas-montaje/dp/B08F743RGG) [/es/Arducam-C%C3%A1mara-Nvidia-pulgadas-montaje/dp/B08F743RGG.](https://www.amazon.com/-/es/Arducam-C%C3%A1mara-Nvidia-pulgadas-montaje/dp/B08F743RGG) [Último acceso: 10 10 2022].
- [26] Alibaba. [En línea]. Available: [https://www.alibaba.com/pla/A2212-200w-12v-RC-](https://www.alibaba.com/pla/A2212-200w-12v-RC-Aircraft-Four_62234112103.html?mark=google_shopping&biz=pla&searchText=dc+motors&product_id=62234112103&language=en&src=sem_ggl&field=UG&from=sem_ggl&cmpgn=18664244760&adgrp=&fditm=&tgt=&locintrst=&locphyscl=2)[Aircraft-](https://www.alibaba.com/pla/A2212-200w-12v-RC-Aircraft-Four_62234112103.html?mark=google_shopping&biz=pla&searchText=dc+motors&product_id=62234112103&language=en&src=sem_ggl&field=UG&from=sem_ggl&cmpgn=18664244760&adgrp=&fditm=&tgt=&locintrst=&locphyscl=2)[Four\\_62234112103.html?mark=google\\_shopping&biz=pla&searchText=dc+motor](https://www.alibaba.com/pla/A2212-200w-12v-RC-Aircraft-Four_62234112103.html?mark=google_shopping&biz=pla&searchText=dc+motors&product_id=62234112103&language=en&src=sem_ggl&field=UG&from=sem_ggl&cmpgn=18664244760&adgrp=&fditm=&tgt=&locintrst=&locphyscl=2) [s&product\\_id=62234112103&language=en&src=sem\\_ggl&field=UG&from=sem\\_g](https://www.alibaba.com/pla/A2212-200w-12v-RC-Aircraft-Four_62234112103.html?mark=google_shopping&biz=pla&searchText=dc+motors&product_id=62234112103&language=en&src=sem_ggl&field=UG&from=sem_ggl&cmpgn=18664244760&adgrp=&fditm=&tgt=&locintrst=&locphyscl=2) [gl&cmpgn=18664244760&adgrp=&fditm=&tgt=&locintrst=&locphyscl=2.](https://www.alibaba.com/pla/A2212-200w-12v-RC-Aircraft-Four_62234112103.html?mark=google_shopping&biz=pla&searchText=dc+motors&product_id=62234112103&language=en&src=sem_ggl&field=UG&from=sem_ggl&cmpgn=18664244760&adgrp=&fditm=&tgt=&locintrst=&locphyscl=2) [Último acceso: 09 10 2022].
- [27] G. P. Sanchez, «Universidad Politecnica de Madrid,» 06 2021. [En línea]. Available: [https://oa.upm.es/67546/1/TFG\\_GUILLERMO\\_PRIETO\\_SANCHEZ.pdf.](https://oa.upm.es/67546/1/TFG_GUILLERMO_PRIETO_SANCHEZ.pdf) [Último acceso: 27 10 2022].
- [28] G. P. Sanchez, «Universidad Politecnica de Madrid,» 06 2021. [En línea]. Available:

[https://oa.upm.es/67546/1/TFG\\_GUILLERMO\\_PRIETO\\_SANCHEZ.pdf.](https://oa.upm.es/67546/1/TFG_GUILLERMO_PRIETO_SANCHEZ.pdf) [Último acceso: 27 10 2022].

# **APÉNDICES**

# **APÉNDICE A**

### **Dimensionamiento de los motores del VANT**

<span id="page-76-0"></span>Para dimensionar los motores, es necesarios obtener el peso total del VANT, de esta manera, en la [Figura A.1](#page-76-0) se encuentra representado los diferentes pesos del dron, para determinar el peso de los elementos a imprimir en 3D, se utilizó el programa Ultimaker Cura.

| <b>Elemento</b>                      | Peso (kg) |
|--------------------------------------|-----------|
| <b>Chasis dron</b>                   | 0.141     |
| Chasis sistema térmico               | 0.071     |
| Circuito eléctrico IMU               | 0.020     |
| Circuito eléctrico receptor de señal | 0.025     |
| Circuito eléctrico sistema Térmico   | 0.079     |
| Reguladores de velocidad             | 0.100     |
| <b>Batería</b>                       | 0.150     |
| <b>Otros</b>                         | 0.200     |
| <b>Peso Total</b>                    | 0.786     |

**Figura A.1 Pesos de los elementos del VANT**

Obtenido el peso total del dron, se calculó el ratio de empuje, el cual debe ser al menos un 200% del peso total. De esta manera, utilizando un ratio de empuje de 2.5:1 (con un 50% más del mínimo requerido como factor de seguridad), se obtiene:

 = ∗ 2.5 (A.1) = 1.965

Debido a que el VANT es un cuadricóptero, cada motor deberá cargar con una cuarta parte del Ratio de empuje total, por lo que, finalmente se obtiene:

Ratio de empuje por motor = Ratio de empuje/4 
$$
(A.2)
$$
  
Ratio de empuje por motor = 0.491 kg

Después de calcular el Ratio de empuje por motor, se procede a consultar diferentes motores de VANT del mercado los cuales se encuentran representado en la [Tabla A.1.](#page-77-0)

<span id="page-77-0"></span>

|                       | <b>Motores</b>   |           |                          |                    |
|-----------------------|------------------|-----------|--------------------------|--------------------|
| <b>Característica</b> | A2212/13T        | A2217/7T  | <b>TL2955</b>            | <b>VELOX V3008</b> |
| <b>Peso</b>           | 53g              | 72g       | 85g                      | 70 <sub>g</sub>    |
| <b>Dimensiones</b>    | D:28 A:38        | D:27 A:30 | D:44 A:25                | D:35.8 A:37        |
| <b>Diámetro</b><br>de | $3 \, \text{mm}$ | 4 mm      | 4 mm                     | M <sub>5</sub>     |
| eje                   |                  |           |                          |                    |
| <b>Hélices</b><br>que | 7 in             | $8$ in    | 7 cm                     | 7 cm               |
| soporta               |                  |           |                          |                    |
| Voltaje (V)           | 12               | 12        | 24                       | 25                 |
| <b>Corriente</b>      | 10               | 32        | 30                       | 12                 |
| Máxima (A)            |                  |           |                          |                    |
| Peso Máximo           | $660 - 910$ g    | 1400 g    | 3.5 Kg                   | $2.8 - 3.3$ Kg     |
| de carga              |                  |           |                          |                    |
| Kv                    | 930-2450         | 1250      | 330                      | 1155-1500          |
| <b>Eficiencia</b>     | 5.44 g/W         | 3.95 g/W  | $\overline{\phantom{a}}$ | 4.43-4.48 g/W      |
| <b>Máxima</b>         |                  |           |                          |                    |
| Precio (\$)           | 14               | 26        | 46                       | 31.90              |

**Tabla A.1 Tabla comparativos de modelos de motores para el VANT**

Después de analizar los diferentes motores, se seleccionó el modelo A2212/13T (ver [Figura A.2\)](#page-78-0), el cual posee un peso de carga que permite cumplir con el ratio de empuje sin sobredimensionar el sistema, además de ser relativamente más pequeño entre los módulos propuestos. Por otro lado, el peso de carga de un motor también depende de la constante de velocidad KV, el cual; a mayor sea la constante de velocidad, mayor será la velocidad angular del motor y al mismo tiempo, mayor será la velocidad angular de las hélices, provocando que exista un mayor empuje de aire aumentando el peso de carga que puede soportar el VANT, sin embargo, aumenta también el consumo de corriente. De esta manera, analizando la [Tabla A.2](#page-78-1) sobre las caracteristicas y las diferentes constante KV, se seleccionó el modelo A2212 con un KV de 1000 como motor final para el prototipo.

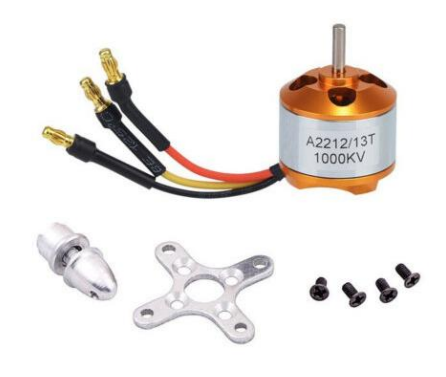

**Figura A.2 Motor A2212/13T** 

<span id="page-78-1"></span><span id="page-78-0"></span>**Tabla A.2 Caracteristicas de los diferentes modelos A2212**

| <b>MODEL</b> | KV<br>(rpm/V) | <b>Voltage</b><br>$\infty$ | Prop | Pull<br>(g) | <b>Efficiency</b><br>(g/W) | Lipo<br><b>Cell</b> | Weight<br>(g) |
|--------------|---------------|----------------------------|------|-------------|----------------------------|---------------------|---------------|
|              | 930           |                            | 1060 |             | 6.1                        |                     |               |
|              | 1000          |                            | 1047 | 885         | 5.1                        | $2-4S$              |               |
|              | 1400          | 11.1                       | 9050 | 910         | 4.3                        |                     | 52            |
| A2212        | 1800          |                            | 8060 | 805         | 3.5                        |                     |               |
|              | 2200          |                            | 6030 | 732         | 3.1                        |                     |               |
|              | 2450          |                            | 6030 | 815         | 2.9                        | $2 - 3S$            |               |

## **Apéndice B**

### **Dimensionamiento de las baterías**

Para dimensionar la batería del cuadricóptero se estableció una relación entre la potencia suministrada por la batería  $(P_B)$  y la potencia consumida por el circuito eléctrico  $(P<sub>C</sub>)$ . En este caso se dimensionaron los voltajes para 2 circuitos separados, uno de ellos corresponde el Mando de control y el otro al circuito del cuadricóptero.

Para realizar el cálculo de las potencias, es necesario conocer el valor de la corriente y del voltaje de cada componente, de esta manera:

$$
P = V \times I \tag{B.1}
$$

Donde:

P es la potencia consumida V es el voltaje del componente I la corriente consumida por este.

#### **B.1 Consumo del Cuadricóptero**

Para el correcto dimensionamiento de la batería para del circuito de control, recepción y adquisición de datos, fue necesario realizar una revisión en los de los Datasheets de cada componente empleado.

Basado en la información impartida por la hoja de datos, se calcula la potencia total consumida de los diferentes elementos eléctricos, dicho valor se ve descrito en la [Tabla B.1.](#page-80-0)

<span id="page-80-0"></span>

| <b>COMPONENTE</b>                            | <b>CANTIDAD</b> | POTENCIA CONSUMIDA [W]       | <b>POTENCIAS TOTALES [W]</b> |
|----------------------------------------------|-----------------|------------------------------|------------------------------|
| Arduino nano                                 | $\overline{2}$  | 166.5 m                      | 333 m                        |
| Raspberry Pi                                 | 1               | 15                           | 15                           |
| Motores y<br>reguladores de<br>velocidad     | $\overline{4}$  | 8.32                         | 33.3                         |
| Sensor MPU6050                               | 1               | 19 <sub>m</sub>              | 19 m                         |
| Módulo NRF 24                                | $\mathbf{1}$    | 379.5 m                      | 379.5 m                      |
| Sensor BMP180                                | 1               | 1.65u                        | 1.65u                        |
| Consumo del<br>sistema medidor<br>de batería | $\mathbf{1}$    | 13.75 m                      | 13.75 m                      |
|                                              |                 | POTENCIA CONSUMIDA TOTAL [W] | 49.00                        |
|                                              |                 |                              |                              |
| Cámara normal                                | 1               | 115 m                        | 115 m                        |
| Cámara Térmica                               | 1               | 1.2                          | 1.2                          |

**Tabla B.1 Potencias consumidas en el circuito del Cuadricóptero**

Ya conocido el valor de la potencia consumida en el circuito del cuadricóptero y adicionalmente sabiendo que la relación entre la potencia suministrada y la potencia consumida es igual al tiempo de actividad, como se describe en la ecuación B.2, se calculó la potencia que debe suministrar la batería.

$$
t_{utilidad} = \frac{P_B}{P_C} \tag{B.2}
$$

Donde:

 $t_{utilidad}$  es el tiempo de uso [horas]

 $P_R$  es la potencia de la batería [W horas]

 $P_c$  es la potencia consumida por el sistema [W]

Es importante destacar el hecho que la potencia consumida por los motores y reguladores de velocidad utilizados en la [Tabla B.1](#page-80-0) no reflejan al 100% la potencia consumida, esto debido a que la potencia consumida por estos elementos depende del modo de vuelo, la velocidad angular de cada motor al momento que el cuadricóptero es desplegado en el aire, así mismo influye la densidad del fluido (Aire) y también del número de aspas de cada hélice con su respectivo diámetro. La potencia referida a estos componentes no será excesiva por lo que puede ser obviada, mas no despreciada.

De esta manera, conociendo que como requerimiento de vuelo sea como mínimo 10 min, se obtiene:

$$
t_{utilidad} = \frac{P_B}{P_C}
$$

$$
P_B = t_{utilidad} * P_C
$$

$$
P_B = 10 \text{ min} * 49.00 W = 490 Wmin
$$

$$
P_B = 8.16Wh
$$

Aplicando un factor de seguridad del 50% con respecto a la batería calculada, se obtiene:

$$
P_B = 8.16 \, Wh * 1.5
$$

$$
P_B=12.25\;Wh
$$

De esta manera, consultando en el mercador los diferentes tipos de baterías disponibles y considerando que el voltaje de alimentación de los sistemas debe ser 11.1V, y el requerimiento de tamaño, se concluyó que la batería a utilizar será una batería Lipo de 11.1V, de 3 celdas y 1500mAh (ver [Figura B.1\)](#page-82-0). A continuación, se presentan los cálculos que validan la selección de la batería.

$$
P=V\times I
$$

$$
P = 11.1 V \times 1.50 Ah = 16.65 Wh
$$

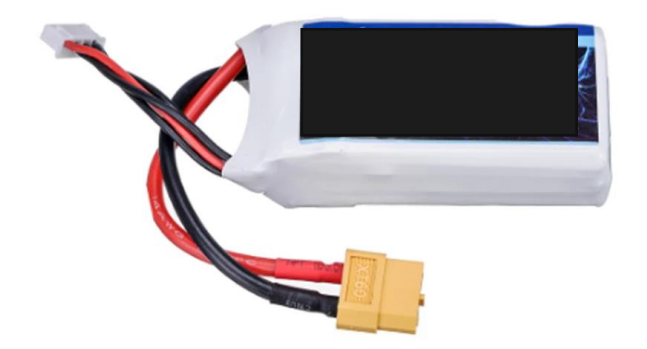

**Figura B.1 Batería 1500mAh**

### <span id="page-82-0"></span>**B.2 Calculo teórico del tiempo máximo de autonomía con la batería seleccionada**

Obtenida la batería a utilizar, se procede a calcular el tiempo máximo que podrá utilizarse la aeronave, utilizando para esto, la potencia de la batería seleccionada y la potencia consumida por el sistema.

$$
t_{utilidad} = \frac{P_B}{P_C} = \frac{16.65Wh}{49 W} = 0.33h = 20 min
$$

$$
t_{utilidad final} = 20 min
$$

Es importante detallar, que la batería seleccionada es recargable, por lo tanto, será necesaria la adquisición de un cargador óptimo para este tipo de baterías.

#### **B.3 Consumo del Mando de control**

En el caso del mando de control únicamente se destinará una batería de 9 V debido a que esta podrá alimentar cada uno de los componentes del circuito, ya que la potencia consumida por estos es mínima, tal y como se muestra en la [Tabla B.2.](#page-83-0)

<span id="page-83-0"></span>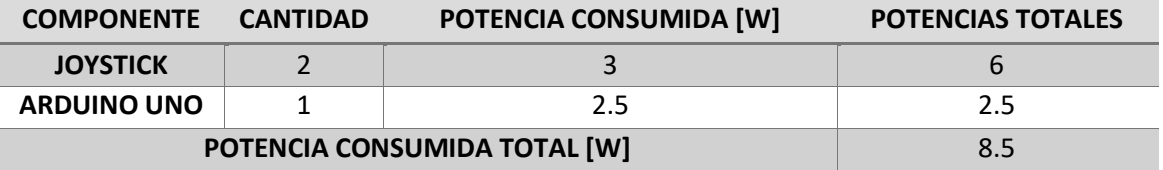

#### **Tabla B.2 Potencias consumidas en el circuito de Mando de control**

Esta Batería no será recargable sin embargo podrá ser reemplazada en caso de que deje de ser de utilidad.

## **Apéndice C**

### **Métricas de la matriz de confusión**

Para evaluar los modelos es necesario utilizar una tabla de confusión (ver [Tabla C.1\)](#page-84-0), donde se contabilizan las imágenes que contienen y no la presencia de cables donde se evalúa las siguientes caracteristicas:

- Verdadero positivo (VP): Intersección de "Positive" y "Positive". La imagen tiene la presencia de cable, y el modelo detecto un cable correctamente.
- Falso positivo (FP): Intersección de "Negative" y "Positive". La imagen no tiene la presencia de cable, y el modelo detecta un cable.
- Verdadero negativo (VN): Intersección de "Negative" y "Negative". La imagen no tiene la presencia de cable, y el modelo no detecto un cable.
- Falso negativo (FN): Intersección de "Positive" y "Negative". La imagen tiene la presencia de cable, y el modelo no detecto un cable.

<span id="page-84-0"></span>

|                | Actual |    | Model 1 |    | Model 2 |              | Model3       |    | $Model$ 4   |    |    | Model 5   Model 6 |    |
|----------------|--------|----|---------|----|---------|--------------|--------------|----|-------------|----|----|-------------------|----|
|                |        |    | N       | D  | N       | D            | N            | D  | $\mathbf N$ | P  | N  |                   |    |
| $\overline{N}$ |        |    |         | 24 | 20      | $\mathbf{r}$ | $\mathbf{3}$ | 21 | ્ર          |    | 6  | 18                | 15 |
|                |        | 62 |         |    | 46      |              |              | 52 | -3          | 59 | 8. |                   |    |

**Tabla C.1 Resultados de los modelos de detección**

#### **B.4 Cálculo de métricas de la tabla de confusión**

Realizada la matriz de confusión de los diferentes modelos, se precedió a evaluar las diferentes métricas que permiten evaluar finalmente cada uno de los modelos, a continuación, se presenta las fórmulas a utilizar:

• **Sensibilidad:**

$$
Sensibilidad = \frac{VP}{VP + FN}
$$
 (C.1)

 $VP + FP + FN + VN$ 

- **Exactitud:**  $Exactitud = \frac{VP+VN}{VP+EN+EN+EN}$ (C.2)
- **Precisión:**

$$
Precision = \frac{VP}{VP + FP}
$$
 (C.3)

• **Especificidad:**

$$
Espcificidad = \frac{VN}{FP+VN}
$$
 (C.4)

- **Razón de probabilidad positiva (RPP):**  $RPP = \frac{Sensibilidad}{4. Femasifisid}$ 1-Especificidad (C.5)
- **Razón de probabilidad negativa (RPN):**

$$
RPN = \frac{1 - Sensibilidad}{Especificidad}
$$
 (C.6)

Utilizando las fórmulas mostradas se calculó las métricas para cada modelo, en la [Tabla C.2](#page-86-0) se muestra los resultados conseguidos.

<span id="page-86-0"></span>

|               | Modelo 1 |      | Modelo 2 Modelo 3 | Modelo 4 | Modelo 5 | Modelo 6 |
|---------------|----------|------|-------------------|----------|----------|----------|
| Sensibilidad  | 0.98     | 0.74 | 0.84              | 0.95     | 0.71     | 0.50     |
| Exactitud     | 0.71     | 0.58 | 0.64              | 0.72     | 0.58     | 0.46     |
| Precisión     | 0.72     | 0.70 | 0.71              | 0.74     | 0.71     | 0.67     |
| Especificidad | 0.00     | 0.17 | 0.12              | 0.12     | 0.25     | 0.37     |
| <b>RPP</b>    | 0.98     | 0.89 | 0.96              | 1.09     | 0.95     | 0.80     |
| <b>RPN</b>    |          | 1.55 | 1.29              | 0.39     | 1.16     | 1.33     |

**Tabla C.2 Resultados de las métricas obtenidos de los modelos**

## **Apéndice D**

## **Costos de implementación**

A continuación, se presentan dos tablas donde se incluyen todos los costes de implementación, tanto del VANT como del módulo térmico, eso sin considerar los costos de envíos, tanto desde dentro del país como desde fuera.

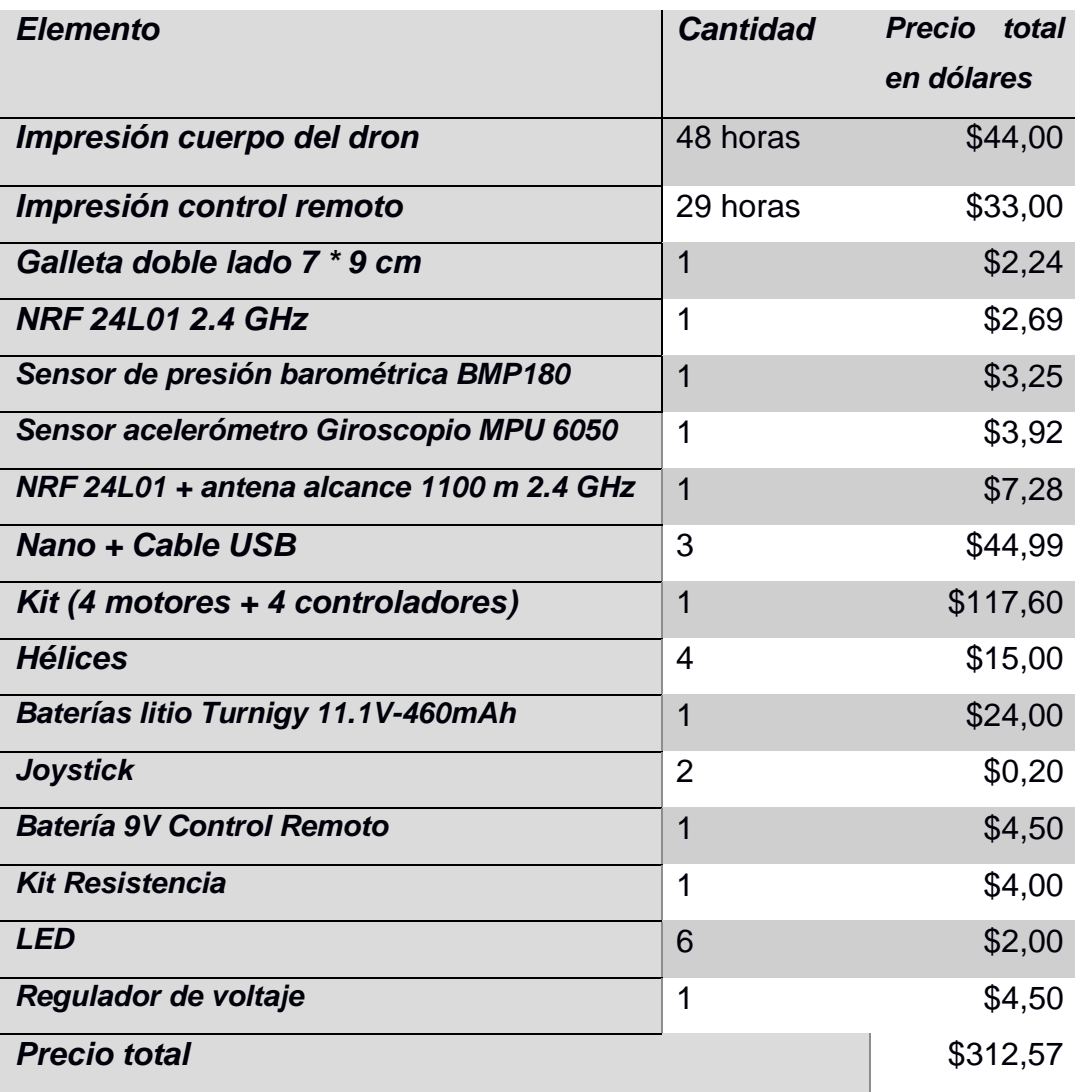

#### **Tabla D.1 Costo de implementación del VANT**

| <b>Elemento</b>                   | <b>Cantidad</b> | <b>Precio</b> | total    | en     |
|-----------------------------------|-----------------|---------------|----------|--------|
|                                   |                 | dólares       |          |        |
| <b>Impresión</b><br>del<br>cuerpo | 11,18 horas     |               | \$12,53  |        |
| sistema térmico                   |                 |               |          |        |
| Lógico<br><b>Conversor</b>        | 1               |               |          | \$0,80 |
| <b>Bidireccional 3.3-5V</b>       |                 |               |          |        |
| <b>Raspberry p4 kit</b>           | 1               |               | \$305,00 |        |
| Cámara térmica                    | 1               |               | \$86,99  |        |
| <b>Cámara full HD</b>             | 1               |               | \$53,99  |        |
| <b>Precio total</b>               |                 |               | \$459,31 |        |

**Tabla D.2 Costo de implementación del módulo térmico**

# **Apéndice E**

**Planos Mecánicos** 

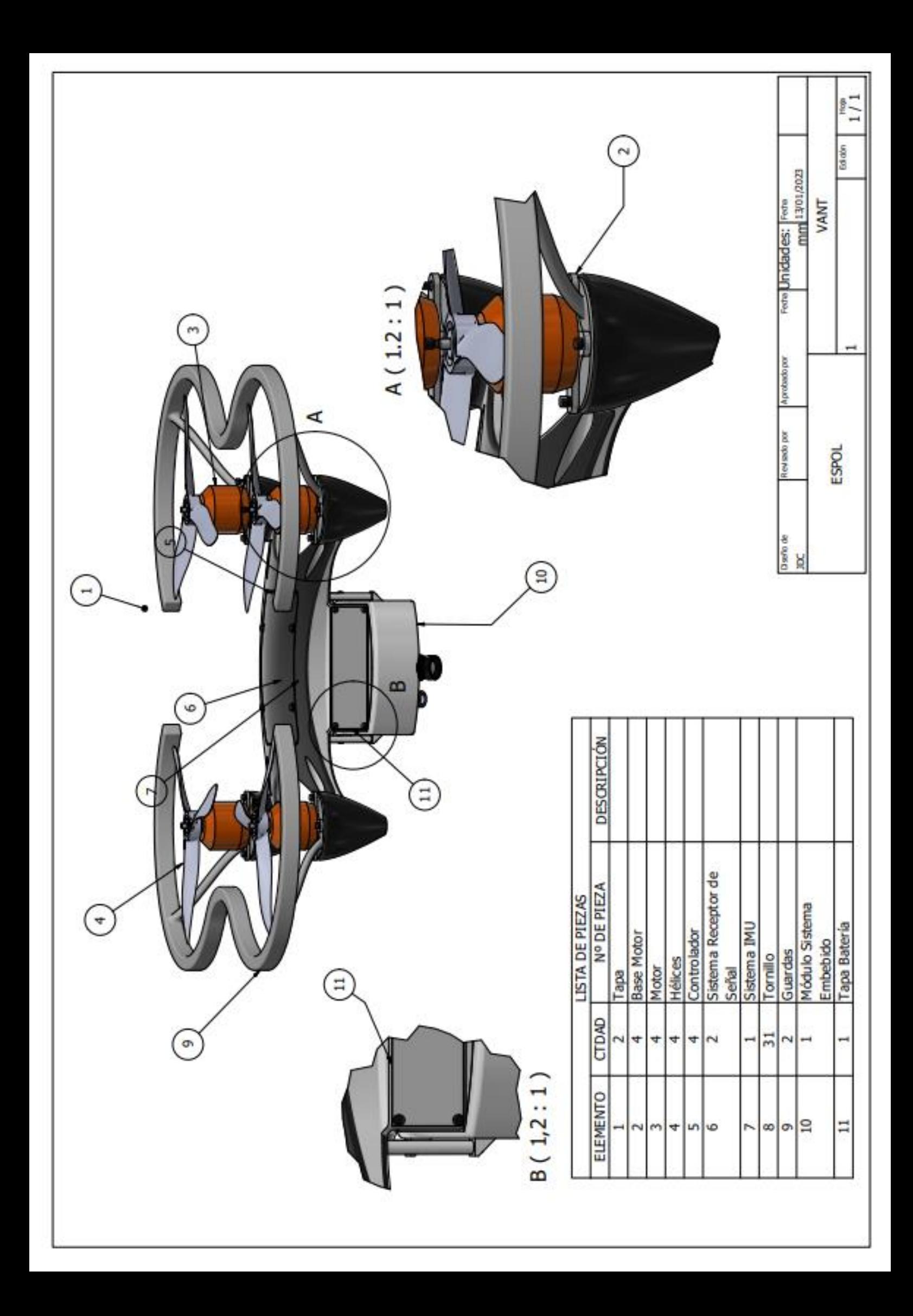

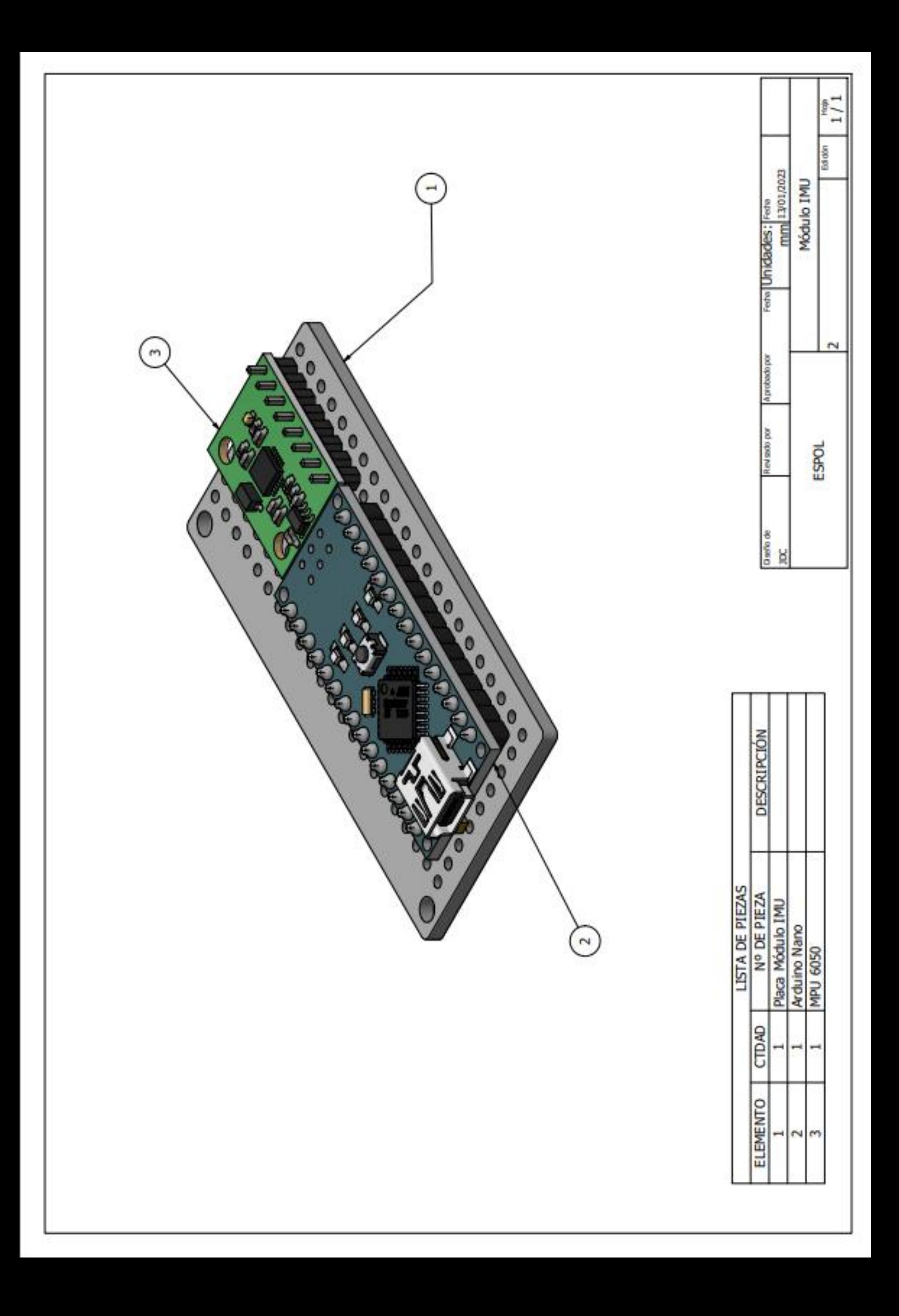

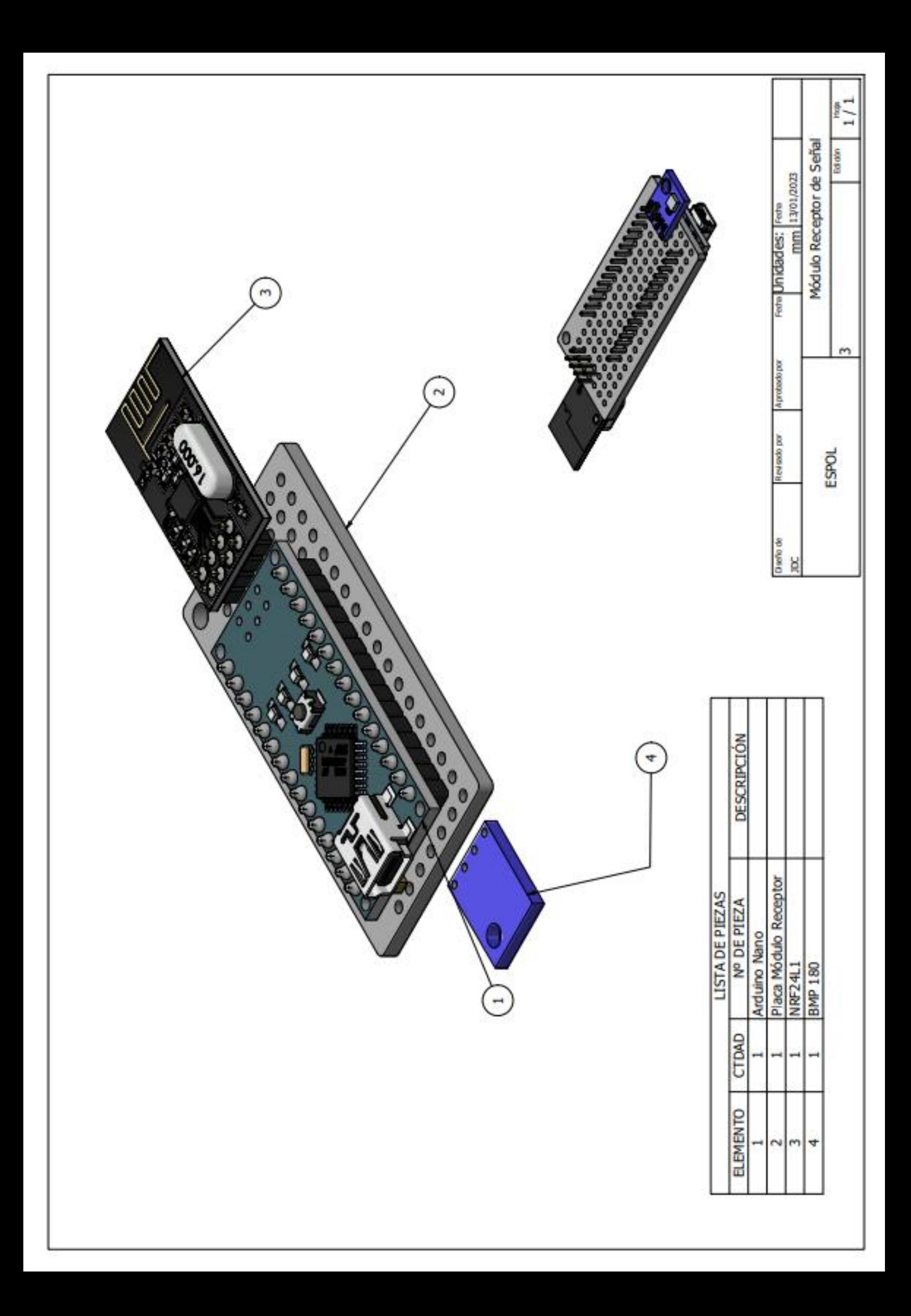

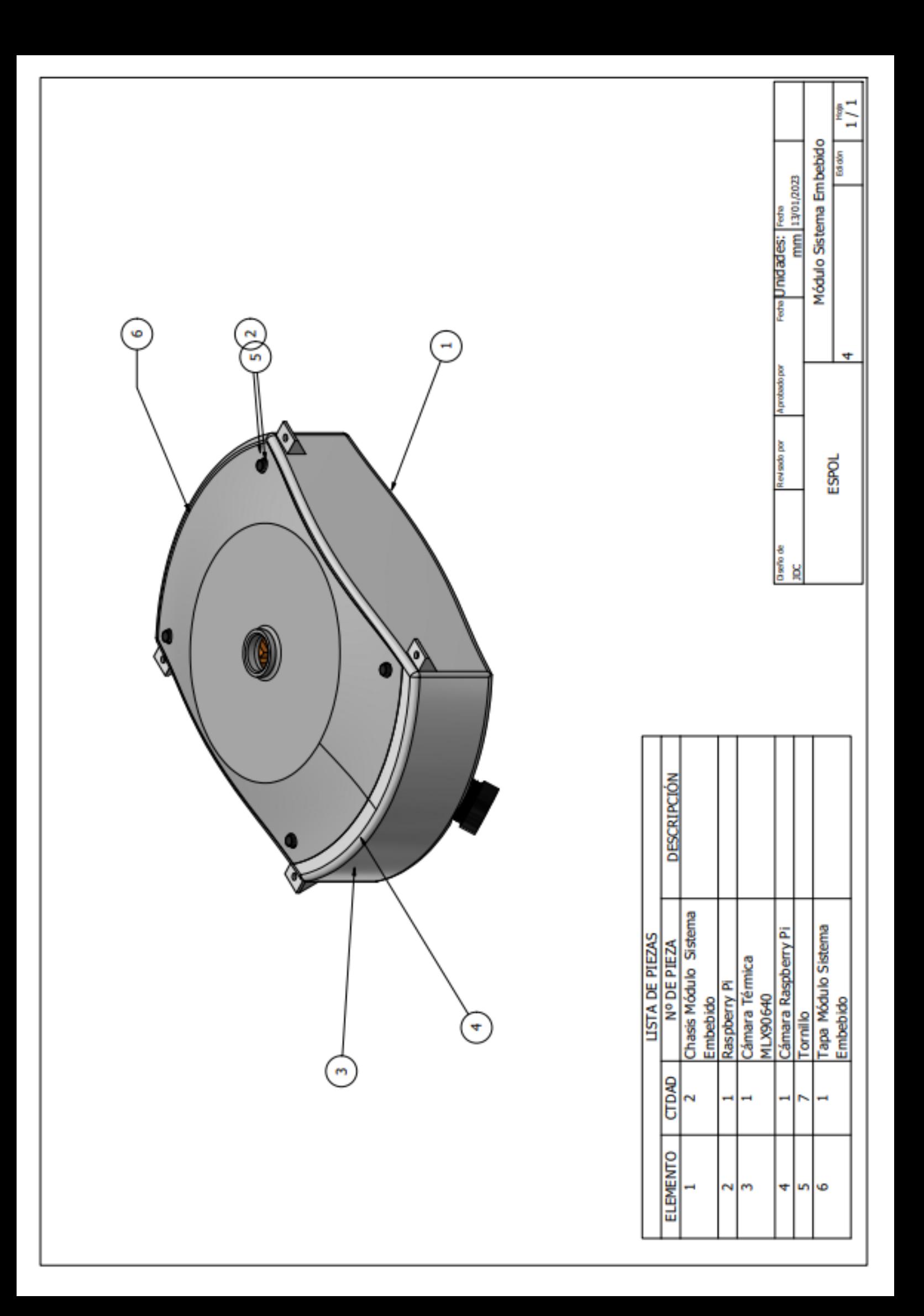

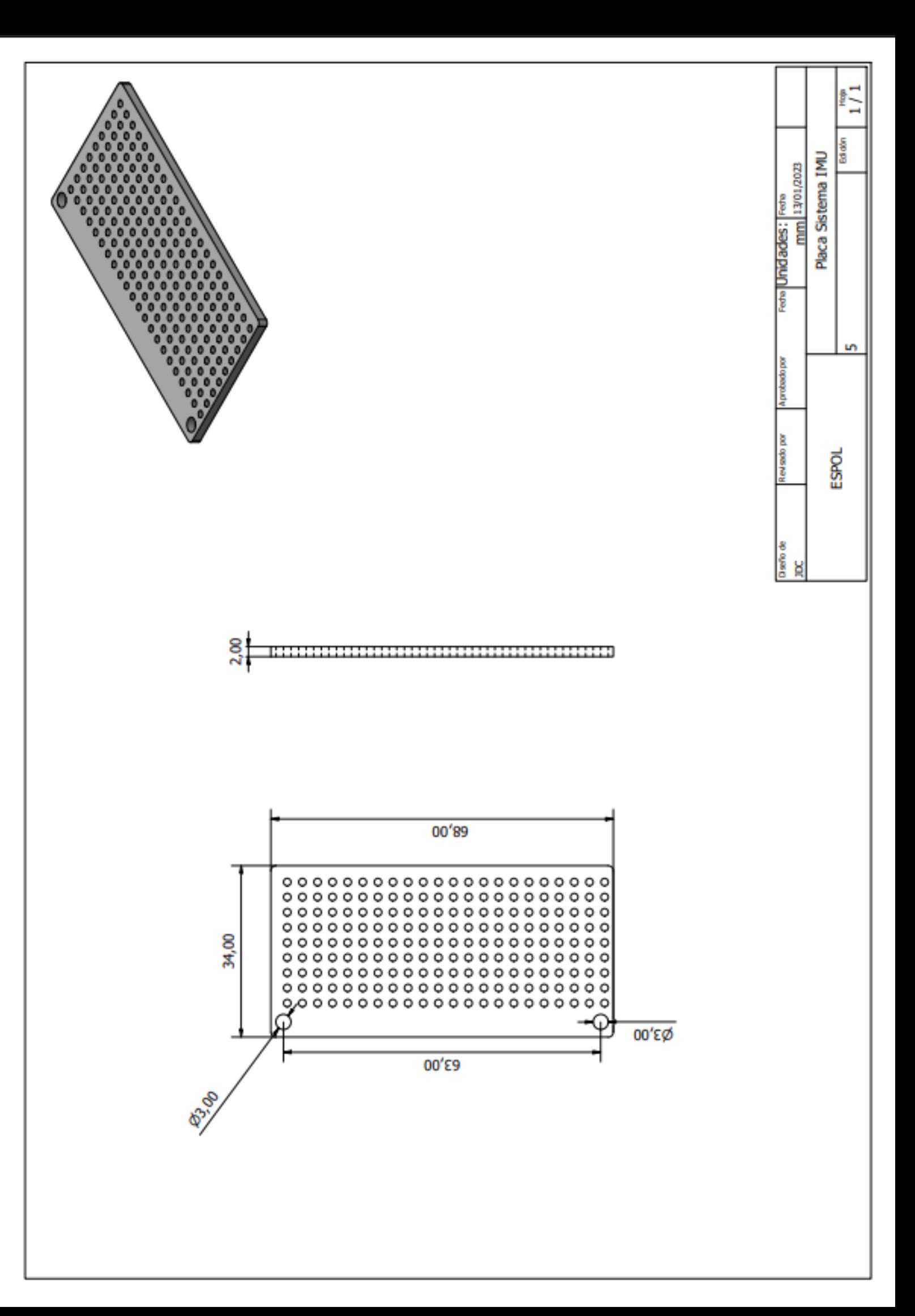

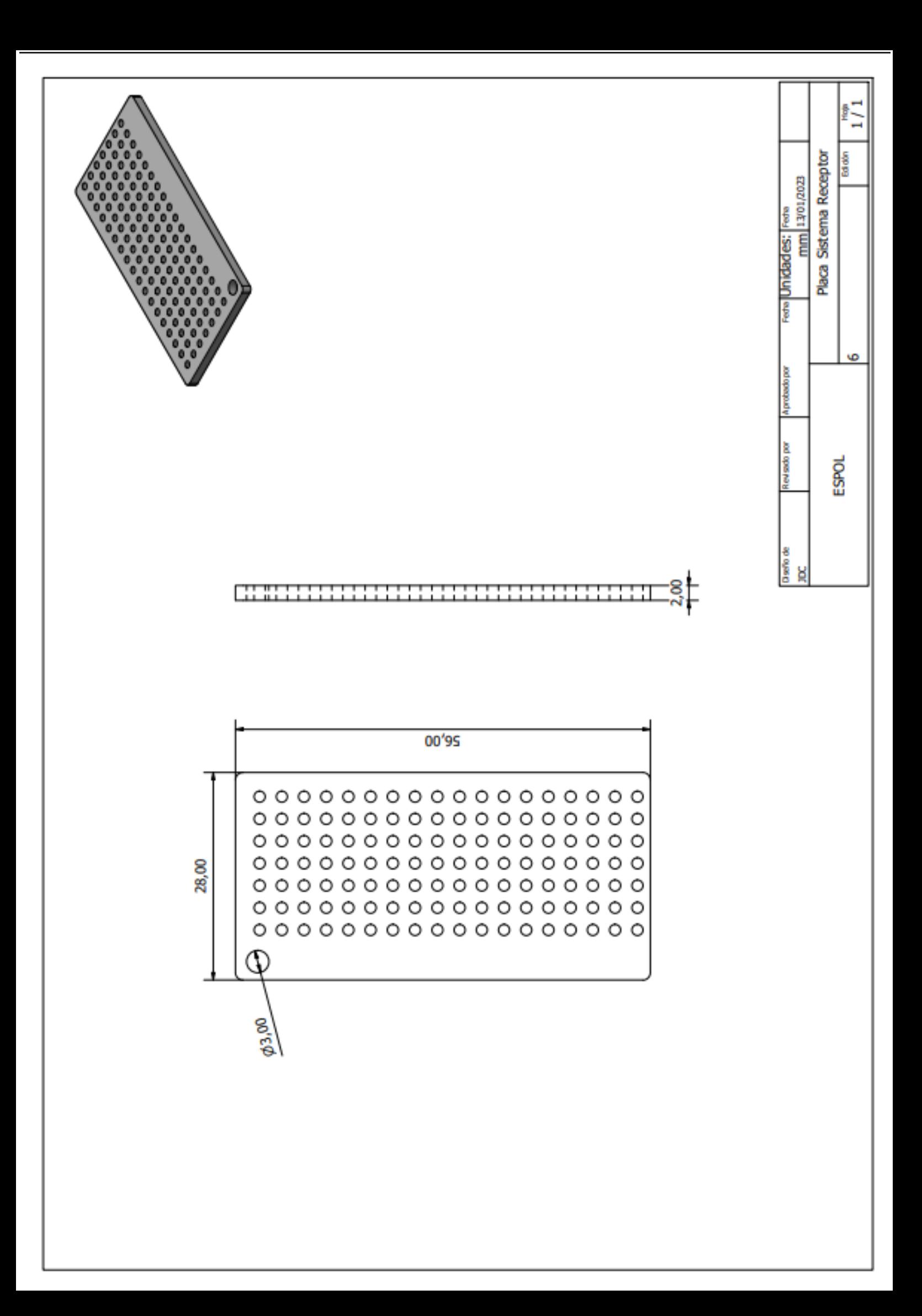

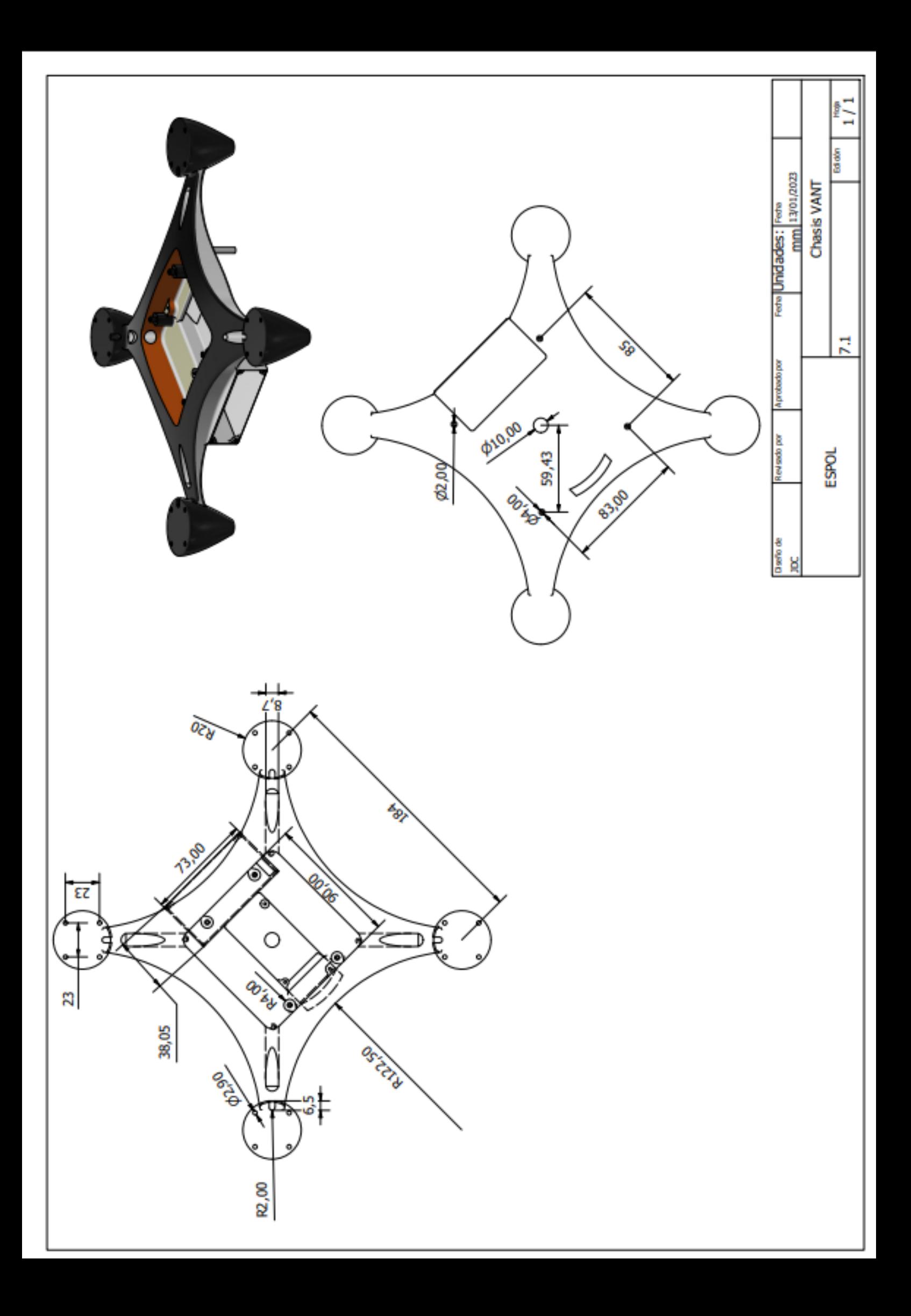

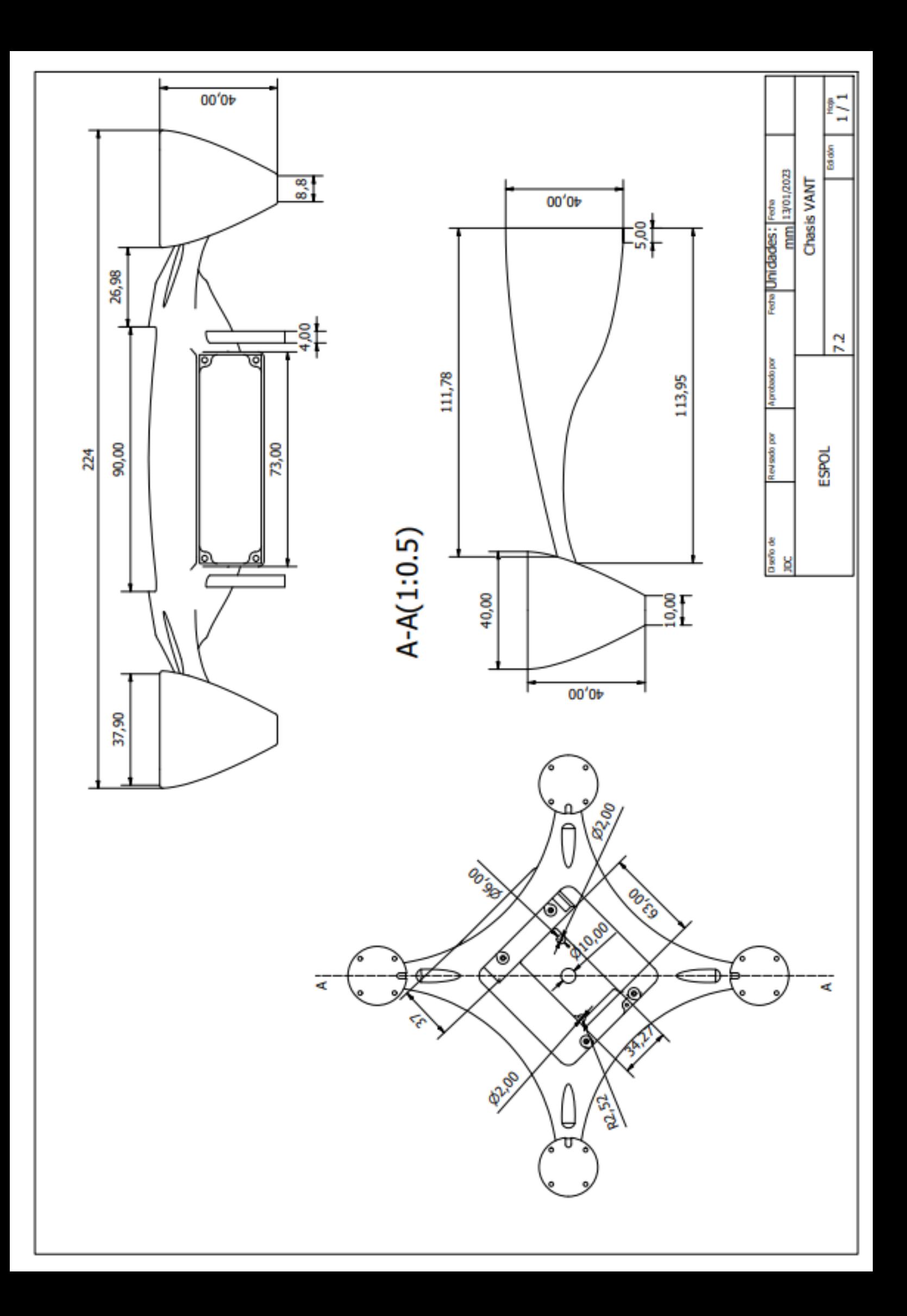

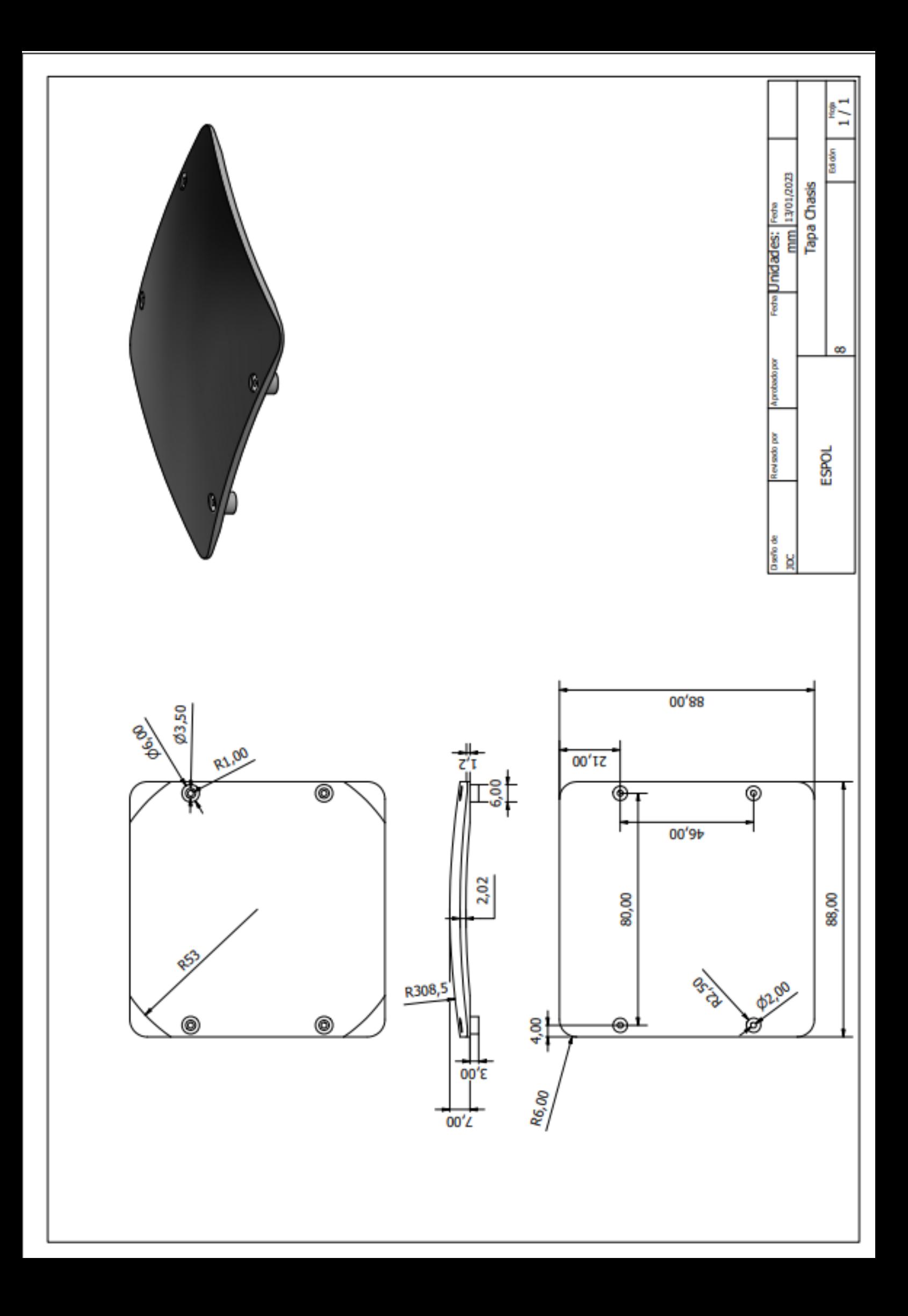

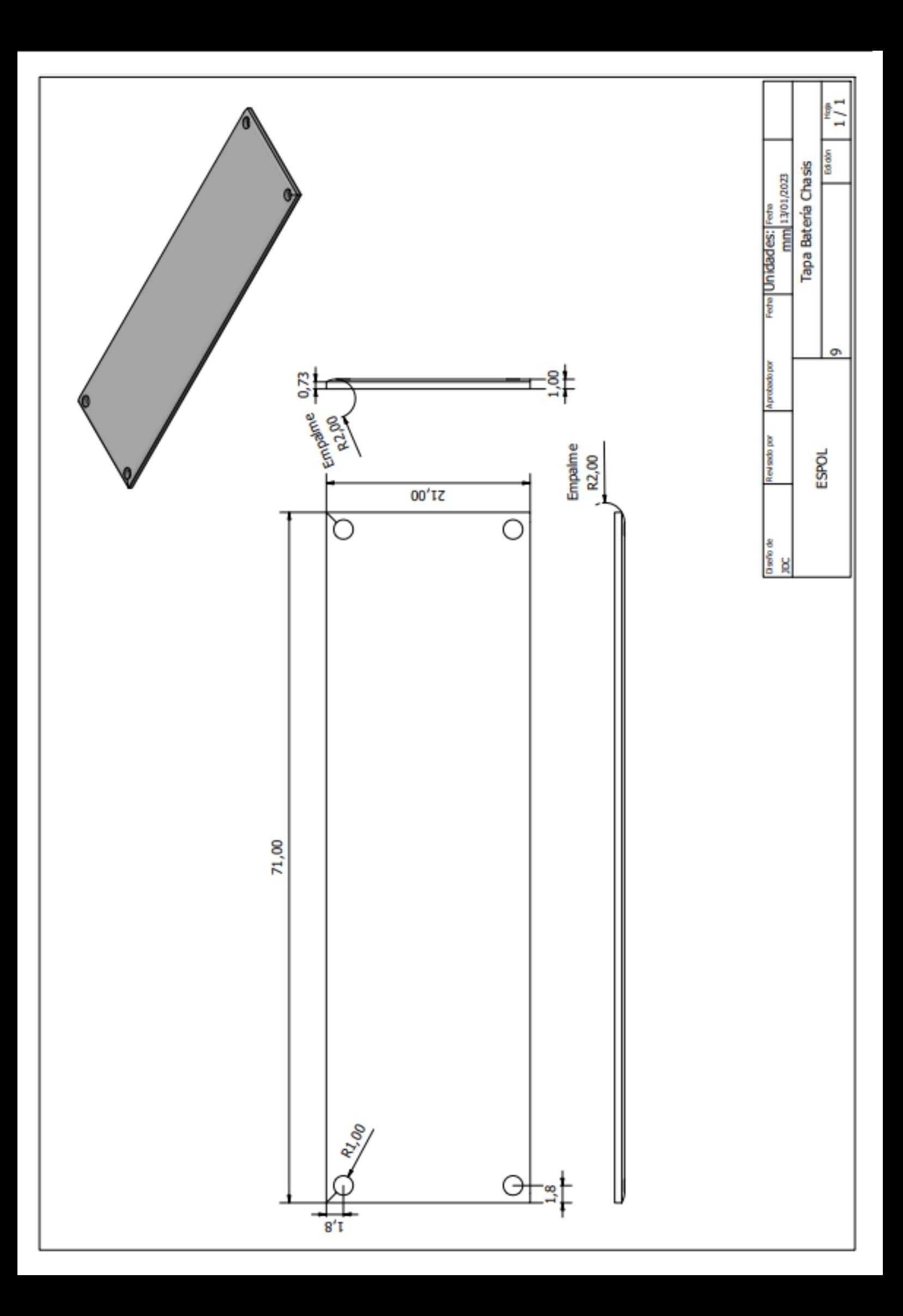

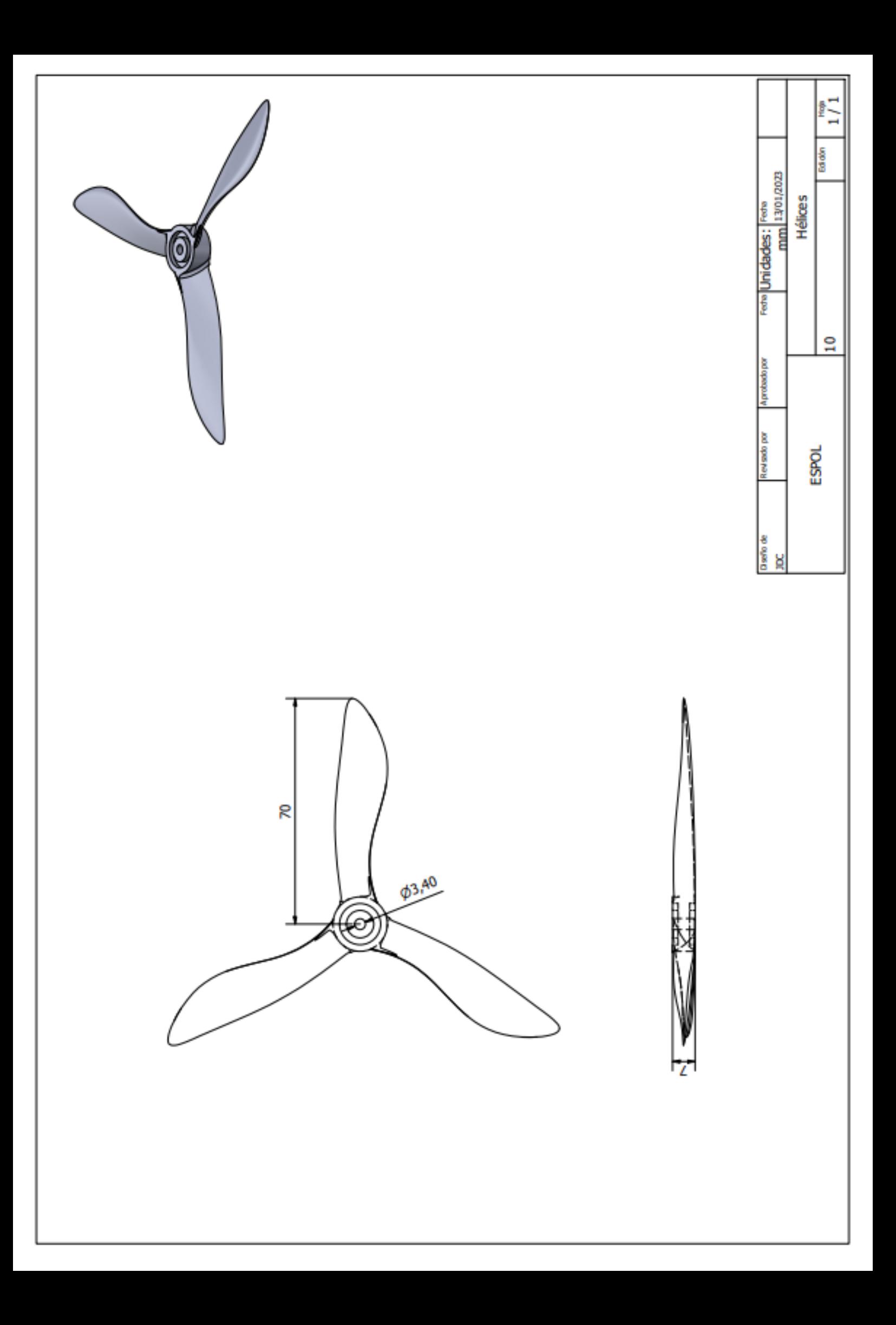

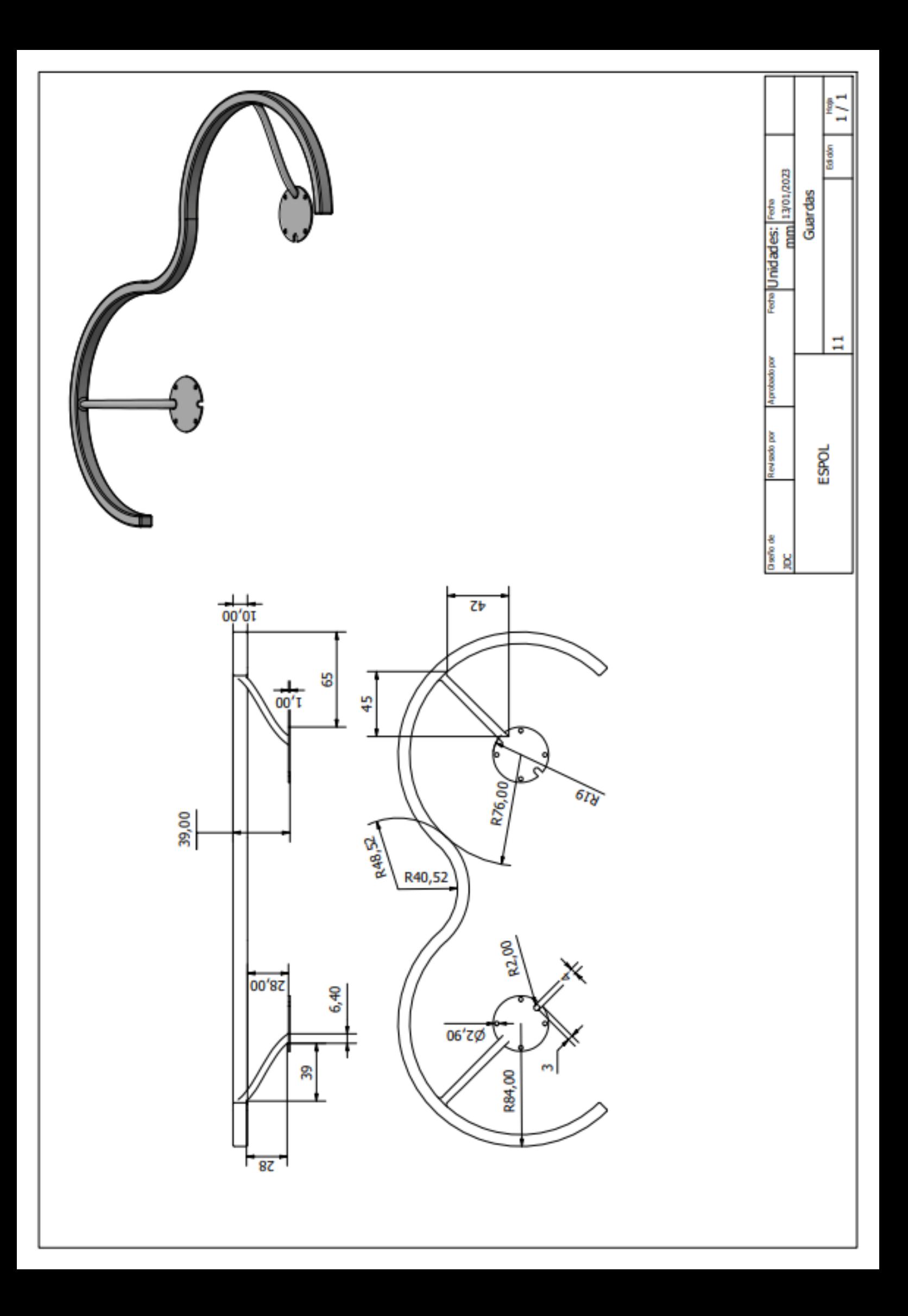

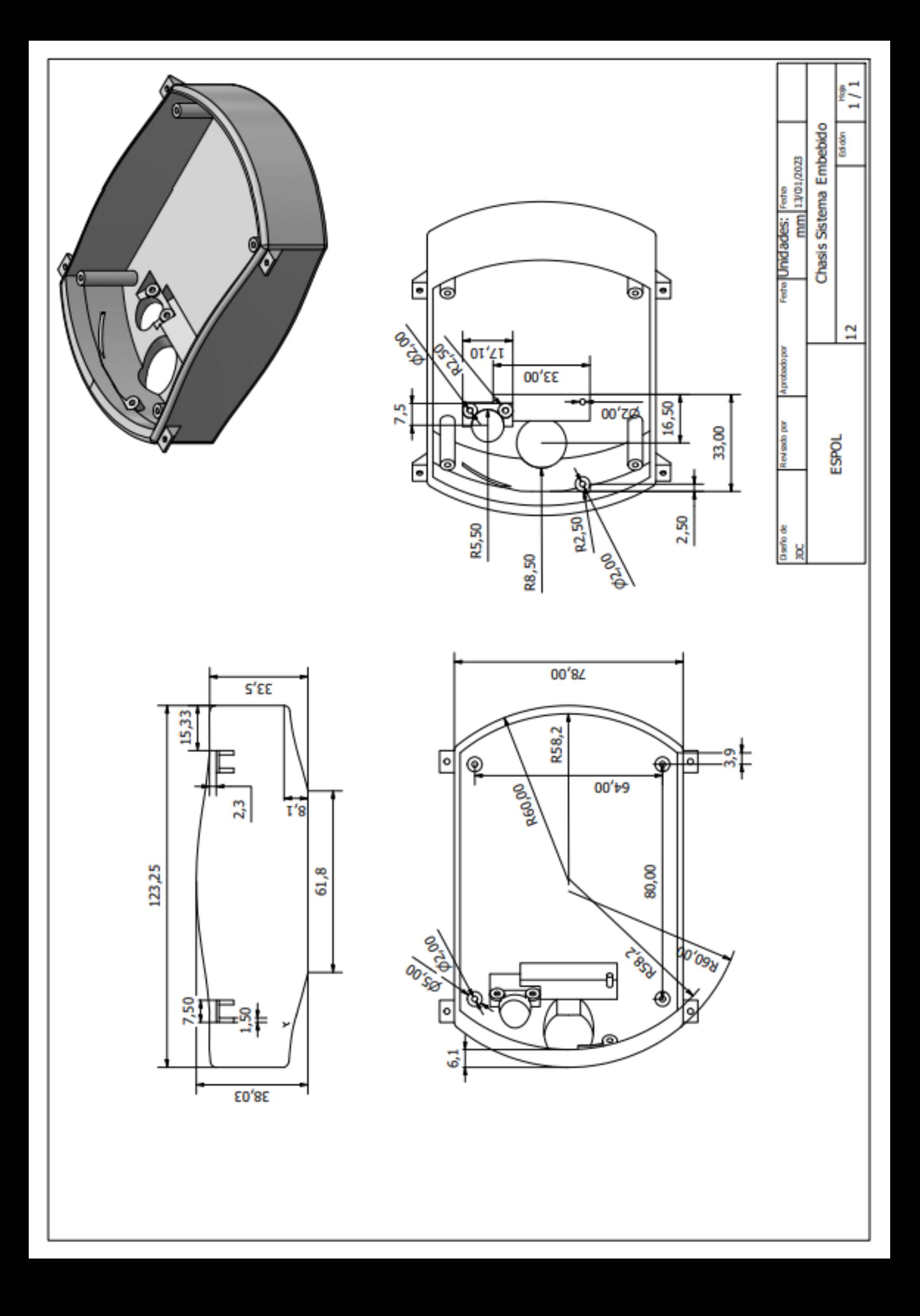

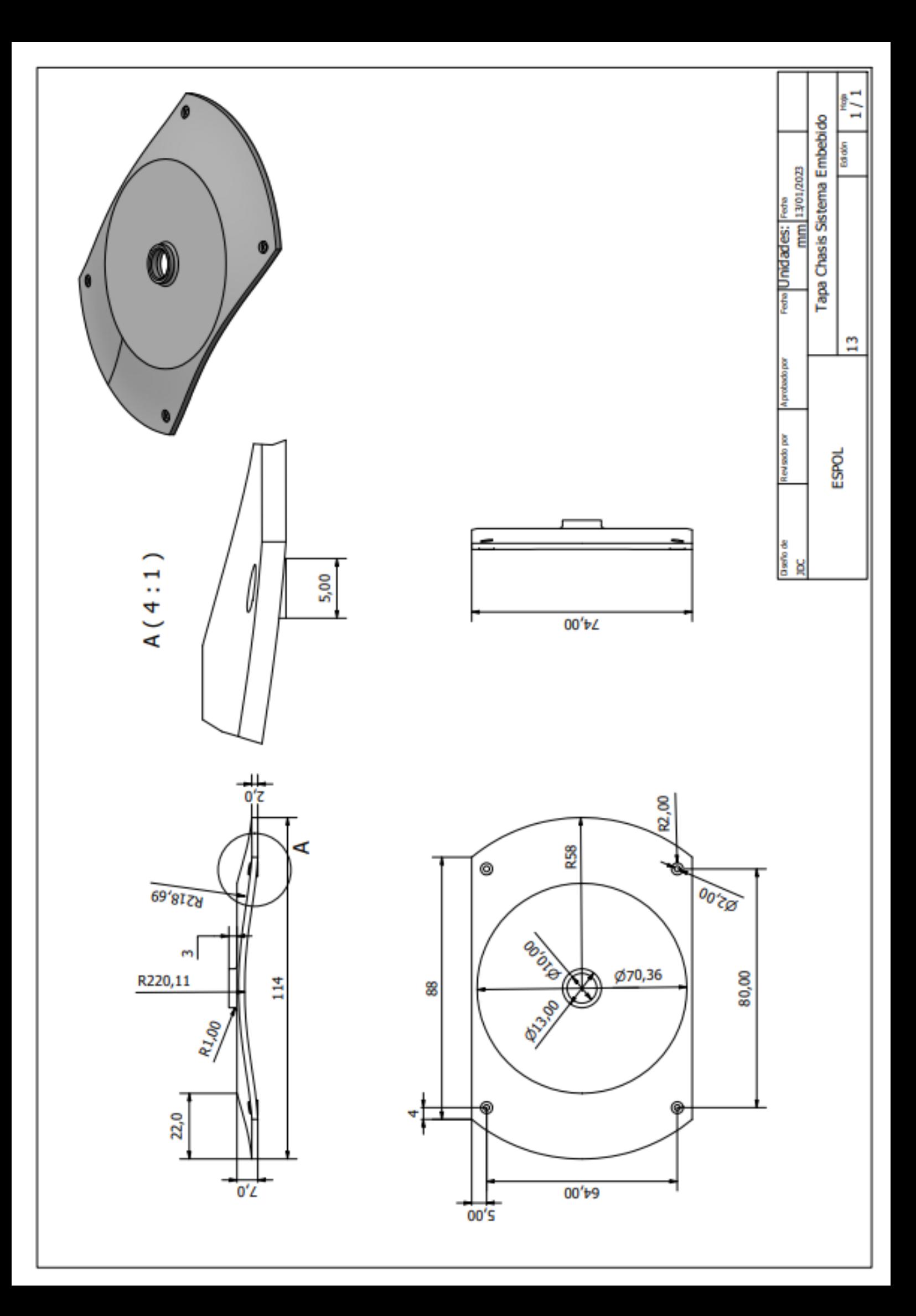

# **Apéndice F**

**Planos Eléctricos** 

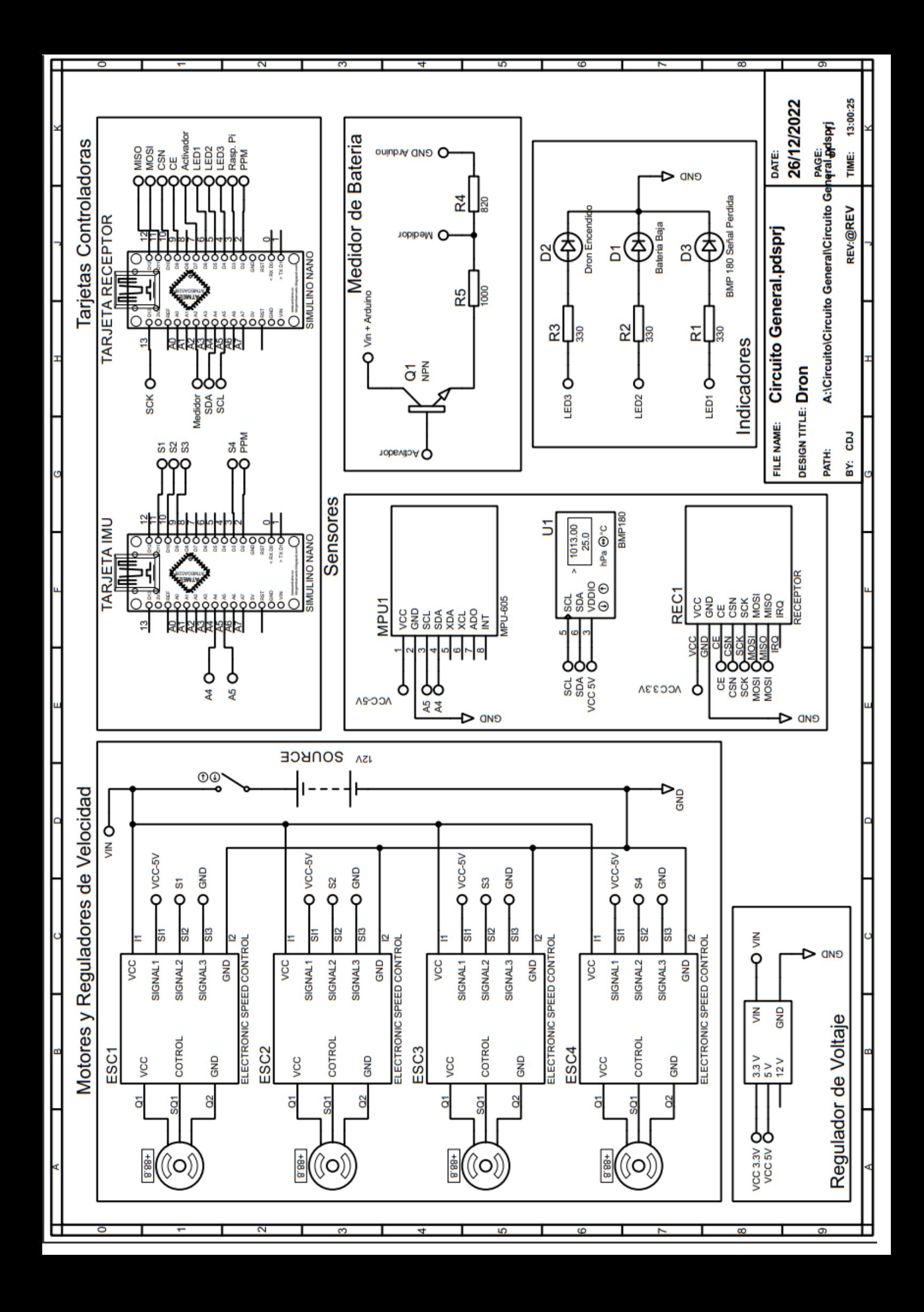

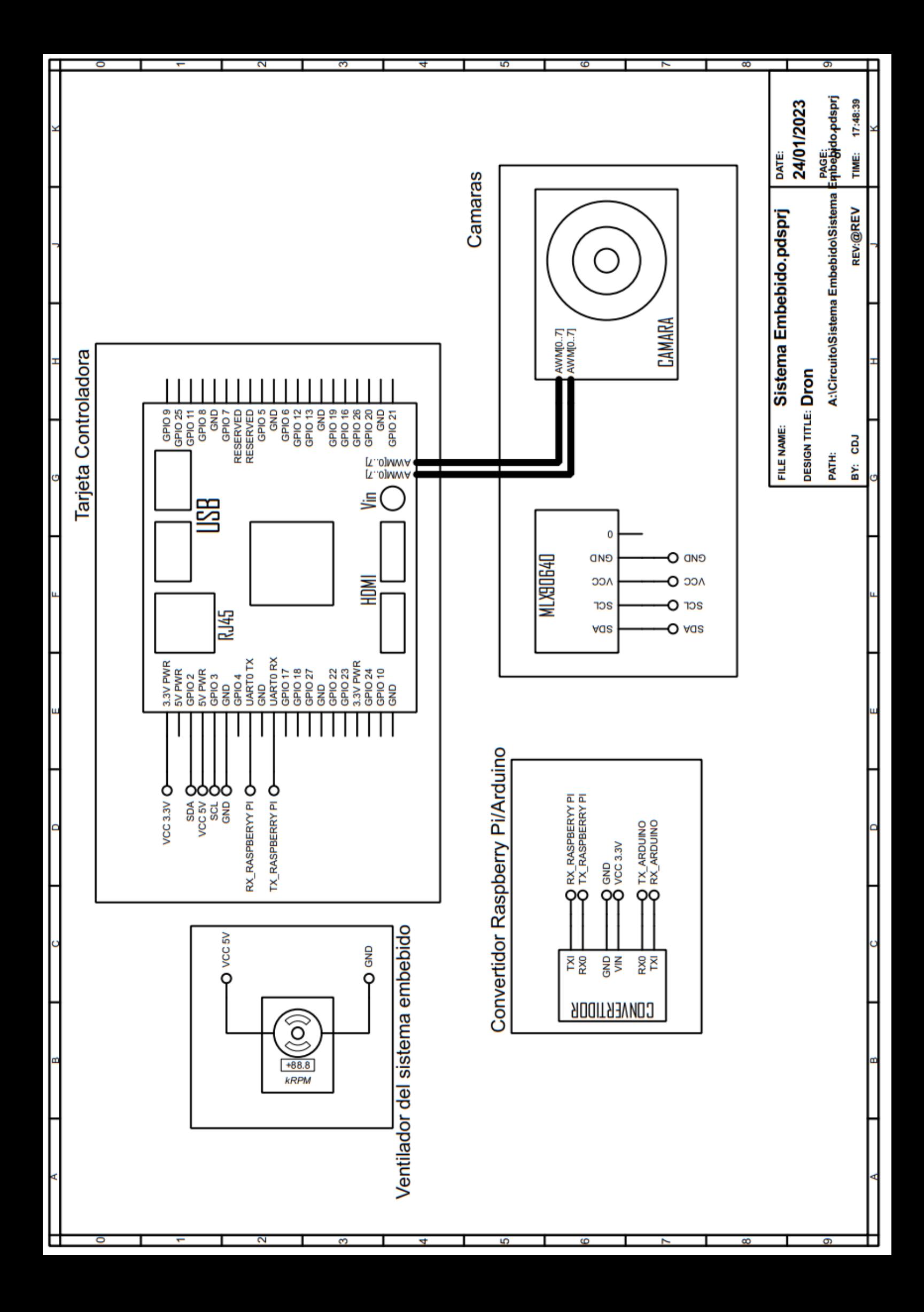

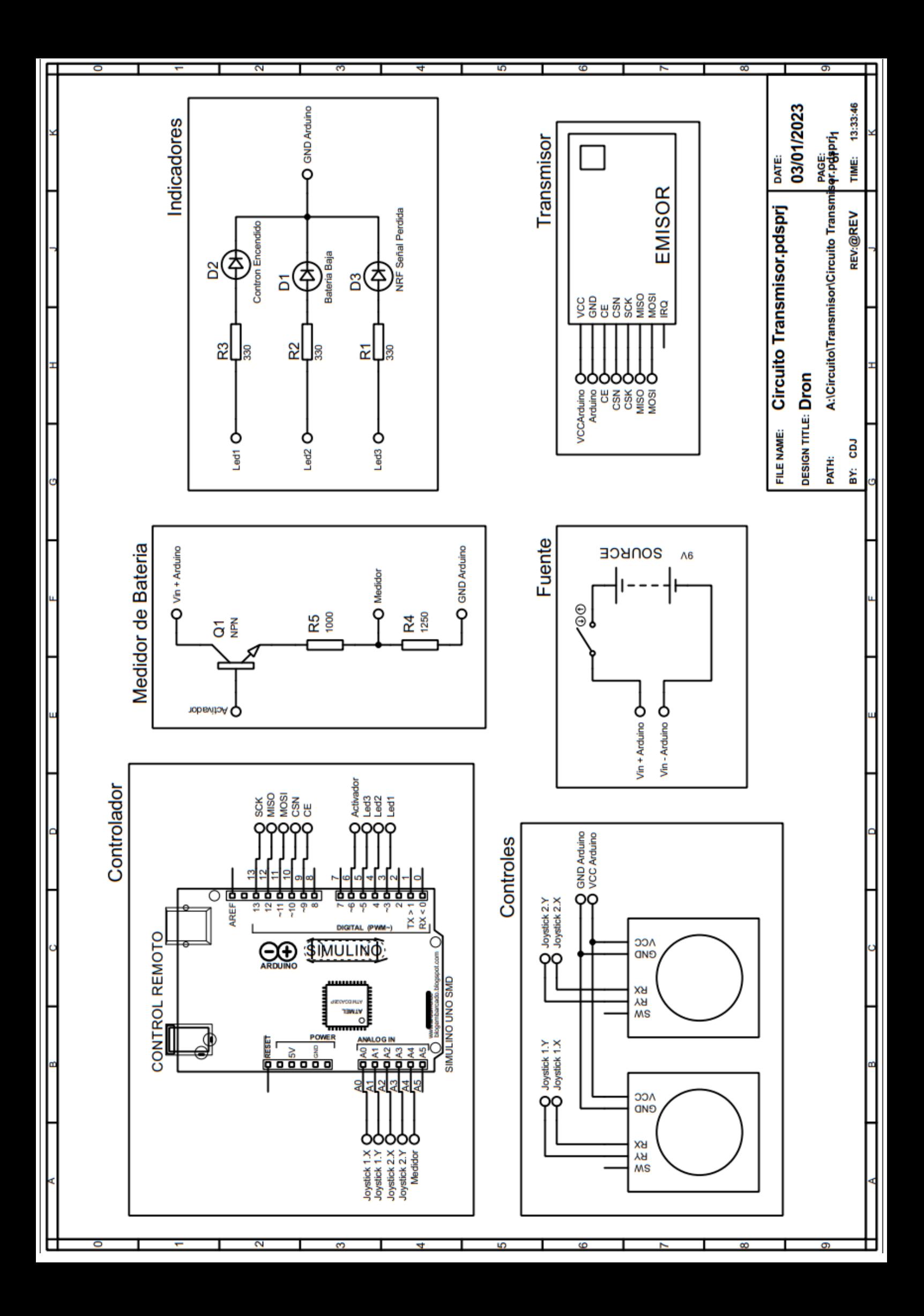